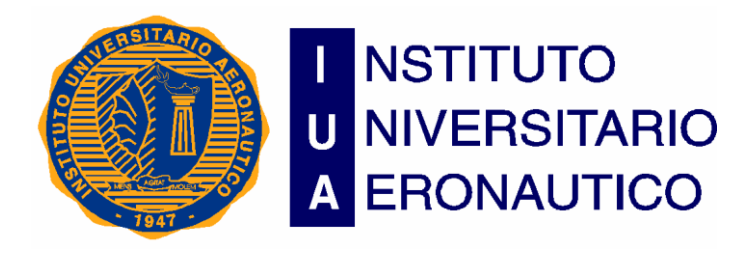

# **TRABAJO FINAL DE GRADO**

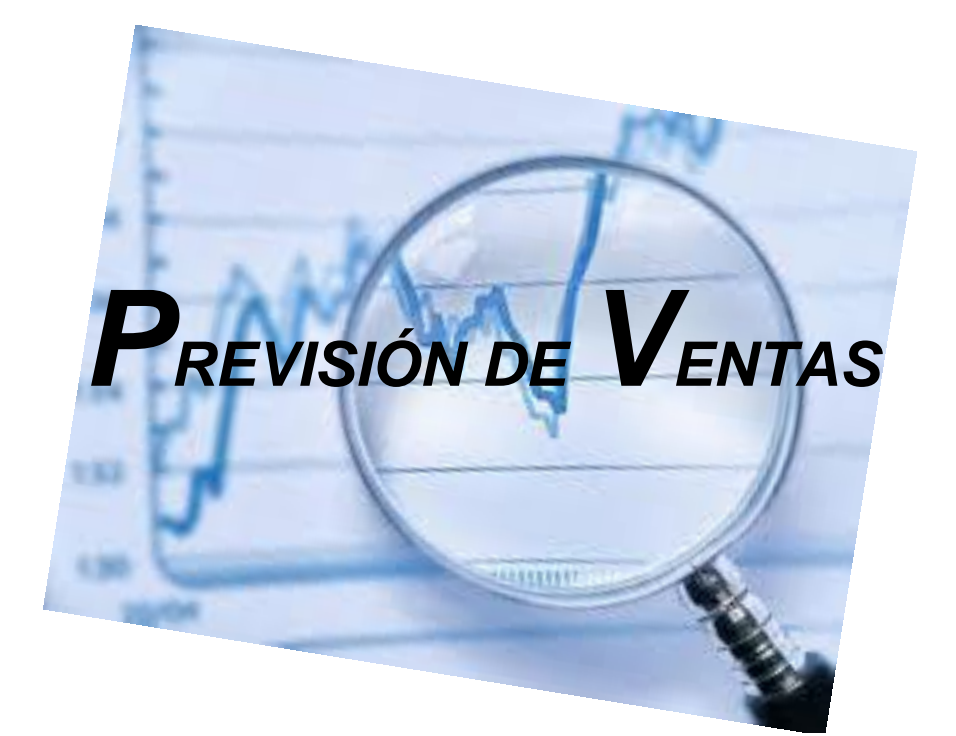

## *TUTORA: DÍAZ, DANIELA E.*

## *BOLDORINI, ARACELI S.*

*LEGAJO N°: 29.783.606*

*Previsión de Ventas – Aberturas OB Instituto Universitario Aeronáutico - Ingeniería de Sistemas*

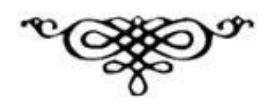

## **Declaración de derechos de autor**

Declaro libre y voluntariamente que la presente investigación y elaboración del Trabajo Final de Grado: "Previsión de Ventas" como así también las expresiones vertidas en la misma son de autoría propia realizada en base a recopilación bibliográfica y consultas en internet debidamente citadas.

Autorizo al Instituto Universitario Aeronáutico que haga uso de la misma como material de consulta.

Se puede copiar, compartir y referenciar este trabajo indicando como fuente: Araceli Silvana Boldorini.

## *Agradecimientos*

*Gracias a Dios, por ser mi amparo y fortaleza, Gracias a mis padres, a toda mi familia y amigos, que han sido y son pilares en mi camino y por ello, forman parte de este logro, Gracias a la institución, por la contención, Gracias a mi tutora, por todo lo aprendido y compartido en este tiempo, Gracias al jurado evaluador por su atención.*

## *Dedicatoria*

*Quiero dedicarle este trabajo a Dios que me ha dado la vida y la fortaleza para poder concluir mi Proyecto de Grado, a la hermosa familia, regalo de Dios, por estar siempre presente, brindándome todo el amor y contención, en especial a mis padres por apoyarme y estar a mi lado en los momentos más difíciles. A mi tutora, por su predisposición, colaboración y bondad.*

## **Resumen**

La presente investigación, se realiza en el marco de la carrera Ingeniería de Sistemas, del Instituto Universitario Aeronáutico (IUA). El proyecto, llamado "Previsión de Ventas", contó con el apoyo tutorial de la Profesora Ingeniera en Sistemas, Daniela Díaz.

Como continuación del Trabajo Final de Pregrado: "Gestión de Stock y Facturación", se ha investigado y puesto el foco de atención sobre un problema concreto de la organización Aberturas OB; el cual es la previsión de sus ventas.

El proyecto, buscó organizar y administrar las ventas futuras de la organización, con el firme objetivo de servir de apoyo al proceso de toma de decisiones; y defender la idea de que la predicción de ventas futuras, agiliza la administración, y es una herramienta útil y eficaz para la organización, que asiste en el proceso de toma de decisiones, pronosticando no sólo un número, sino una tendencia. En este marco, se diseñó un módulo dentro del sistema a medida "GSF" que, por medio de técnicas de pronósticos, permite predecir las ventas futuras, arrojando tendencias que, adicionadas con la extensa trayectoria de la gerencia, indudablemente sirven de apoyo al proceso de toma de decisiones. Aunque la implementación completa de la funcionalidad del módulo no se justificaba realizar, ya que para el análisis bastaba un prototipo inicial, los resultados de la investigación fueron los siguientes:

- $\checkmark$  Asistencia en la previsión de ventas,
- $\checkmark$  Consulta de diferentes estadísticas respecto a los movimientos de ventas, por productos, clientes, familia de productos, etc.

### **Indice de Contenido**

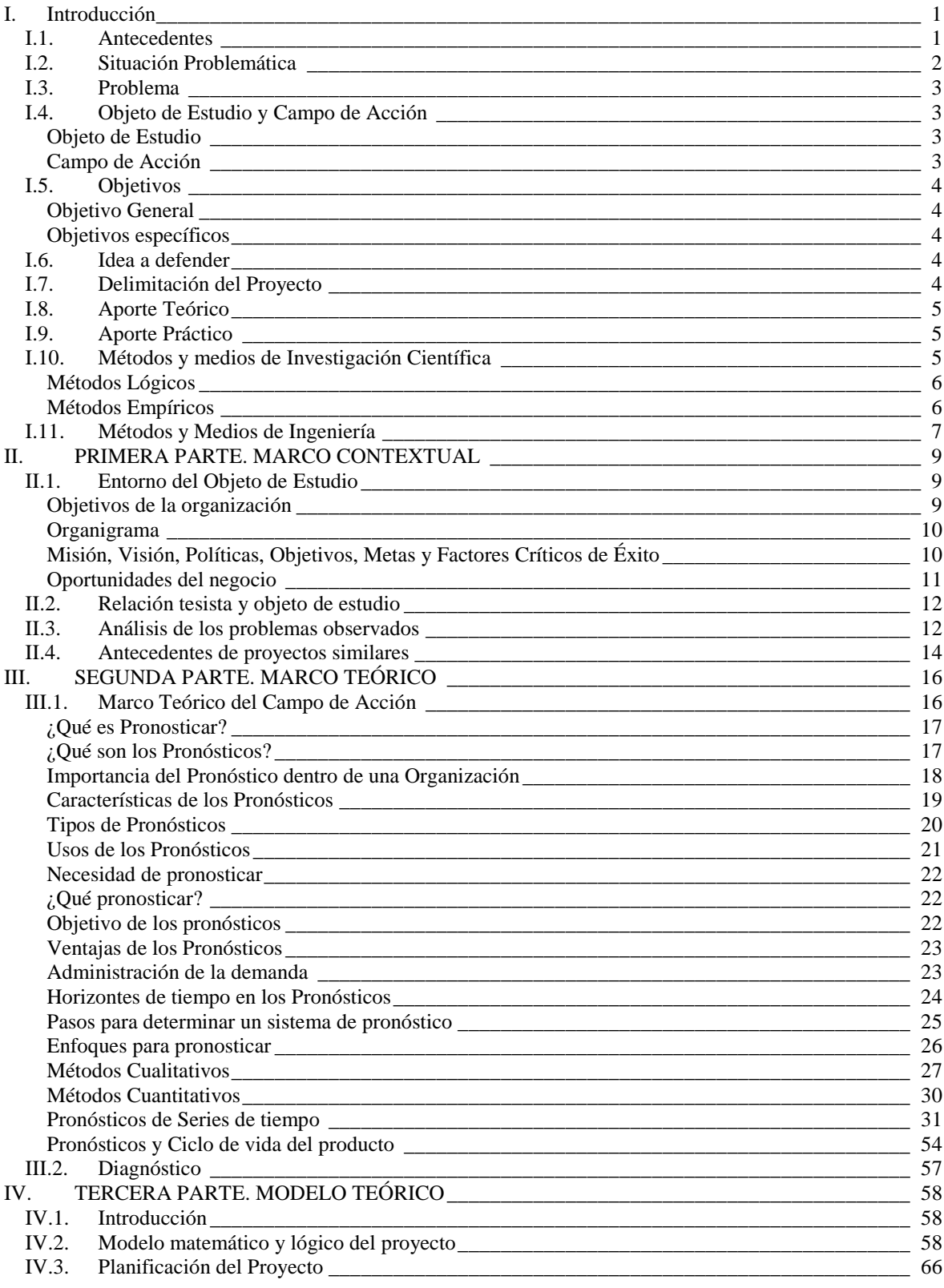

#### *Previsión de Ventas – Aberturas OB Instituto Universitario Aeronáutico - Ingeniería de Sistemas*

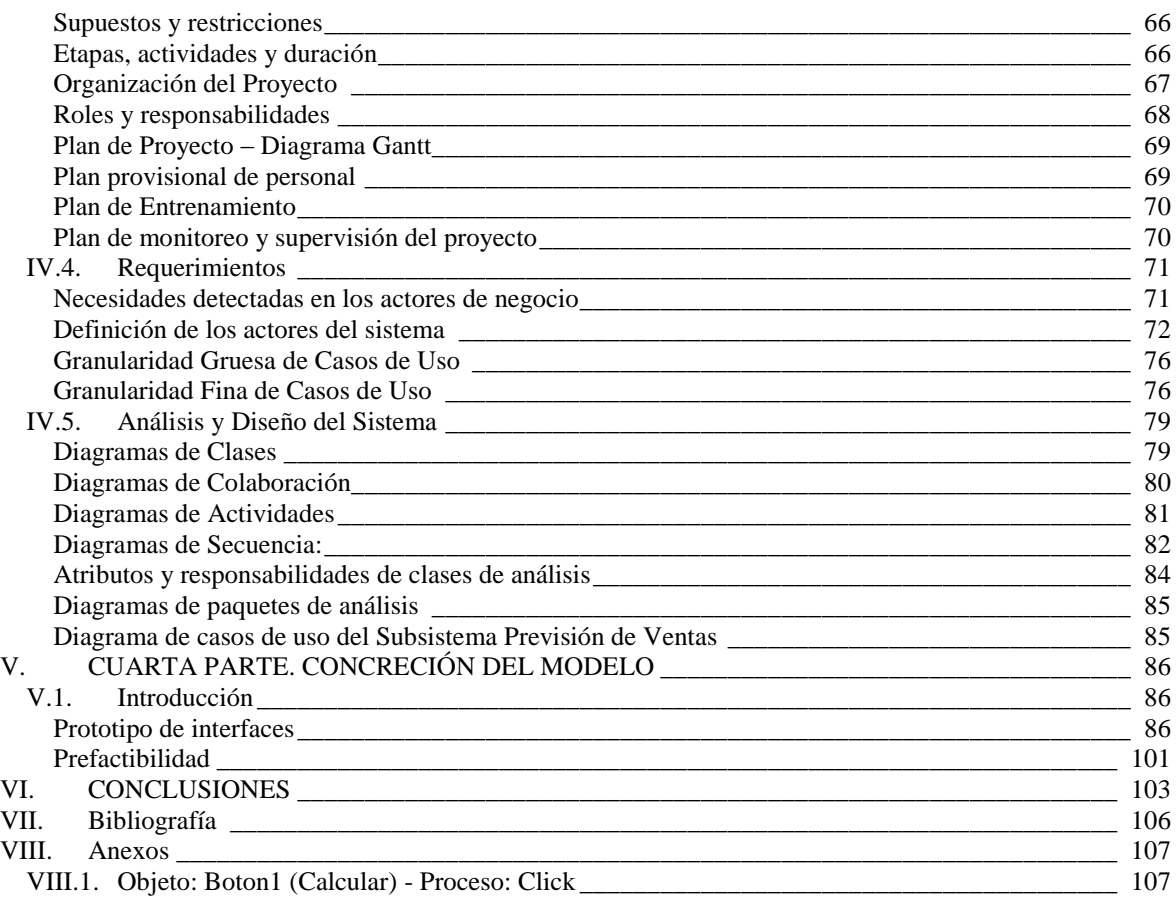

## Indice de Figuras

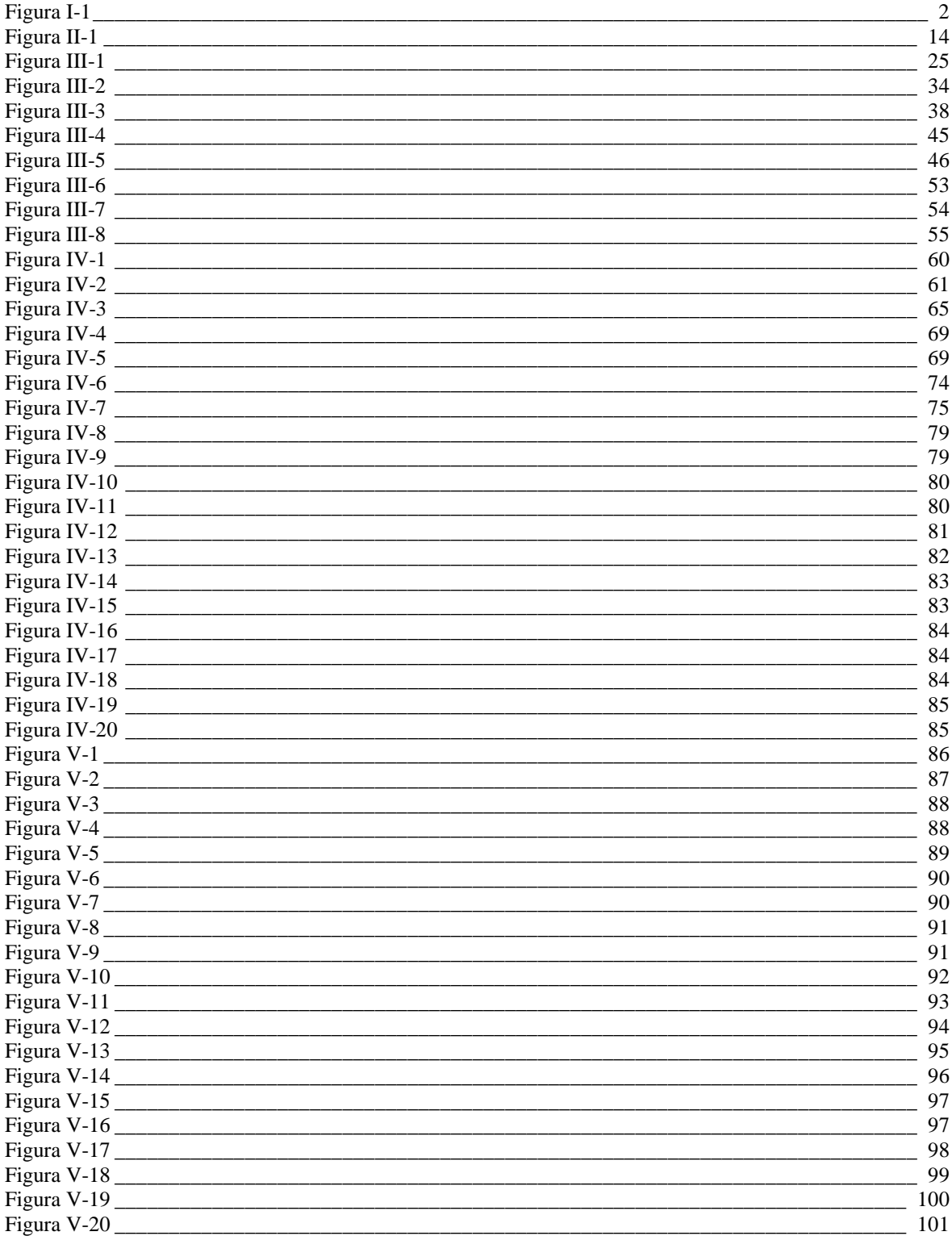

#### Previsión de Ventas - Aberturas OB Instituto Universitario Aeronáutico - Ingeniería de Sistemas

#### **Indice de Tablas**

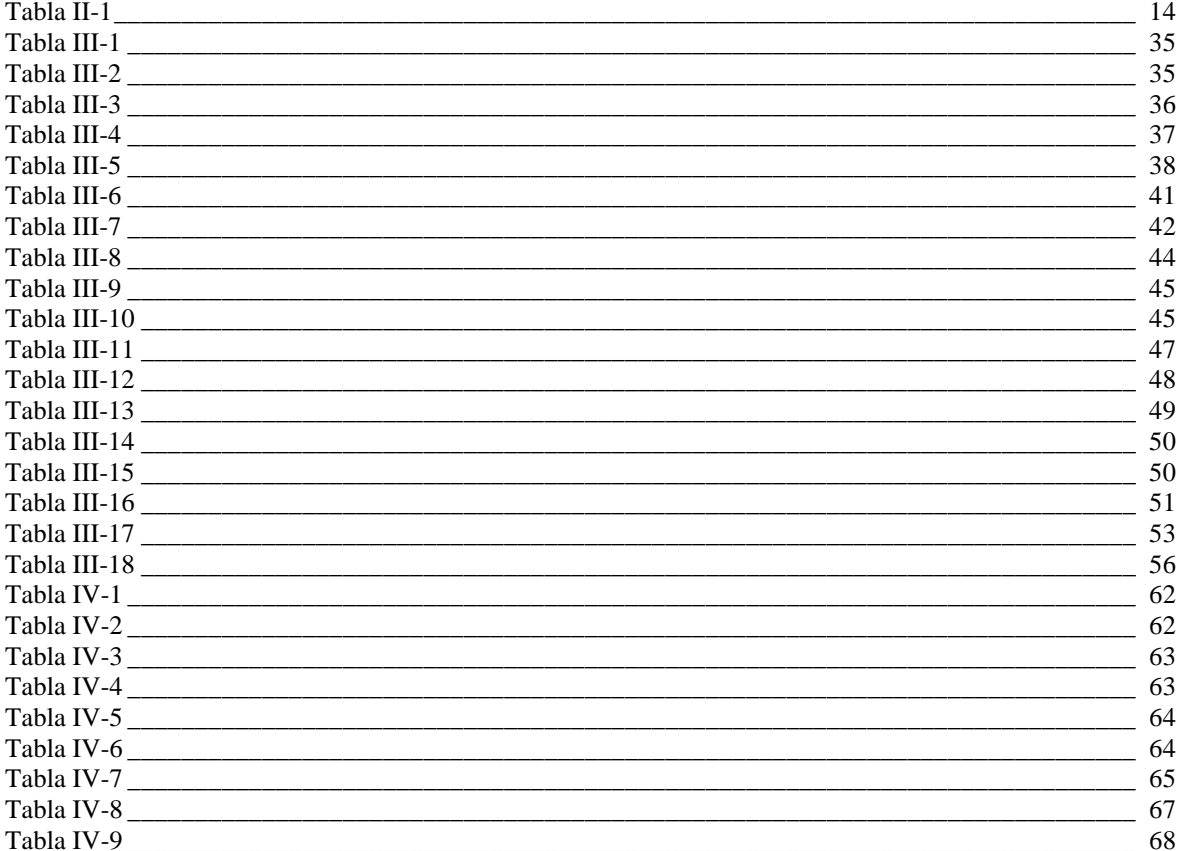

## <span id="page-9-0"></span>**I. Introducción**

El proyecto "Previsión de Ventas" destinado a Aberturas OB, busca organizar y administrar las ventas futuras de la organización, con el firme objetivo de servir de apoyo al proceso de toma de decisiones. En este marco, la organización, contará con un módulo dentro del sistema a medida "GSF" que, por medio de técnicas de pronósticos, permita predecir las ventas futuras, arrojando tendencias que, adicionadas con la extensa trayectoria de la gerencia, indudablemente servirán de apoyo al proceso de toma de decisiones.

#### <span id="page-9-1"></span>I.1. Antecedentes

La génesis de este proyecto se halla en la necesidad de agregar al desarrollo de mi Trabajo Final de Pre Grado: "Sistema Gestión de Stock y Facturación"; un módulo que entregue mayor apoyo a la toma de decisiones de la organización.

La línea de investigación se inclinaría hacia la previsión de las ventas. El desarrollo asistiría la planificación de las compras de insumos y materiales, pudiendo afrontar tal actividad de forma mucho más cómoda y sin exponerse a riesgos como, faltantes de materiales, personal y stock de productos terminados.

La falta de planificación de las ventas afecta a la planificación de la producción y de las compras.

La organización no cuenta con ningún método de estimación de ventas futuras, sólo apela a la extensa experiencia de la gerencia. Esto último, es muy relevante, cosa que se mejoraría inmensamente si se le adiciona un módulo que asista a la toma de decisiones.

La demanda futura de un producto es una variable externa a la empresa que escapa a su control. La previsión de dicha demanda es importante porque es la previsión de las ventas de la empresa en el futuro próximo. Para obtener previsiones es imprescindible algún conocimiento de la demanda histórica de los productos.

Obtenida la previsión de la demanda futura se podrán tomar decisiones como:

- $\checkmark$  La política de compra de materias primas y otros materiales.
- $\checkmark$  El tamaño de los lotes a fabricar.
- $\checkmark$  Nivel de existencias en almacén y stock de seguridad.
- $\checkmark$  Periodicidad de las órdenes de fabricación.
- $\checkmark$  Etc.

Así pues, se necesita la previsión de la demanda para poder planificar la producción y también para realizar la gestión de stock.

### <span id="page-10-0"></span>I.2. Situación Problemática

Primeramente, y a modo de generalizar, se puede exponer una cadena crítica que termina afectando directamente, de manera positiva o negativa, al objetivo principal y la razón de ser de la organización: el cual es lucrar.

La planificación de ventas futuras, es decir, de presupuesto de ventas, afecta la planificación de las compras.

La planificación de las compras, afecta la producción.

La producción, afecta el despacho de los pedidos (posibles demoras).

El despacho de los pedidos, afecta las ventas (posible pérdida de clientes).

Las ventas, afectan las ganancias de la organización.

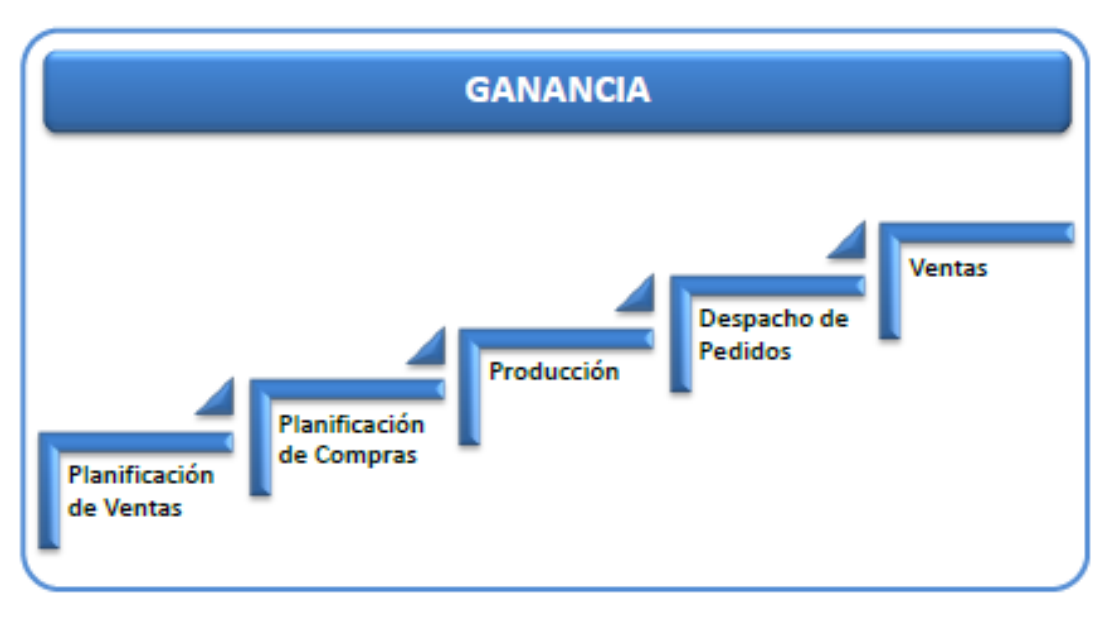

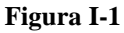

<span id="page-10-1"></span>Observando el detalle anterior, la planificación de las ventas, evidentemente es una ficha de peso en el juego de la comercialización, para llegar al objetivo del mayor lucro.

La planificación de las ventas, es uno de los tantos factores que influyen en las ganancias de la organización; no de manera directa, como es el caso de las ventas, sino colaborando con los distintos sectores o etapas del proceso productivo.

El sistema "Gestión de Stock y Facturación" hecho a medida para la organización, realiza informes de compras y ventas pasadas, asistiendo a la toma de decisiones. Este proceso se podría mejorar sustancialmente, por ejemplo, utilizando la información para previsiones de las ventas futuras. Se cuenta con los datos necesarios, sólo se necesita procesarlos para sacarle mayor provecho; y esto se puede lograr desarrollando un módulo (dentro del sistema GSF), nuevamente "a medida".

Se detectaron problemas con las ventas, el despacho de pedidos y la producción, lo que deduce poner el foco en la previsión de las ventas, para mejor organización de las actividades y operaciones.

#### <span id="page-11-0"></span>I.3. Problema

Falta de predicción de las ventas en Aberturas OB.

La organización, no prevé las ventas anuales, lo que le ocasiona problemas con el abastecimiento en tiempo y forma de insumos y materiales para la producción, el stock de productos y la mano de obra utilizada.

#### <span id="page-11-1"></span>I.4. Objeto de Estudio y Campo de Acción

#### <span id="page-11-2"></span>**Objeto de Estudio**

El objeto que se estudiará en el presente proyecto será la organización Aberturas OB, haciendo foco en la predicción de sus ventas, hasta el momento precaria y de poca importancia en la toma de decisiones. Se analizará su funcionamiento, los datos de ventas históricas, las tendencias de ventas, el comportamiento de los clientes, etc.

Comprendido lo anterior, será necesario realizar un acercamiento a las herramientas estadísticas y de programación, que nos permitan ir acercándonos a la solución del problema.

#### <span id="page-11-3"></span>**Campo de Acción**

Para el desarrollo del presente proyecto, nos serviremos de la Estadística. Las técnicas de pronósticos, tendencias, medidas de error, serán algunas de las herramientas que aplicaremos sobre las ventas de la organización. El sistema GSF, al que le adicionaremos el módulo sobre pronósticos, es precisamente el que nos brindará los datos necesarios para el procesamiento y la ejecución de las predicciones.

#### <span id="page-12-0"></span>I.5. Objetivos

#### <span id="page-12-1"></span>**Objetivo General**

\* Lograr una prestación eficiente y un uso óptimo de los recursos de la organización, mediante el estudio de su funcionamiento administrativo y la implementación de un módulo de software, que ofrezca información para la toma de decisiones respecto a la previsión de ventas.

#### <span id="page-12-2"></span>**Objetivos específicos**

\* Brindar, mediante el nuevo módulo, un instrumento que al procesar información prevea las ventas futuras de la organización, para así poder ofrecer lineamientos que respondan y se anticipen a las demandas del mercado y sus respectivas consideraciones.

\* Lograr, eficiencia en el servicio, pre y post venta y la satisfacción de los clientes.

\* Comprender cómo funciona la predicción de ventas.

\* Estudiar y comprender las aplicaciones de la estadística y la probabilidad a situaciones empresariales.

\* Desarrollar el módulo, aplicando tecnologías y estándares propios del proceso unificado de desarrollo de software.

\* Planificar la implementación del sistema en base a las herramientas mencionadas en el campo de acción, utilizando como base el diseño y desarrollo orientado a objetos.

#### <span id="page-12-3"></span>I.6. Idea a defender

La presente investigación buscará defender la idea de que la predicción de ventas futuras, agiliza la administración, y es una herramienta útil y eficaz para la organización. La misma, asiste en el proceso de toma de decisiones, pronosticando no sólo un número, sino una tendencia, una opción hacia una decisión que en definitiva será tomada por la gerencia desde su experiencia, observando a la organización de forma integral.

#### <span id="page-12-4"></span>I.7. Delimitación del Proyecto

Este proyecto de investigación, invita a abarcar un amplio campo de acción. Por lo cual, nuestro estudio se delimitará a tomar los temas específicos que se relacionan con la situación planteada, los mismos se mencionaron en el campo de acción. Se incluirán:

 $\checkmark$  Métodos de pronósticos.

No se incluirán en la investigación los siguientes temas:

- $\checkmark$  Métodos de generación de números aleatorios.
- $\checkmark$  Distribuciones de probabilidad que no se apliquen a este modelo empresarial.
- $\checkmark$  Simulación.

#### <span id="page-13-0"></span>I.8. Aporte Teórico

En cuanto al aporte teórico permitirá acercar el estudio de pronósticos a la empresa manufacturera. La novedad que ofrece el proyecto es unificar el estudio de todos los temas mencionados en un solo trabajo con el fin de solucionar un problema empresarial específico. Es de público conocimiento que existen métodos de pronósticos de ventas, generalmente programas en inglés, que brindan varios beneficios. Pero también es cierto que son muy generales y no están preparados para que los manejen usuarios no familiarizados con el entorno computacional y/o estadístico, es decir, requieren el manejo de expertos en la materia o, por lo menos, personal capacitado para comprender las salidas del sistema. Este proyecto ofrece una solución de software potente pero simple en cuanto a su manejo, y se desarrollará como resultado de un estudio pormenorizado y de una investigación de la situación particular de la empresa.

#### <span id="page-13-1"></span>I.9. Aporte Práctico

El proyecto encuentra su justificación en las soluciones que provee a la problemática mencionada. Su aporte práctico será el de ofrecer mayor eficiencia en la predicción de ventas futuras, aunque administrativamente se efectúe, no se encuentra materializada y sistematizada en la organización.

Comprenderá, un aporte sustancial para empresas del rubro, porque contarán con una herramienta simple, a medida, en su idioma y que responda a los requerimientos particulares de su entorno. Es decir, el módulo, será versátil y adaptable gracias a su diseño y desarrollo orientado a objetos.

#### <span id="page-13-2"></span>I.10. Métodos y medios de Investigación Científica

El presente trabajo final de grado se desarrollará en base a métodos de investigación empíricos y lógicos. Los métodos empíricos son modelos de investigación científica que se basan en la experimentación y la lógica empírica, que junto a la observación de fenómenos y su análisis estadístico, son los más usados en el campo de las ciencias sociales y en las ciencias naturales. Su aporte al proceso de investigación es resultado fundamentalmente de la experiencia.

#### <span id="page-14-0"></span>**Métodos Lógicos**

Se aplicarán métodos lógicos para:

- $\checkmark$  Analizar la situación problemática, para lograr definir el problema que se busca solucionar con este trabajo.
- $\checkmark$  Relacionar adecuadamente el marco teórico a desarrollar con el objeto de estudio y el campo de acción.
- Confeccionar el diagnóstico en referencia al desarrollo del marco teórico. Relacionar las herramientas de estadística y de probabilidad con la situación problema, con el objeto de definir requerimientos de la posible solución y el consecuente análisis y diseño en el desarrollo del modelo teórico.
- $\checkmark$  Implementar la solución, considerando lo generado en el modelo teórico y el uso de las herramientas disponibles.

#### <span id="page-14-1"></span>**Métodos Empíricos**

Se aplicaran métodos empíricos en el desarrollo del proyecto para:

- $\checkmark$  Conocer el entorno del problema, para lograr una correcta descripción del marco contextual, a través de búsqueda de documentación y opiniones, datos sobre las ventas, entrevistas a personal de la empresa y la observación directa del comportamiento administrativo.
- $\checkmark$  Realizar el desarrollo del marco teórico y su correspondiente diagnóstico, en base a la observación directa de la situación empresarial seleccionada, análisis de información de libros y opiniones de referentes en temáticas relacionadas con el objeto de estudio.
- $\checkmark$  Determinar los requerimientos del modelo teórico, en base al análisis de soluciones implementadas en otros ámbitos y a la utilización de documentación de las tecnologías, estándares y desarrollos actuales.
- $\checkmark$  Realizar el despliegue de la solución planteada, observando los resultados de su uso y la participación de los usuarios sobre el sistema.

### <span id="page-15-0"></span>I.11. Métodos y Medios de Ingeniería

Para abordar y resolver la problemática planteada se utilizarán los métodos de Pronósticos, los mismos funcionan a base de datos históricos y matemáticos; se valen de técnicas subjetivas como así también de la estadística convencional.

El proceso necesario para el desarrollo del proyecto debe servir de guía para el logro secuencial de los objetivos específicos planteados para este trabajo. Primeramente se realizará una aproximación al objeto de estudio que será plasmada en el marco teórico, analizando el funcionamiento de los métodos de pronóstico y la adaptación de la situación actual de la empresa a este estudio.

Posteriormente, se aplicará el proceso unificado de desarrollo de software para implementar la solución. Se selecciona este enfoque debido a que permite lograr un esbozo claro de una primera etapa del prototipo. Por tanto, se procederá al desarrollo de:

- $\checkmark$  Identificación de requerimientos
- Análisis
- $\checkmark$  Diseño
- Desarrollo
- $\checkmark$  Despliegue

Debemos recordar que el Proceso Unificado de Desarrollo de Software (PUDS) es iterativo e incremental, orientado a la arquitectura y guiado por casos de uso.

En cuanto al **método**, como se mencionó anteriormente, se aplicará PUDS. Manteniendo un bajo nivel de especificaciones técnicas del software a desarrollar haciendo foco principal en las interfaces de los usuarios y en las formas en que éstos se relacionarán con el sistema y la información.

En referencia a las **técnicas** aplicadas, las podemos separar en los siguientes grupos:

- Recopilación de requerimientos
- Análisis, Diseño y Modelado
- Implementación

*Previsión de Ventas – Aberturas OB Instituto Universitario Aeronáutico - Ingeniería de Sistemas*

Para el desarrollo del proyecto se utilizarán las siguientes **herramientas**:

- Microsoft Visual Fox Pro 9
- Enterprise Architect 7.5
- Microsoft Excel 2010
- Microsoft Word 2010

## <span id="page-17-0"></span>**II. PRIMERA PARTE. MARCO CONTEXTUAL**

#### <span id="page-17-1"></span>II.1. Entorno del Objeto de Estudio

Tal como reza el trabajo final de pregrado "Gestión de Stock y Facturación OB" se apunta de forma semejante el entorno del objeto de estudio para el presente proyecto; describimos sus principales características, las cuales fueron obtenidas luego de visitar la empresa y dialogar con su gerente y empleados.

ABERTURAS OB es una organización privada de alcance nacional. Empresa industrial manufacturera dedicada a la madera en el sector de la construcción. Su permanencia en el mercado data de 1962. Ubicada en la calle San Martín 3431 de la localidad de Zavalla, departamento Rosario, provincia de Santa Fe. Es una empresa familiar pequeña, dedicada principalmente a la fabricación de puertas placas, realizando además, todo tipo de aberturas: ventanas, tapa rollos, puertas corredizas, marco de puertas en madera o chapa, etc., todo de tipo estándar o a medida. Además, muebles y una gran variedad de productos de carpintería general.

Los principales procesos de la organización, giran en torno al mantenimiento dentro de los niveles óptimos de stock, tanto de insumos como de productos terminados listos para la venta. Y son estos mismos procesos, junto a la facturación y la gestión de pedidos tanto de clientes como a proveedores, los que se tuvieron en cuenta para el proyecto de pregrado. Lo anterior, con la finalidad de brindarle a la empresa, mayor organización y agilidad en los procesos administrativos.

#### <span id="page-17-2"></span>**Objetivos de la organización**

- $\checkmark$  Principales:
	- 1.- Lucrar con la comercialización de aberturas, minimizando los costos para que la ganancia sea la máxima, y los precios compitan con los del mercado, posicionando a la empresa como una opción valedera en el mercado de la construcción.
- $\checkmark$  Secundarios:

*Previsión de Ventas – Aberturas OB Instituto Universitario Aeronáutico - Ingeniería de Sistemas*

- 1.- Poseer una buena imagen,
- 2.- Aumentar la variedad de productos destinados a la venta,
- 3.- Satisfacer las necesidades del cliente,
- 4.- Satisfacer las necesidades del personal a cargo.

#### <span id="page-18-0"></span>**Organigrama**

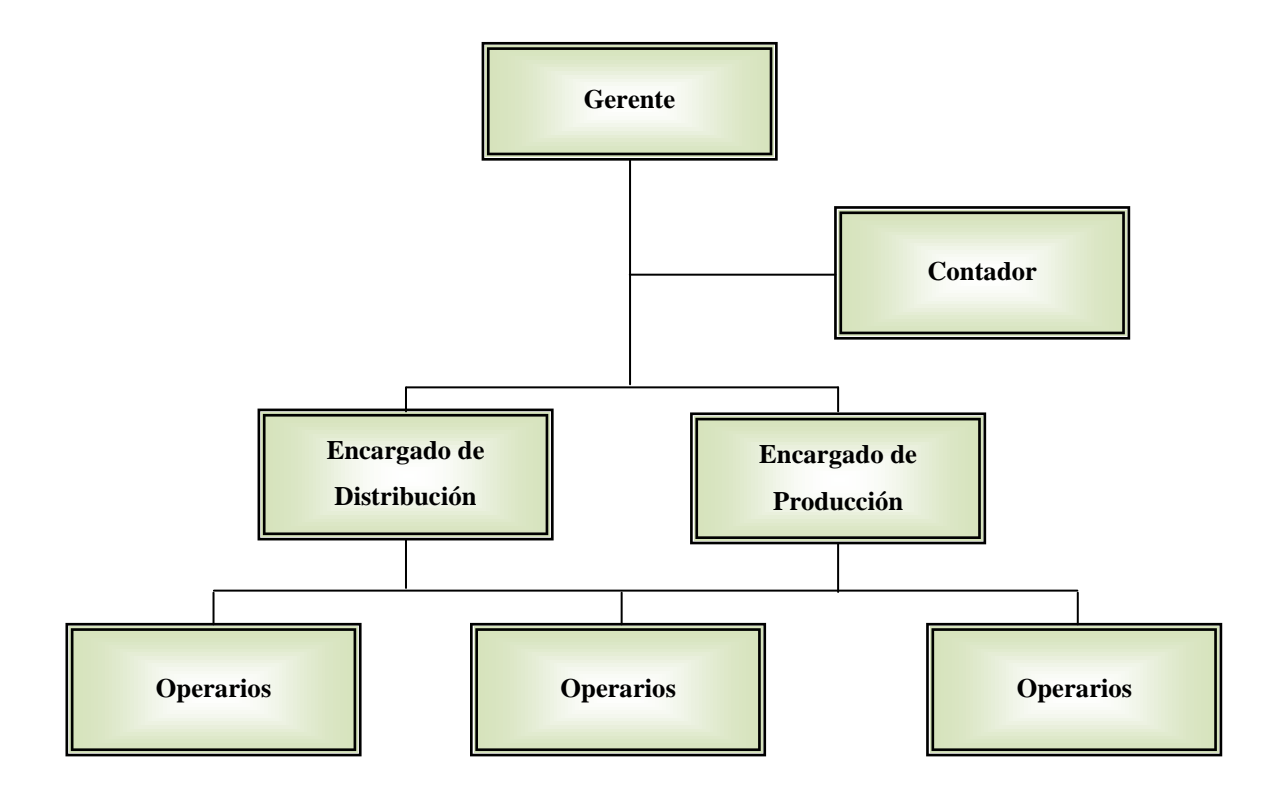

#### <span id="page-18-1"></span>**Misión, Visión, Políticas, Objetivos, Metas y Factores Críticos de Éxito**

Misión: fabricación de aberturas, carpintería general y asesoramiento técnico ofrecido a clientes que pueden variar entre empresas constructoras, corralones, madereras, y particulares.

Visión: la organización se enfoca en la búsqueda de calidad de sus productos y en el buen servicio al cliente. Asesora a clientes inexpertos.

Políticas: algunas de las políticas destacables de la organización son:

Ofrecer productos de calidad.

#### *Previsión de Ventas – Aberturas OB Instituto Universitario Aeronáutico - Ingeniería de Sistemas*

- Reducir el desperdicio en la producción, disminuyendo costos sin sacrificar calidad.
- $\triangle$  Cumplir los plazos de entrega de pedidos programados.
- Calidad en el servicio al cliente.
- $\triangle$  Priorizar el trabajo en grupo y la buena comunicación entre empleados (calidad en la relación cliente/proveedor internos).
- Contar con viajantes en distintas zonas del país, que ofrezcan los productos a clientes y potenciales clientes.

Objetivos: algunos de los fines que la empresa se propone son:

- $\sim$  Lograr que, luego de una venta, el cliente continúe eligiendo a la organización.
- Aumentar la clientela o cartera de clientes actual.
- $\triangle$  Eficiencia en la ejecución de las distintas tareas. De ser posible, apuntar a trabajar con calidad total en la ejecución de todas las actividades.
- Calidad en la comunicación con el cliente desde el primer momento.

#### Metas:

- Aumentar la participación en el mercado zonal.
- $\triangle$  Disminuir el tiempo requerido para gestionar pedidos.
- $\triangle$  Mejorar la comunicación con clientes, proveedores y viajantes.
- $\triangle$  Prever las ventas futuras, con el objetivo de organizar la producción exitosamente.

#### Factores críticos de éxito:

- $\triangle$  Número de pedidos pospuestos por falta de tiempo para atender los pendientes y los que están en ejecución.
- $\triangle$  Tiempo invertido en la gestión de pedidos, stocks, facturación y gestión de clientes, proveedores y viajantes.
- Grado de satisfacción del cliente durante, y luego de la ejecución de un trabajo.
- A Alta competencia, con productos de menor calidad a precios accesibles.

#### <span id="page-19-0"></span>**Oportunidades del negocio**

Este proyecto surge para ser utilizado en el marco del proyecto de Trabajo Final de Grado y, paralelamente, por la gran necesidad de organización administrativa de la empresa, respecto a las ventas futuras.

Se espera que el proyecto dé soporte a la toma de decisiones de la organización. Mediante el uso del módulo, será más fácil la organización de las compras, la planificación de la producción y la comunicación con el entorno. Este cúmulo de datos que aportará el nuevo módulo, junto a la gran experiencia de la gerencia, formarán una valiosa fuente de información para la toma de decisiones.

Si bien el proyecto a presentar no genera oportunidad de negocio en forma directa, sí brindará una herramienta más para la venta. Añadirá un alto valor agregado en el producto, dado por la eficiencia en la gestión de compras, reduciendo reclamos y aumentando la satisfacción del cliente. Además reducirá los tiempos administrativos dejando lugar para decisiones estratégicas y cuestiones de relevancia organizacional.

Cabe mencionar que, si bien el objeto de nuestro estudio se limita a la empresa mencionada, los resultados que se obtengan podrán generalizarse para cualquier PyME de este tipo, ya que la problemática planteada se encuentra en la mayoría de las empresas del sector. El análisis, el estudio estadístico y el módulo que se desarrollará podrán ser adaptados a otras organizaciones con la sola modificación de ciertos parámetros.

#### <span id="page-20-0"></span>II.2. Relación tesista y objeto de estudio

La tesista mantiene relación directa con la organización objeto de estudio. El problema citado, es algo cotidiano, que por el momento sólo encuentra auxilio en la gran experiencia de la gerencia. En definitiva, el objeto de estudio no sólo le resulta familiar a la tesista, sino que tiene un compromiso y relación afectiva con la empresa en cuestión. Por esta razón, la presente investigación se realizará a conciencia y objetivamente, buscando resultados para esta problemática tan común como perjudicial para las empresas del área.

#### <span id="page-20-1"></span>II.3. Análisis de los problemas observados

Tal como se mencionó previamente, la situación problemática que inspiró la elección del tema de estudio es la falta de previsión de las ventas futuras, provocando esta situación, fallas en el área de producción, en compras, en la gestión de pedidos, en la utilización de los recursos humanos y del tiempo de trabajo repercutiendo en las ventas y la buena imagen de la organización.

Por esta razón se necesita realizar un proyecto que solucione esta problemática utilizando herramientas estadísticas y tecnológicas actuales, brindando opciones de decisión para cumplir con las expectativas de la empresa. Es pertinente desarrollar un estudio pormenorizado de cada aspecto relacionado con la situación presentada.

Al realizar un análisis de la situación actual encontramos:

## - *Conocimiento del problema y preocupación de la gerencia por no encontrar soluciones viables en el corto plazo.*

Se realizó una entrevista con el gerente de la empresa Aberturas OB, en la cual expresa su conocimiento del problema y su falta de solución. A pesar de aplicar toda su experiencia en el área, admite que hay situaciones en las que lo anterior no basta para encontrar una salida viable en la toma de decisiones. Menciona la pérdida de clientes y de credibilidad por las constantes demoras, cuestión que se minimizó con el sistema GSF, aunque continúan los problemas, por la falta de predicción de las ventas. Esto llevó a la decisión de producir en exceso, aunque esta situación tiene asociado un costo de capital inmovilizado y sobredimensiona el aparato productivo. Se transcriben textuales palabras del gerente, respecto al objetivo: "es buscar una medida de exactitud". Luego se trató incorporando a un empleado más, pero no fue rentable para la empresa ya que había momentos en que varios empleados estaban ociosos por falta de producción.

Al consultar por las causas del problema, el gerente declara: "es la falta de planificación de la producción, por lo tanto la falta de predicción de las ventas futuras"

- *Registro de demoras tanto en el despacho de mercadería como en la producción, causado mayoritariamente por la falta de insumos y órdenes de fabricación inadecuadas (insuficiente stock de determinados tipos de aberturas). Quejas de clientes, pérdida de confianza y credibilidad en la organización, debilitamiento frente a la competencia, entre otros.* 

Se indagó sobre las demoras en la entrega de mercadería, consultando los registros efectuados antes y después de la implementación del sistema GSF. De los mismos, se deduce:

- 1. La incorporación del sistema GSF, mejoró sustancialmente el despacho de mercaderías, reduciendo los casos de demora un 45% (las demoras se redujeron de 270 a 149 anuales).
- 2. Las demoras continúan siendo un problema para la organización. Es deseable, que la cantidad de las mismas registradas en un mes sea menor o igual a 5. Observando la

información histórica, un solo mes (abril) cumple con el objetivo. Así mismo, se aspira a tener casos de demora cero.

|                   | <b>CASOS REGISTRADOS CON DEMORA</b> |                             |                |              |                                  |                             |                |              |
|-------------------|-------------------------------------|-----------------------------|----------------|--------------|----------------------------------|-----------------------------|----------------|--------------|
|                   | <b>Antes de GSF</b>                 |                             |                |              | <b>Con GSF</b>                   |                             |                |              |
| <b>Mes</b>        | <b>Faltante</b><br>de<br>insumos    | <b>Faltante</b><br>de stock | <b>Otros</b>   | <b>Total</b> | <b>Faltante</b><br>de<br>insumos | <b>Faltante</b><br>de stock | <b>Otros</b>   | <b>Total</b> |
| <b>Enero</b>      | 14                                  | 5                           | $\overline{4}$ | 23           | $\overline{4}$                   | 3                           | $\overline{0}$ | 7            |
| <b>Febrero</b>    | 7                                   | 8                           | 3              | 18           | 3                                | 6                           | 1              | 10           |
| <b>Marzo</b>      | 11                                  | 9                           | $\overline{0}$ | 20           | $\overline{2}$                   | 8                           | $\overline{4}$ | 14           |
| <b>Abril</b>      | 6                                   | 11                          | $\overline{4}$ | 21           | $\mathbf{1}$                     | $\overline{4}$              | $\overline{0}$ | 5            |
| <b>Mayo</b>       | 10                                  | 5                           | $\overline{7}$ | 22           | $\overline{4}$                   | $\overline{7}$              | 6              | 17           |
| <b>Junio</b>      | 6                                   | $\overline{7}$              | 5              | 18           | 9                                | 6                           | 5              | 20           |
| <b>Julio</b>      | $\overline{7}$                      | 16                          | 5              | 28           | 9                                | 5                           | $\overline{4}$ | 18           |
| <b>Agosto</b>     | 10                                  | 9                           | 7              | 26           | $\overline{4}$                   | 8                           | $\overline{0}$ | 12           |
| <b>Septiembre</b> | 16                                  | $\overline{7}$              | 7              | 30           | $\theta$                         | 5                           | 3              | 8            |
| <b>Octubre</b>    | 8                                   | 9                           | 5              | 22           | 9                                | 8                           | 3              | 20           |
| <b>Noviembre</b>  | 5                                   | $\overline{4}$              | 6              | 15           | 3                                | $\overline{2}$              | $\overline{4}$ | 9            |
| <b>Diciembre</b>  | 9                                   | 11                          | $\overline{7}$ | 27           | $\overline{2}$                   | 3                           | $\overline{4}$ | 9            |
|                   |                                     |                             | <b>TOTAL</b>   | 270          |                                  |                             | <b>TOTAL</b>   | 149          |

**Tabla II-1**

<span id="page-22-2"></span>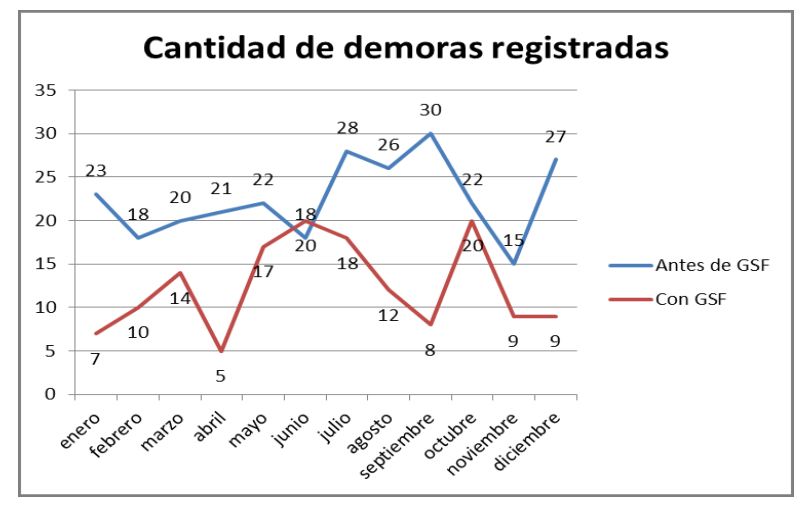

**Figura II-1**

#### <span id="page-22-1"></span><span id="page-22-0"></span>II.4. Antecedentes de proyectos similares

Seguramente que la presente investigación ha sido desarrollada o aplicada en otra situación o circunstancia, lo que implica que ningún proyecto es del todo inédito.

Se ha investigado en internet y no se encontraron proyectos similares, aunque ello no implica en absoluto que el mismo no tenga similitud con otra investigación o trabajo, respecto al objeto de estudio, el campo de acción, y demás aspectos analizados y desarrollados.

## <span id="page-24-0"></span>**III. SEGUNDA PARTE. MARCO TEÓRICO**

La primera parte de este apartado abarca desde los conceptos generales de Pronósticos manejado por diferentes autores, su importancia dentro de las empresas, sus características, así como los diferentes horizontes de tiempo en los que pueden ser manejados identificando sus ventajas y/o desventajas.

Como segunda parte, se presenta la clasificación de los métodos cualitativos y cuantitativos que existen para el cálculo de los Pronósticos, profundizando un poco más en los métodos de series de tiempo que son en los que se fundamentará la propuesta para el caso de estudio.

Por último, se describen los métodos que existen para medir la precisión de los pronósticos, los que pueden ser aplicados para determinar su nivel de error y evaluar su desempeño de acuerdo a las necesidades reales del mercado.

Finalmente, luego de la investigación y desarrollo del marco teórico, se abordará sobre la confección del diagnóstico.

#### <span id="page-24-1"></span>III.1. Marco Teórico del Campo de Acción

En la actualidad, quien planea las ventas necesita tener una idea de la cantidad de inventario a producir para hacer frente a las demandas actuales y futuras del mercado.

La planeación de las operaciones depende de la combinación hábil entre las condiciones actuales de la demanda de los productos y servicios y la visión de lo que se espera que ocurra. La orientación de estos factores es relativamente común, en vista que se necesitan elaborar planes desde la base diaria hasta la base anual. Por lo que la planeación se complementa con métodos de pronósticos que puedan adaptarse a las necesidades de la información actual y a menudo detallada, tal vez de un gran número de conceptos que tengan que pronosticarse.

Lo anterior nos sugiere dos cosas realmente importantes:

1. Los pronósticos serán más y más inciertos en la medida que se propone pronosticar en períodos cada vez más lejanos.

2. Los pronósticos siempre presentarán un grado de incertidumbre.

Actualmente, los pronósticos son casi siempre hechos por personas que han recibido entrenamiento en la aplicación de técnicas especiales. La utilización de estas técnicas no elimina los errores pero pueden predecir su magnitud.

#### <span id="page-25-0"></span>**¿Qué es Pronosticar?**

El futuro no sólo se prevé… se concibe, se prepara, se diseña y se construye.

Pronosticar consiste en utilizar datos pasados para determinar acontecimientos futuros.

Pronosticar es el arte y la ciencia de predecir los eventos futuros. Puede involucrar el manejo de datos históricos para proyectarlos al futuro, mediante algún tipo de modelo matemático. Puede ser una predicción del futuro subjetiva o intuitiva. O bien una combinación de ambas, es decir, un modelo matemático ajustado por el buen juicio de quien lo estima.

A través de diferentes y continuas aplicaciones de las técnicas de pronóstico, nos daremos cuenta que rara vez existe un modelo superior. Muchas veces lo que mejor funciona en una empresa bajo ciertas condiciones, podría ser un fracaso completo en otra empresa, o porque no, en otro departamento de la misma empresa.

Se dan ciertas limitaciones sobre lo que puede esperarse en la estimación de los pronósticos. Muy pocas veces son si acaso, perfectas; también resultan costosas y requieren tiempo en su preparación y seguimiento.

No obstante lo anterior, son escasos los negocios que pueden darse el lujo de evitar el proceso de establecer sus pronósticos para tan sólo esperar lo que pueda suceder para tomar entonces las oportunidades.

#### <span id="page-25-1"></span>**¿Qué son los Pronósticos?**

Los pronósticos a menudo son utilizados para poder predecir la demanda del consumidor de productos o servicios, aunque se pueden predecir una amplia gama de sucesos futuros que pudieran de manera potencial influir en el éxito.

Un pronóstico de ventas es una estimación o nivel esperado de ventas de una empresa, línea de productos o marca de producto, que abarca un periodo de tiempo determinado y un mercado específico. (Kotler, 2002)

Por otro lado Adam y Ebert, indican que "el Pronóstico es un proceso de estimación de un acontecimiento futuro, proyectando hacia el futuro datos del pasado. Los datos del pasado se combinan sistemáticamente en forma predeterminada para hacer una estimación del futuro" (Adam & Ebert, 1991)

De acuerdo a Hillier, el pronóstico es una herramienta básica en la toma de decisiones de la administración y en particular, es un componente esencial para que cualquier sistema de inventarios tenga éxito (Hillier, 1996)

"Es una estimación cuantitativa o cualitativa de uno o varios factores (variables) que conforman un evento futuro, con base en información actual o del pasado".

Según Edelman, "los pronósticos son una forma de atenuar la incertidumbre con la que deben convivir los directivos de empresa. Ya sea con técnicas muy complejas, o con métodos simples, o aun en forma cándida e intuitiva, la previsión de los niveles de actividad a afrontar en los períodos futuros es una ocupación propia de gerentes de venta, de producción, de compras, de logística. Inclusive el evadir conscientemente realizar algún pronóstico constituye una forma de decisión por omisión, y presumiblemente no la mejor. Implícitamente se asume que la situación será similar a la actual."

Considerando los conceptos anteriores de Pronóstico, se concluye de manera personal, que el Pronóstico conlleva toda la serie de actividades enfocadas a la estimación y el análisis de las ventas futuras de un producto en particular, una familia de productos o servicios, mediante la aplicación sistemática de las metodologías de predicción existentes, con la finalidad de que las estimaciones futuras funcionen como base para la toma de decisiones de la administración. El arte de mirar hacia el pasado para predecir el futuro.

Cuando la gerencia realiza planes, determinan hoy los cursos de acción que se tomará en el futuro. El primer paso en la planeación es el pronóstico, es decir, estimar la demanda futura de productos y servicios y los recursos necesarios para producirlos.

Los pronósticos de demanda o de ventas, en la administración de operaciones constituyen el punto de partida de todos los demás pronósticos.

#### <span id="page-26-0"></span>**Importancia del Pronóstico dentro de una Organización**

De acuerdo a Chase & Aquilano, los Pronósticos son elementos importantes para una organización ya que la mayoría de las veces éstos son considerados como pieza clave para la toma de decisiones dentro de la empresa. Así como, la base para la planeación corporativa a largo plazo. (Chase, Jacobs, & Aquilano, 2009)

Por lo regular un Pronóstico exacto es casi imposible de obtener. Considerando el ambiente donde se desarrollan las empresas, existen diferentes factores que son difíciles de predecir. Por esta razón, la persona responsable de generar los Pronósticos no debería enfocar sus esfuerzos en buscar un pronóstico exacto, sino más bien debería fomentar la práctica de una revisión continua de los pronósticos y aprender a vivir con pronósticos imprecisos. Esto no significa que debe aceptar cualquier modelo o metodología, sino que debe buscar de manera continua una metodología que le ofrezca un Pronóstico aceptable dentro de lo razonable. (Chase, Jacobs, & Aquilano, 2009)

Por otro lado Ballou indica que los pronósticos de la demanda son importantes para la organización, ya que éstos proporcionan datos de entrada para la planeación y control de todas las áreas funcionales, incluyendo logística, marketing, producción y finanzas. Así mismo, indica que la labor de Predicción es un proceso que regularmente recae en el área de Marketing o Planeación económica o a un grupo especial conformado por la propia organización. (Ballou, 2004)

Tanto Ballou como Chase & Aquilano, coinciden en que un Pronóstico conforma la base para la planeación y control de áreas funcionales como: Finanzas, para la planeación de presupuestos y control de costos; Marketing, para pronosticar las ventas, planear productos nuevos y determinar las compensaciones del personal de ventas; Producción y Operaciones, para la selección de procesos, planeación de capacidades y distribución de instalaciones, planeación de la producción, programación y control de inventarios.

Por otro lado, Nahmias resalta la importancia del Pronóstico al indicar que éstos juegan un papel central en la función de operaciones de una compañía ya que toda la planeación de negocios se basa en pronósticos: las ventas de productos nuevos o existentes, los requerimientos y necesidades de materias primas, las habilidades cambiantes de los trabajadores, las necesidades de capacidad, etc. (Nahmias, 2007)

#### <span id="page-27-0"></span>**Características de los Pronósticos**

Nahmias menciona que los pronósticos presentan cinco diferentes características (Nahmias, 2007):

1. **Normalmente están equivocados.** Ésta es probablemente la característica más ignorada y significativa de casi todos los métodos de pronóstico. Los pronósticos, una vez determinados, se consideran información conocida. Los requerimientos de recursos y calendarios de producción pueden necesitar modificaciones si la demanda de pronóstico prueba ser inexacta.

El sistema de planeación debe ser lo suficientemente sólido para ser capaz de reaccionar ante errores de pronóstico no anticipados.

2. **Un buen pronóstico es más que un simple número.** Debido a que los pronósticos presentan equivocaciones, un buen pronóstico incluye cierta medida de error. Esto puede ser mediante un rango, o una medición de error como sería la variación de la distribución del error de pronóstico.

3. **Los pronósticos agregados son más exactos.** De acuerdo a las estadísticas, la variación del promedio de una colección de variables aleatorias independientes distribuidas de manera idéntica es menor que la variación de cada una de las variables aleatorias, esto es, la variación de la muestra media es menor que la variación de población.

Este mismo fenómeno se presenta en los pronósticos. En una base porcentual, el error cometido en las ventas pronosticadas para una línea completa de productos generalmente es menor que el error cometido en el pronóstico de ventas para un artículo individual.

4. **Entre más lejano sea el horizonte de pronóstico, la exactitud de la predicción disminuirá.** Esta característica es muy intuitiva. Puede predecirse el valor que tendrá mañana el MERVAL con mejor exactitud que el del próximo año.

5. **Los pronósticos no deben usarse para excluir información conocida.** Una técnica particular puede resultar en pronósticos razonablemente precisos en la mayoría de las ocasiones. Sin embargo, puede haber información disponible concerniente a la demanda futura que no se mostró en la historia pasada de la serie. Por ejemplo, la organización puede estar planeando una venta promocional especial para un artículo en particular, por lo que la demanda probablemente será mayor que la normal. Esta información debe incluirse manualmente en el pronóstico.

#### <span id="page-28-0"></span>**Tipos de Pronósticos**

**Económicos:** predicen la tasa de inflación, tipo de cambio, indicadores económicos.

**Tecnológicos**: referentes al ritmo de progreso tecnológico. Tienen que ver con tasa de progreso tecnológico, que pueden dar como resultado el nacimiento de productos novedosos, que requieren nuevas plantas y equipos.

**De la Demanda**: son proyecciones de la demanda para los productos o servicios de una compañía. Estos pronósticos también llamados pronósticos de ventas, conducen la producción de una compañía, la capacidad, y los sistemas de programación y sirven como insumos para la planeación financiera, de mercado y de personal.

#### *Previsión de Ventas – Aberturas OB Instituto Universitario Aeronáutico - Ingeniería de Sistemas*

#### <span id="page-29-0"></span>**Usos de los Pronósticos**

- 1) Mercadotecnia
	- Tamaño del mercado
	- $\checkmark$  Participación en el mercado
	- $\checkmark$  Tendencia de precios
	- $\checkmark$  Desarrollo de nuevos productos
- 2) Producción
	- $\checkmark$  Costo de materia prima
	- Costo de mano de obra
	- $\checkmark$  Disponibilidad de materia prima
	- $\checkmark$  Disponibilidad de mano de obra
	- $\checkmark$  Requerimientos de mantenimiento
	- $\checkmark$  Capacidad disponible de la planta para la producción
- 3) Finanzas
	- $\checkmark$  Tasas de interés
	- $\checkmark$  Cuentas de pagos lentos
- 4) Recursos Humanos
	- $\checkmark$  Número de trabajadores
	- $\checkmark$  Rotación de personal
	- $\checkmark$  Tendencias de ausentismo
	- $\checkmark$  Tendencia de llegadas tarde
- 5) Planeación Estratégica
	- $\checkmark$  Factores económicos
	- $\checkmark$  Cambios de precios
	- $\checkmark$  Costos
	- $\checkmark$  Crecimiento de líneas de productos

#### <span id="page-30-0"></span>**Necesidad de pronosticar**

Los pronósticos son muy importantes para toda organización empresarial y para las decisiones de gestión importantes, siendo éstos la base de la planificación corporativa a largo plazo. Por ello, el primer paso en la planeación es el pronóstico, es decir, estimar la demanda futura de productos y servicios y los recursos necesarios para producirlos; ya que:

- $\checkmark$  La empresa se mueve en un entorno altamente incierto.
- $\checkmark$  Política, tecnología y medio ambiente repercuten sobre variables relevantes para la empresa: costos de producción, inventarios, volumen de ventas.
- $\checkmark$  La intuición no necesariamente da los mejores resultados.
- $\checkmark$  Mejorar la planeación.
- $\checkmark$  Competitividad y cambio.

#### <span id="page-30-1"></span>**¿Qué pronosticar?**

La empresa requiere predecir factores incontrolables: mercado, entorno, economía, que son inciertos, para decidir (planear) sobre factores controlables: niveles de inventario, de producción, capacidad.

#### <span id="page-30-2"></span>**Objetivo de los pronósticos**

Los pronósticos son estimaciones de la ocurrencia, la cronología o la magnitud de futuros eventos inciertos, el propósito de pronosticar es usar la mejor información disponible para guiar las actividades futuras tendientes al cumplimiento de las metas de la organización, los buenos pronósticos le permiten a los administradores planear niveles apropiados de personal, materias primas, capital, inventarios y un gran número de variables. Destacaremos algunos objetivos:

- $\checkmark$  Reducir la incertidumbre del futuro, mediante la anticipación de eventos cuya probabilidad de ocurrencia sea relativamente alta, respecto a otros eventos posibles.
- $\checkmark$  Mejorar el nivel del servicio al cliente.
- $\checkmark$  Reducir los inventarios y por lo tanto el capital circulante y las instalaciones necesarias para su ubicación.
- $\checkmark$  Reducir los riesgos de obsolescencia debido a los fenómenos de moda, tecnología y caducidad del producto.
- $\checkmark$  Mejorar el conocimiento del negocio a través del análisis de las desviaciones entre los resultados previstos y los reales. Este procedimiento da como resultado la

identificación de las causas de desviación y permite localizar la atención sobre los aspectos menos conocidos.

- $\checkmark$  Dar una cohesión a todas las actividades del negocio: presupuestos, campañas, etc.
- $\checkmark$  Mejorar la comunicación en todos los procesos del negocio mediante el establecimiento de una base común de partida para todas las áreas funcionales.

#### <span id="page-31-0"></span>**Ventajas de los Pronósticos**

- $\checkmark$  Apoyo a la toma de decisiones por parte de las Gerencias de Mercadeo, Ventas y Producción al proveerlos con información congruente y exacta, la cual se calcula utilizando modelos matemáticos de pronóstico, datos históricos del comportamiento de las ventas y el juicio de los ejecutivos representantes de cada departamento involucrado de la empresa.
- $\checkmark$  Mayor seguridad en el manejo de la información relacionada con las ventas de la empresa.
- $\checkmark$  Gran flexibilidad en la elaboración de pronósticos y para la creación y comparación de múltiples escenarios para efectos de análisis de ventas proyectadas.
- $\checkmark$  Apoya las decisiones del departamento de Ventas de una manera eficaz y oportuna, al pronosticar los lineamientos de los productos y las demandas establecidos dentro del Plan Maestro de Producción.
- $\checkmark$  Reducción de stocks y capital inmovilizado, la reducción de órdenes pendientes de entrega, el establecimiento de una base objetiva para la planificación, la construcción razonada de escenarios, la posibilidad de analizar la influencia conjunta de numerosas variables y la capacidad del sistema para explicar la realidad.

#### <span id="page-31-1"></span>**Administración de la demanda**

La administración de la demanda implica reconocer fuentes de demanda para los bienes y servicios de una empresa, predecir la demanda y determinar la manera como la empresa satisfará esa demanda.

Las predicciones de demanda pronostican la cantidad y la duración de los bienes y servicios de una empresa.

Las predicciones de recursos se utilizan para pronosticar la duración y la cantidad de la demanda de instalaciones, equipo, fuerza laboral y compra de partes y materiales para la empresa.

Un administrador debe tener la habilidad de alterar la demanda. En el caso en que la demanda exceda la capacidad, la empresa debe ser capaz de reducir la demanda sencillamente con elevar los precios, programando tiempos de entrega largos (los cuales pueden ser inevitables), y desanimando los negocios con utilidad marginal. En el caso de que la capacidad exceda la demanda, la empresa quizá requiera la estimulación de la demanda a través de las reducciones de precios de mercadeo agresivo, o acomodar el mercado de una mejor manera a través de los cambios de productos.

Las instalaciones no utilizadas (esto es, exceso de capacidad) significan costos fijos excesivos; y las instalaciones inadecuadas reducen la utilidad a menos de lo que es posible. Por lo tanto, existen varias tácticas para igualar la capacidad con la demanda. Los cambios internos incluyen el ajuste del proceso para un cierto volumen a través de:

- $\checkmark$  Cambios en el personal.
- $\checkmark$  Ajuste de equipos y procesos, que pueden incluir la compra de maquinaria adicional o la venta o arrendamiento de equipo existente.
- $\checkmark$  Mejoramiento de los métodos para aumentar la salida, y/o
- $\checkmark$  el rediseño del producto para facilitar más rendimiento.

#### <span id="page-32-0"></span>**Horizontes de tiempo en los Pronósticos**

El horizonte de tiempo de los pronósticos es una de las clasificaciones básicas de los pronósticos. De acuerdo a Nahmias, éstos pueden clasificarse en 3 grandes dimensiones cronológicas las cuales se presentan en la siguiente figura. (Nahmias, 2007)

*Previsión de Ventas – Aberturas OB Instituto Universitario Aeronáutico - Ingeniería de Sistemas*

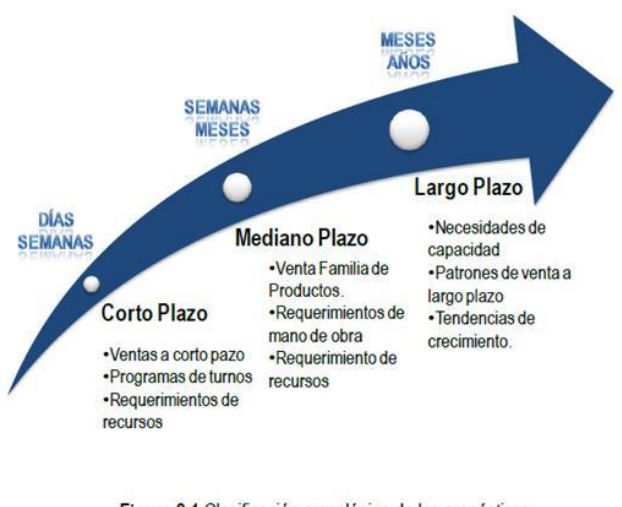

Figura 2.1 Clasificación cronológica de los pronósticos. Namhias, 2007.

#### **Figura III-1**

<span id="page-33-1"></span>Los **Pronósticos a corto plazo** son importantes para la planeación del día a día y regularmente son medidos en días o semanas. Este tipo de pronósticos son prácticos para ventas, administración de inventarios, planes de producción que puedan generarse a partir de un sistema de planeación de requerimientos de materiales y para la planeación de requerimientos de recursos. Del mismo modo, sirven de apoyo para la programación de turnos considerando las preferencias y disponibilidades de trabajadores. (Nahmias, 2007)

Los **Pronósticos a mediano plazo** se miden en semanas y meses. Éstos contribuyen en la determinación de los patrones de ventas para las disponibilidades y requerimientos de trabajadores y familias de productos. (Nahmias, 2007)

La **Producción a largo plazo** y las decisiones de fabricación forman parte de la estrategia global de fabricación de la compañía. Un ejemplo es planear a largo plazo las necesidades de capacidad. Cuando se espera que las demandas se incrementen, la compañía debe planificar la construcción o adecuaciones de nuevas instalaciones considerando en su caso nuevas tecnologías. Las decisiones de planeación pueden requerir del despido de personal en algunas circunstancias. (Nahmias, 2007)

#### <span id="page-33-0"></span>**Pasos para determinar un sistema de pronóstico**

Independientemente del método utilizado para pronosticar, se siguen 7 pasos:

1) Determinar el uso del pronóstico ¿Qué objetivos se persigue obtener?

- 2) Seleccionar la variable que se va a pronosticar.
- 3) Determinar el horizonte de tiempo del pronóstico ¿Es a corto, mediano o largo plazo?
- 4) Buscar los datos históricos necesarios para hacer el pronóstico.
- 5) Graficar los datos históricos, para observar su comportamiento.
- 6) Seleccionar y validar el modelo de pronóstico.
- 7) Hacer el pronóstico e instrumentar los resultados.

#### <span id="page-34-0"></span>**Enfoques para pronosticar**

Existen dos enfoque generales para pronosticar, así como existen dos maneras de abordar todos los modelos de decisión:

Los **pronósticos cualitativos** o subjetivos involucran algunos factores importantes tales como el juicio, la intuición, emociones, experiencias personales del que toma la decisión, y sistemas de valores para alcanzar un pronóstico. Hace poco uso de la información histórica y casi siempre consideran un horizonte de mediano y largo plazo.

#### **Ventajas**

- $\checkmark$  Mayor exactitud respecto a un pronóstico elaborado por un único individuo.
- $\checkmark$  Más información en conjunto respecto a posibles eventos y valores.
- $\checkmark$  Construcción de escenarios bajo diferentes perspectivas, ya que la aportación de cada uno de los participantes se hace desde el punto de vista de su especialidad.

#### **Desventajas**

- $\checkmark$  Acuerdo temprano en los eventos futuros, lo que inhibe la identificación de variables relevantes que puedan conducir a escenarios diversos.
- $\checkmark$  Inhibición de contribuciones si se percibe mayor "autoridad" para algunos integrantes.

Los **pronósticos cuantitativos** u objetivos, por su parte incorporan una gran variedad de modelos matemáticos que utilizan datos históricos y/o variables causales para pronosticar la demanda o ventas futuras. Operan mejor en el mediano y corto plazo porque la información disponible se analiza estadísticamente asumiendo continuidad y estabilidad.

Algunas empresas utilizan sólo una forma, algunas utilizan la otra, pero en la práctica una combinación o mezcla de los dos estilos podría ser generalmente lo más efectivo.

#### <span id="page-35-0"></span>**Métodos Cualitativos**

#### **Juicio de los ejecutivos o Jurado de opinión ejecutiva:**

Las predicciones se desarrollan tomando en cuenta la opinión de un pequeño grupo de altos ejecutivos de diferentes áreas funcionales. Los mismos forman un comité para analizar sus opiniones en cuanto a los valores futuros de las ventas y de otros aspectos por predecir. Esta técnica permite la fusión de las opiniones de una sección de expertos inter funcionales, pero los factores sociales o la presencia de un miembro poderoso pueden impedir que el grupo llegue a un verdadero consenso, arribando prácticamente en la mayoría de los casos a un pronóstico negociado. Se utiliza a menudo en combinación con modelos estadísticos, y se obtiene una estimación de grupo sobre la demanda. Esta técnica es relativamente económica y es la más utilizada en predicciones a mediano y largo plazo.

#### **Ventajas**

 $\mathbb{R}$  Método fácil, rápido, de muy bajo costo. Se utiliza cuando no existen datos internos y externos en los cuales apoyar el pronóstico.

#### **Desventajas**

Poco científico. Los ejecutivos no están en contacto directo con clientes, territorios y producto. Se basa en opinión personal no respaldada por hechos.

#### **Método DELPHIS:**

Es un proceso de grupo que tiene como fin un pronóstico por consenso. El proceso necesita de un grupo de expertos internos o externos de la empresa quienes recaban opiniones por escrito sobre el punto que se discute.

Los procedimientos que se siguen son los siguientes:
- 1. Cada uno de los expertos, desde el anonimato, realiza una breve predicción sobre una pregunta que trata de una situación en la que se requiere un pronóstico. La pregunta es expresada de forma muy general.
- 2. El moderador o coordinador es quién proporciona la pregunta original, después reúne las opiniones poniéndolas en términos claros y finalmente las edita.
- 3. Los resúmenes hechos por los expertos dan la pauta a un conjunto de nuevas preguntas que el moderador retroalimenta y da a los expertos para ser contestadas.
- 4. Las respuestas son de nuevo recopiladas por el moderador, este proceso se repite hasta que el moderador esté de acuerdo con la predicción general.

El punto neurálgico del método Delphis son las personas involucradas, esto se debe a que en la mayoría de los casos los grupos son interdisciplinarios. De esta manera es el moderador quien debe poseer la habilidad para sintetizar las distintas y variadas opiniones y de esa manera elaborar un conjunto estructurado de preguntas y llegar a un pronóstico.

Pronósticos de ventas a largo plazo para planeación de capacidad o instalaciones. Pronósticos tecnológicos para evaluar cuándo pueden presentarse los cambios tecnológicos.

Método usado para predicciones a mediano y largo plazo con respecto a las tecnologías del futuro o las ventas futuras de un nuevo producto.

## **Ventajas**

Esto ayuda a reducir la influencia de los ejecutivos poderosos y los efectos arrolladores de la opinión mayoritaria. Cada respuesta se retroalimenta en cada sesión.

#### **Estructura de la fuerza de ventas:**

En muchas empresas la fuerza de ventas entra en contacto directo con los clientes, lo cual constituye una buena fuente de información que considera las intenciones de los clientes a corto y mediano plazo. Las estimaciones de ventas se obtienen individualmente a partir de cada uno de los miembros de la fuerza de ventas. Estas estimaciones se combinan a fin de

elaborar una estimación de las ventas en todas las regiones o zonas. Este conocimiento puede ayudar a la empresa a lograr una predicción con rapidez y bajo costo.

El administrador de distrito emplea los estimados de ventas individuales para crear una predicción de distrito. Los administradores deben ajustar los estimados individuales para reducir las inclinaciones optimistas (o la pesimista, si la fuerza de ventas recibe bonos por exceder las proyecciones). Las predicciones de distrito se combinan entonces hasta crear una predicción global.

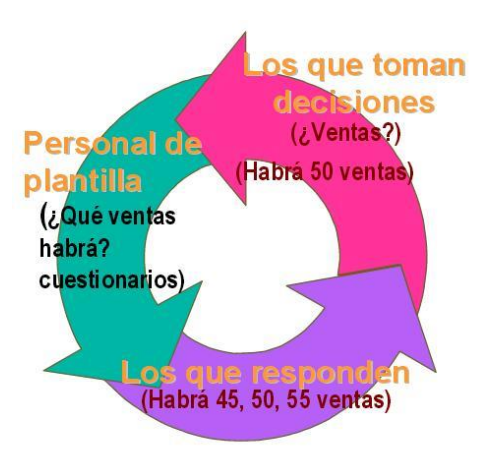

**Figura III-2**

## **Ventajas**

- $\&$  Representantes de venta responsables del pronóstico.
- $\mathbb{S}$  Se utiliza conocimiento y experiencia de vendedores.
- $\mathbb{R}$  Cuotas de ventas asignadas por los mismos vendedores.

## **Desventajas**

- Vendedores no están capacitados para hacer pronósticos.
- Vendedores bajan cuotas de venta para alcanzarlas con mayor facilidad.
- Los pronósticos se basan en condiciones presentes y no a futuro.

#### **Encuesta a los clientes:**

Una empresa también puede hacer sus predicciones en los planes establecidos de compras futuras de sus clientes actuales y potenciales mediante una encuesta a los clientes.

Esta información puede obtenerse directamente por medio de encuestas personales, por teléfono, correo o por fax para determinar los volúmenes de productos que la empresa

puede adquirir en cada periodo en el futuro y se prepara un pronóstico de ventas combinando las respuestas individuales de los cliente. Una vez combinada la información proveniente de las empresas, normalmente se ajusta por un factor de experiencia que tiene en cuenta la relación histórica entre los requerimientos establecidos de los clientes y las compras reales, así como la proporción anticipada del mercado de los fabricantes. Estas cifras de ajuste se utilizan como predicción de la demanda.

La mejor información es la que se solicita a los clientes. Para muchas empresas esto no es práctico y solicitar una muestra representativa de sus planes es suficiente.

Existen muchas maneras de estructurar las muestras; las simples y estratificadas al azar, las sistemáticas y las de grupo se encuentran entre las estructuras más comunes.

Puede ayudar no solamente a preparar el pronóstico sino también a mejorar el diseño del producto y la planeación de productos nuevos.

## **Ventajas**

- <sup>2</sup>> El pronóstico lo determinan los usuarios reales del producto.
- $\mathcal{L}$  Pronóstico rápido y económico cuando participan algunos clientes.

## **Desventajas**

- $\mathbb{S}$  La técnica se vuelve cara cuando los usuarios son numerosos y no se les puede localizar.
- $\sqrt{\}$  Lo que dice el comprador y lo que hace es diferente.
- El pronóstico depende de los usuarios, quienes no siempre quieren cooperar.

## **Métodos Cuantitativos**

Nahmias identifica este tipo de métodos como métodos objetivos y los define como aquellos en los que el Pronóstico se deriva de un análisis de datos. Un método de *series de tiempo* es aquel que usa sólo valores pasados en cuanto al fenómeno que se desea predecir. Los modelos *causales* son aquellos que usan datos provenientes de fuentes distintas a las series que están pronosticando, es decir, pueden existir otras variables con valores que están vinculadas de alguna forma a lo que se está pronosticando (Nahmias, 2007).

Incorporan las variables o factores que podrían influir en la cantidad pronosticada por el modelo. Por ejemplo, las ventas de una bebida podrían depender de la estación, la temperatura y la humedad promedio, si es fin de semana o entre semana y así sucesivamente. De esta forma, un modelo causal intentaría incluir factores que consideren la temperatura, humedad, estación, día de la semana y demás. Este tipo de modelos también incluyen otros factores.

La función del analista consiste en desarrollar la mejor relación estadística entre las ventas o la variable que se desea pronosticar y el grupo de variables independientes. El modelo causal cuantitativo más común es el análisis de regresión.

Se tratarán siete métodos cuantitativos para pronosticar. Ellos son:

- 1. Último valor
- 2. Promedios Simples
- 3. Promedios Móviles
- 4. Promedios Móviles Ponderados
- 5. Suavización Exponencial
- 6. Proyección de Tendencia
- 7. Modelo causal de Regresión Lineal

Los primeros seis se llaman *modelos de series de tiempo*. Ellos predicen sobre la base de la suposición de que el futuro es una función del tiempo pasado. En otras palabras, ellos ven lo que ha pasado en un período de tiempo y usan una serie de datos pasados para hacer el pronóstico.

El último modelo, la Regresión Lineal, es un *modelo causal*, incorpora al modelo las variables o factores que pueden influenciar la cantidad que se pronostica.

#### **Pronósticos de Series de tiempo**

"Series de tiempo es un término que hace referencia a un conjunto de fenómenos físicos o económicos observados en puntos discretos de tiempo, normalmente espaciados equitativamente. La idea es que la información del patrón de observaciones pasadas puede inferirse y usarse para pronosticar valores futuros de las series" (Nahmias, 2007)

#### *Previsión de Ventas – Aberturas OB Instituto Universitario Aeronáutico - Ingeniería de Sistemas*

El Modelo de Series de tiempo es uno de los tipos de predicción cuantitativa más comunes y cuentan con dos elementos importantes: la serie de datos que se va a pronosticar y el período de tiempo a utilizarse. Un modelo de este tipo supone siempre que un patrón o combinación de patrones es recurrente a través del tiempo. De esta manera identificando y extrapolando dicho patrón, se pueden desarrollar pronósticos para periodos subsecuentes.

Además de la importancia de la secuencia de los periodos como variable en un modelo de series de tiempo, éste supone explícitamente que el patrón subyacente puede identificarse sólo con base en los datos históricos de esa serie.

Una ventaja de los modelos de series de tiempo es que las reglas básicas de contabilidad se orientan hacia periodos de tiempo secuenciales. Esto significa que en la mayoría de las empresas los datos se encuentran disponibles con base en estos periodos de tiempo y pueden utilizarse en la aplicación de un método de predicción de series de tiempo. (Makridakis & Wheelwrigth, 1998).

En el análisis de series de tiempo se intenta aislar los patrones que surgen con mayor frecuencia. Éstos incluyen los siguientes: (Nahmias, 2007):

**Tendencia**: se refiere a la proclividad de una serie de tiempo a mostrar un patrón estable de crecimiento o de declive. Distinguimos entre tendencia lineal (que es el patrón descrito en una línea recta) y la tendencia no lineal (el patrón descrito por una función no lineal, como una curva exponencial o cuadrática). Cuando no se especifica el patrón de la tendencia, generalmente se da por hecho que es lineal.

**Estacionalidad**: Un patrón estacional es aquel que se repite en intervalos fijos. En las series de tiempo, generalmente pensamos en el patrón que se repite cada año, aunque también son comunes los patrones estacionales mensuales, semanales y diarios. La moda, los helados y el combustible muestran un patrón estacional anual. El consumo de electricidad muestra un fuerte patrón estacional diario.

**Ciclos**: La variación cíclica es similar a la estacionalidad, excepto porque la duración y la magnitud del ciclo puede variar. Los ciclos se asocian con variaciones económicas a largo plazo (esto es, los ciclos comerciales) que pueden presentarse además de las fluctuaciones estacionales.

**Aleatoriedad**. Variaciones aleatorias producidas por sucesos inusuales como: inundaciones, elecciones políticas, terremotos, etc. Una serie aleatoria pura es aquella en la que no existe un patrón reconocible para los datos. Los datos pueden generarse de una forma que, aun siendo puramente aleatoria, muchas veces aparentan tener una estructura. Un ejemplo podría ser la metodología de tabuladores del mercado de valores que impone formas de patrones aleatorios en los datos de precios de mercado. Por otro lado, los datos que parecen ser aleatorios pueden tener una estructura definitiva. Los datos verdaderamente aleatorios fluctúan en torno a una media fija forman lo que se le conoce como patrón horizontal.

En la siguiente figura se presenta una serie de tiempo en la que muestran estos patrones.

*Previsión de Ventas – Aberturas OB Instituto Universitario Aeronáutico - Ingeniería de Sistemas*

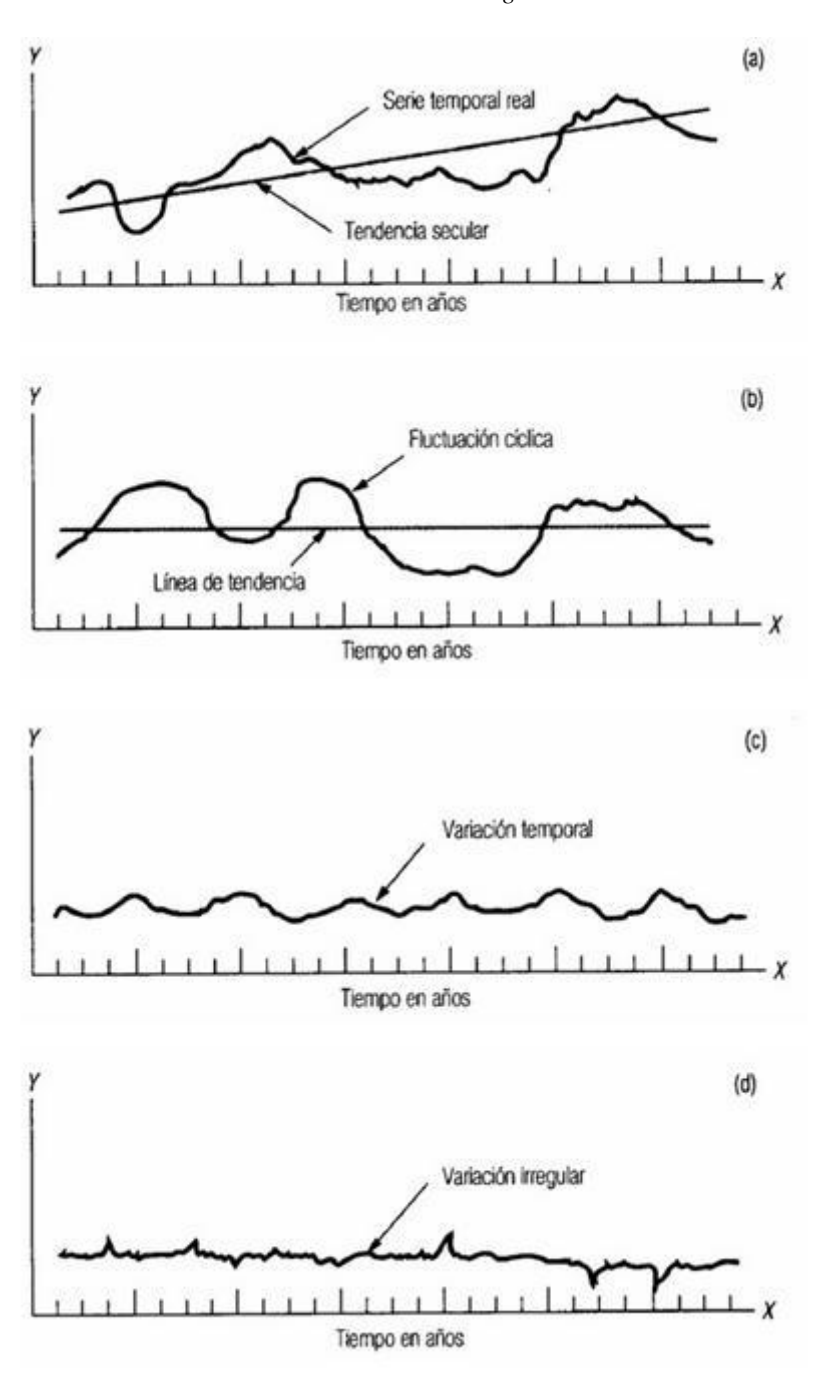

**Figura III-3**

## **Método del último valor**

Esta técnica supone que los períodos recientes son los mejores para pronosticar el futuro. Asume que la demanda del siguiente período es exactamente igual a la demanda del período inmediatamente anterior.

En pocas palabras, si las ventas de un producto, por ejemplos aberturas, fueron de 540 unidades en el mes de abril, podemos pronosticar que las ventas de mayo serán también de 540 unidades. ¿Qué sentido tiene esto? Resulta que algunas líneas de productos,

seleccionan a este enfoque de pronóstico porque es el modelo de pronóstico más eficiente en cuanto a costo y más objetivo.

La objeción principal al uso de estos procedimientos para el pronóstico a corto plazo es que son tan simples que lo más probable es que arrojen un error sustancial de pronóstico.

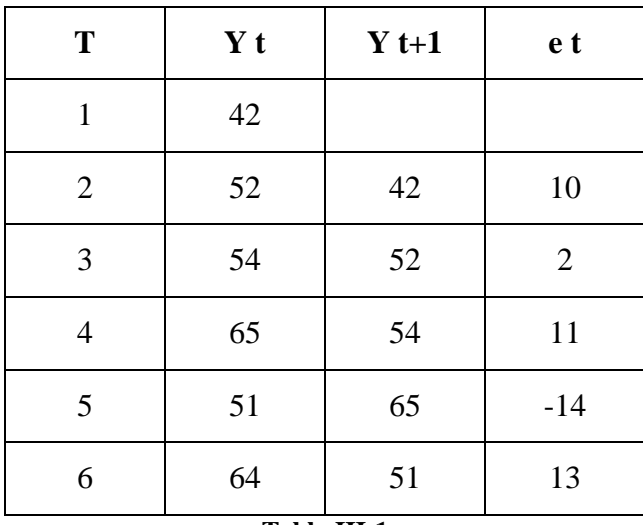

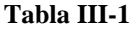

## **Promedios Simples**

Se obtiene la media de todos los valores pertinentes, la cual se emplea para pronosticar el periodo siguiente.

La objeción principal al uso de estos procedimientos para el pronóstico a corto plazo es que son tan simplistas que lo más probable es que arrojen un error sustancial de pronóstico.

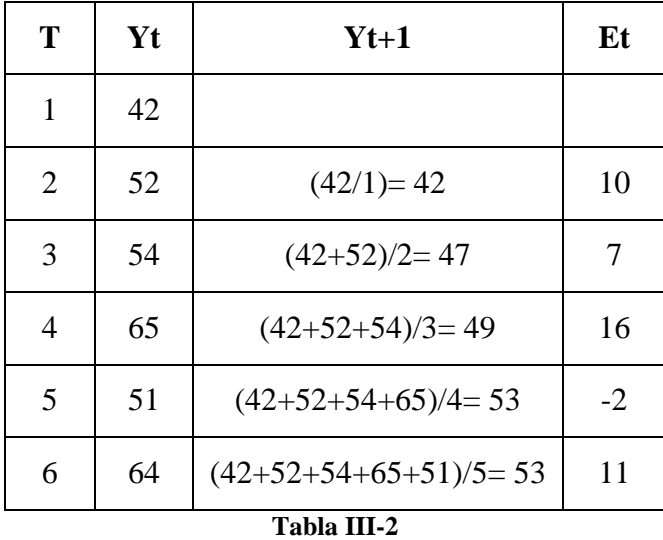

## **Promedios Móviles**

Este método no considera la media de todos los datos, sino sólo los más recientes.

Se puede calcular un promedio móvil de *n* períodos.

El promedio móvil es la media aritmética de los *n* períodos más recientes.

Los promedios móviles son útiles si se asume que las demandas del mercado serán más o menos constantes durante un período de tiempo.

Esto tiende a suavizar las irregularidades a corto plazo en las series de datos.

Matemáticamente, el promedio móvil simple (que sirve como estimación de la demanda del período siguiente) se expresa como:

# *Promedio móvil = Σ Demanda en n períodos previos*

*n*

Donde *n* es el número de períodos en el promedio móvil, por ejemplo, cuatro, cinco o seis meses, respectivamente, para un promedio móvil de cuatro, cinco o seis períodos.

| <b>MES</b> | <b>Ventas</b><br><b>Reales</b> | Promedio Móvil de 3<br>meses | Promedio Móvil de 4<br>meses |
|------------|--------------------------------|------------------------------|------------------------------|
| Enero      | 20                             |                              |                              |
| Febrero    | 24                             |                              |                              |
| Marzo      | 28                             |                              |                              |
| Abril      | 32                             | $(20+24+28)/3 = 24$          |                              |
| Mayo       | 36                             | $(24+28+32)/3 = 28$          | $(20+24+28+32)/4=26$         |
| Junio      | 40                             | $(28+32+36)/3 = 32$          | $(24+28+32+36)/4 = 30$       |
| Julio      | 56                             | $(32+36+40)/3 = 36$          | $(28+32+36+40)/4 = 34$       |
| Agosto     | 60                             | $(36+40+56)/3 = 44$          | $(32+36+40+56)/4=41$         |
| Septiembre | 40                             | $(40+56+60)/3=52$            | $(36+40+56+60)/4 = 48$       |
| Octubre    | 50                             | $(56+60+40)/3 = 52$          | $(40+56+60+40)/4=49$         |
| Noviembre  | 48                             | $(60+40+50)/3=50$            | $(56+60+40+50)/4=52$         |
| Diciembre  | 64                             | $(40+50+48)/3 = 46$          | $(60+40+50+48)/4=50$         |
| Enero      |                                | $(50+48+64)/3 = 54$          | $(40+50+48+64)/4=51$         |

**Tabla III-3**

## **Promedios móviles ponderados**

Cuando existe una tendencia o patrón, los pesos pueden ser utilizados para poner más énfasis en los valores recientes, esto hace que las técnicas sean más sensibles a los cambios, ya que los períodos recientes pueden tener mayor peso. Decidir qué pesos se van a utilizar requiere de alguna experiencia y un poco de suerte. La elección de los pesos es, de alguna forma, arbitraria ya que no existe fórmula alguna para determinarlos. Si el último mes o período tiene demasiado peso, el pronóstico puede reflejar un cambio rápido e inusual en la demanda o patrón de ventas.

Un promedio móvil ponderado se puede expresar matemáticamente como:

$$
Promedio móvil = \frac{\sum (Peso para el período n)(Demanda para el período n)}{\sum Pesos}
$$

Como ejemplo, tomaremos los datos utilizados en los métodos anteriores, y vamos a pronosticar las ventas ponderando los últimos tres meses como sigue:

| Pesos aplicados       | Período         |  |  |  |
|-----------------------|-----------------|--|--|--|
|                       | Último mes      |  |  |  |
| $\mathcal{D}_{\cdot}$ | Hace dos meses  |  |  |  |
|                       | Hace tres meses |  |  |  |
| Suma de los pesos     |                 |  |  |  |
| Tabla III-4           |                 |  |  |  |

*Pronóstico= 3xVentas último mes + 2xVentas de hace 2 meses + 1xVentas de hace 3 meses*

*6 (Suma de los pesos)*

Los resultados de este pronóstico de promedios ponderados se muestran en la siguiente tabla:

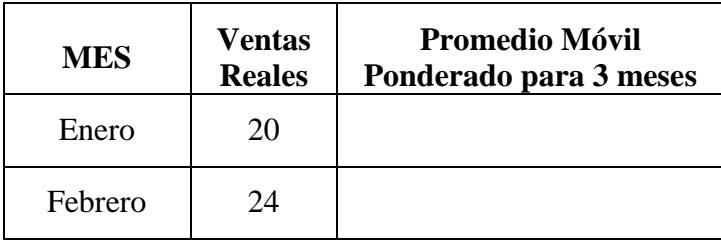

*Previsión de Ventas – Aberturas OB Instituto Universitario Aeronáutico - Ingeniería de Sistemas*

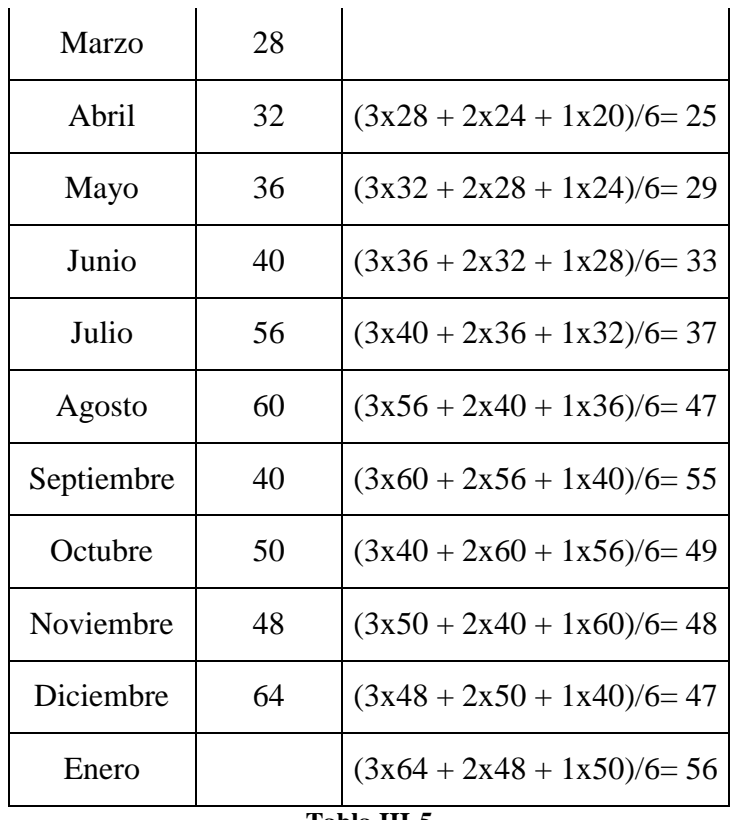

**Tabla III-5**

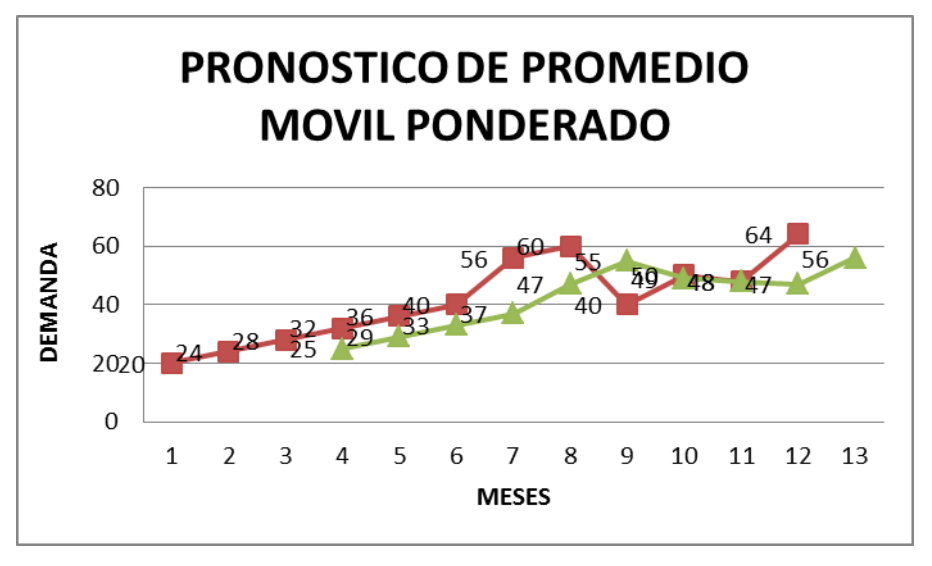

**Figura III-4**

Tanto los promedios móviles simples como los ponderados son efectivos para suavizar las variaciones abruptas en el patrón de demanda, con el fin de ofrecer estimados estables proyectados a corto plazo. Sin embargo, los promedios móviles tienen tres problemas:

Primero: el incremento del valor de n (Número de períodos promediados) suaviza mejor las fluctuaciones, pero hace al método menos sensitivo a los cambios reales en la información.

Segundo: los promedios móviles no pueden reconocer muy bien las tendencias. Puesto que son promedios, siempre se mantendrán dentro de los niveles pasados, y no predecirán un cambio a mayor o menor nivel.

Tercero: los promedios móviles requieren de una gran cantidad de registros de datos anteriores.

## **Suavización exponencial**

La suavización exponencial es una técnica de pronóstico de serie de tiempo que pondera los datos históricos exponencialmente para que los datos más recientes tengan más peso en el promedio móvil. Con la suavización exponencial simple, el pronóstico  $F_t$  se construye con la predicción del último período  $F_{t-1}$  más una porción α de la diferencia entre el valor de la demanda real del período anterior  $A_{t-1}$  y el pronóstico del período anterior  $F_{t-1}$ .

#### Pronóstico nuevo

=

Pronóstico anterior + α(Demanda real período anterior - Pronóstico anterior)

$$
F_t = F_{t-1} + \alpha \left( A_{t-1} - F_{t-1} \right)
$$

Donde:

 $F_t = el$  pronóstico nuevo  $F_{t-1}$  = el pronóstico anterior α = constante de suavización (0≤ α ≤=1)  $A_{t-1}$ = demanda real del período anterior

La constante de suavización α es un número entre 0 y 1 que entra multiplicando en cada pronóstico, pero cuya influencia declina exponencialmente al volverse antiguos los datos. Generalmente, está en el rango de 0,05 a 0,50 para aplicaciones de negocios.

La selección de α depende de las características de la demanda.

Los valores bajos de α otorgan más ponderación a los datos históricos, son más apropiados para demandas relativamente estables (sin tendencia o ciclicidad), pero con una gran cantidad de variación aleatoria, ya que disminuyen efectivamente esa variación aleatoria (ruido – dispersión).

Un valor de α igual a 1 refleja un ajuste total a la demanda reciente, y los pronósticos serán las demandas reales de los períodos anteriores (método del último valor).

Los valores altos de α son más sensibles a las fluctuaciones en la demanda, le otorgan mayor pero a los datos recientes.

La suavización exponencial simple es un promedio suavizado centrado en el período presente. No se puede extrapolar para efectos de tendencia, por la que ningún valor de α compensará completamente la tendencia en los datos.

## Ejemplo:

En el mes de junio, una empresa de turismo pronosticó una demanda para julio de 200 viajes. La demanda real de julio fue de 180 viajes.

Utilizando una constante de suavización de  $\alpha = 0.25$ , podemos pronosticar la demanda de agosto usando el módulo de suavización exponencial, al sustituir en la fórmula se obtiene:

*El pronóstico nuevo (demanda de agosto) = 200 + 0,25 (180 - 200) = 195*

Por lo que el pronóstico de la demanda para viajes del mes de agosto se estima en 195.

La razón principal para usar el suavizamiento exponencial simple es un número limitado de datos y porque es más simple que cualquier otro de los métodos de pronóstico. Sin embargo, sus limitaciones son que rezagan los datos reales, además de no tener la habilidad de ajustarse a tendencias o estacionalidad que presenten los datos, por lo que éste modelo tenderá a cometer graves errores en sentido positivo, negativo y viceversa.

#### **\*Selección de la constante de suavización**

El método de suavización exponencial es fácil de usar, y se ha aplicado satisfactoriamente en bancos y compañías financieras, empresas manufactureras, mayoristas y otras organizaciones. El valor adecuado de la constante de suavización α hace la diferencia entre el pronóstico exacto y el inexacto. Al seleccionar un valor para la constante de suavización, el objetivo es obtener el pronóstico más exacto. La exactitud global de un modelo de pronóstico puede determinarse al comparar los valores pronosticados contra los valores observados o reales.

El error del pronóstico se define como:

#### Error del pronóstico = Demanda - Pronóstico

Una medida del error global del pronóstico para un modelo de desviación media absoluta (DAM). Esta se calcula al sumar los valores absolutos de los errores individuales del pronóstico y dividiéndolos entre el número de períodos de información (n):

## $DAM = \sum |$ errores del pronóstico

n

#### Ejemplo:

El puerto de Santa Marta ha descargado grandes cantidades de carne de barcos procedentes de Argentina durante los ocho trimestres pasados. El administrador de operaciones del puerto desea probar el empleo de la suavización exponencial y la efectividad del método en la predicción del tonelaje descargado. Él asume que el pronóstico en el primer trimestre fue de 350 toneladas. Se examinan los dos valores de α,  $\alpha = 0,1$  y  $\alpha = 0,5$ . La siguiente tabla muestra los cálculos detallados únicamente para  $\alpha = 0,1$ :

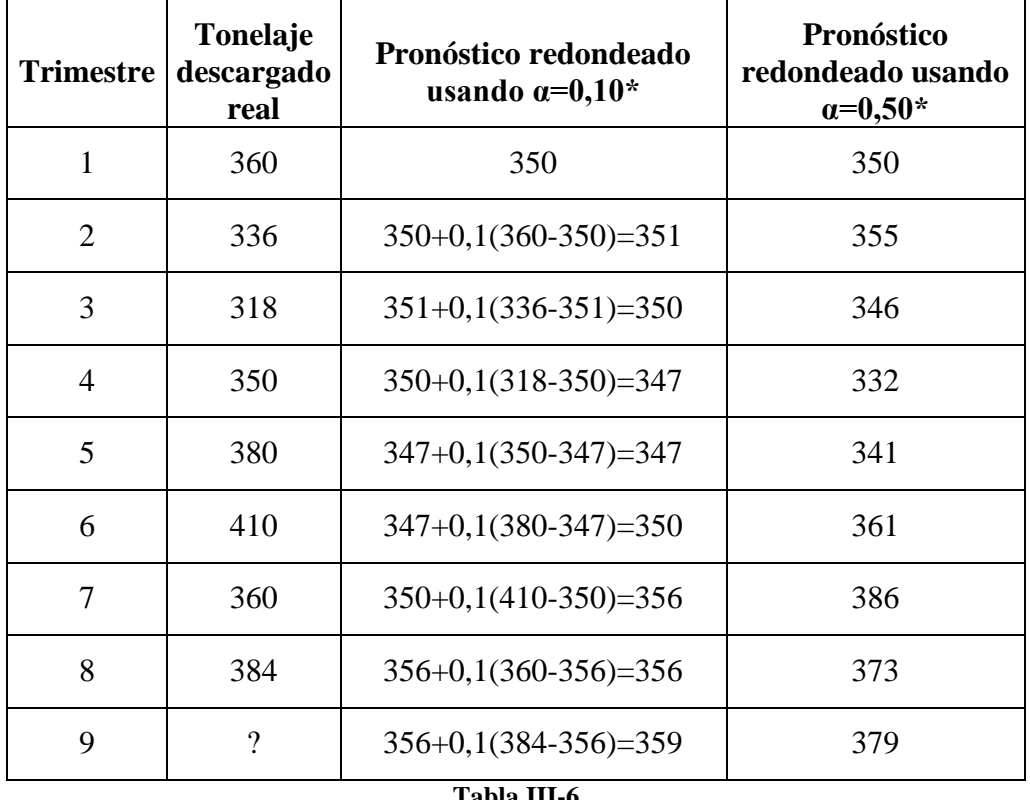

#### **Tabla III-6**

\*Pronóstico redondeado a la tonelada más cercana

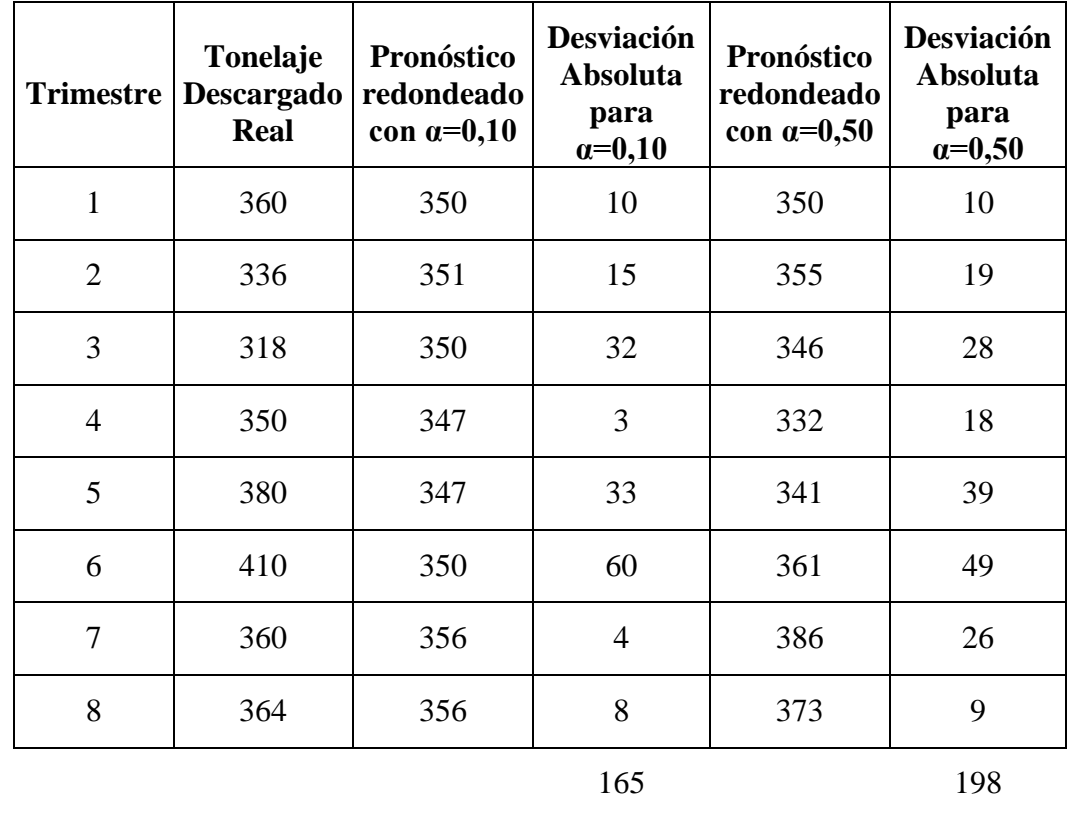

Para evaluar la exactitud de cada constante de suavización se pueden calcular las desviaciones absolutas y DAM.

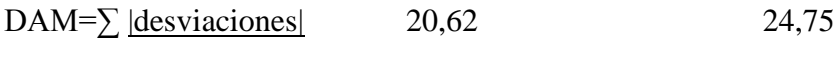

## N

#### **Tabla III-7**

Sobre la base de este análisis, una constante de suavización  $\alpha = 0.10$  se prefiere a  $\alpha = 0.50$ porque su DAM es menor.

## **Suavización exponencial con tendencia o Proyección de Tendencia**

El modelo de suavización exponencial arriba descrito, pero modificado para tomar en consideración datos con un patrón de tendencia. Estos patrones pueden estar presentes en datos a mediano plazo. También se conoce como suavización exponencial doble, ya que se suavizan tanto la estimación del promedio como la estimación de la tendencia utilizando dos constantes de suavización.

Esta técnica ajusta una línea de tendencia a una serie de puntos de datos históricos, y después proyecta la línea hacia el futuro para pronósticos de un rango de mediano a largo plazo. Se pueden desarrollar varias ecuaciones matemáticas con tendencia (por ejemplo, exponenciales y cuadráticas), pero sólo desarrollaremos las tendencias lineales.

Al desarrollar una línea de tendencia mediante un método estadístico preciso, se puede aplicar el **método de mínimos cuadrados**. Este método da por resultado una línea recta que minimiza la suma de los cuadrados de las diferencias verticales entre la línea y cada una de las observaciones reales.

Una línea de mínimos cuadrados se describe en términos de su intersección y (la altura a la cual intercepta el eje –y) y su pendiente (el ángulo de la línea). Si se puede calcular la pendiente e intersección – y, es posible expresar la línea en la siguiente ecuación:

$$
\hat{\mathbf{y}} = \mathbf{a} + \mathbf{b}\mathbf{x}
$$

Donde:

 $\hat{y}$  = Llamada "y testada" = valor calculado de la variable a predecir (variable dependiente)  $a =$ intersección eje – y,

b = pendiente de la línea de regresión (o rango de cambio en y para cambios dados en x)

 $x =$ la variable independiente (que en este caso es el tiempo).

Profesionales de la estadística han desarrollado ecuaciones que pueden ser utilizadas para encontrar los valores de las variables 'a' y 'b', en cualquier recta de regresión. La pendiente "b" se encuentra por:

$$
b = \frac{\sum xy - n \overline{xy}}{\sum x^2 - n(\overline{x})^2}
$$

Donde:

b = pendiente de la línea de regresión

 $\Sigma$  = signo de sumatoria

 $x =$ valores de la variable independiente

y = valores de la variable independiente

 $\bar{x}$  = el promedio del valor de las 'x'

 $\overline{y}$  = el promedio del valor de las 'y'

n = el número de puntos de datos, eventos u observaciones.

Se puede calcular la intersección de *"a"* con "*y"* como sigue:

 $a = \overline{v} - b\overline{x}$ 

Ejemplo:

La demanda para la energía eléctrica en Bogotá en el período 1999-2005 se muestra a continuación, en megawatts. Ajustar una línea recta con tendencia a estos datos y pronosticar la demanda de 2007.

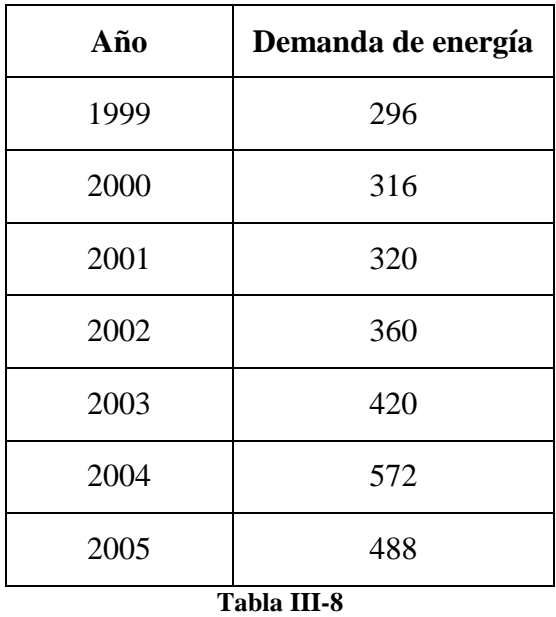

Con una serie de datos en el tiempo, se pueden minimizar los cálculos mediante la transformación de los valores de "x" (tiempo) a números más simples. Por lo tanto, en este caso, se puede asignar a 1999 como año 1, 2000, como año 2, y así sucesivamente.

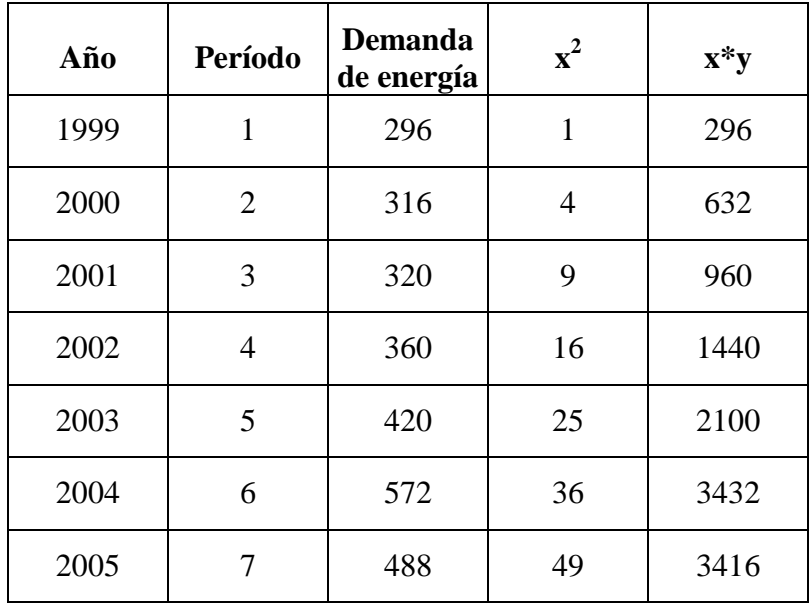

*Previsión de Ventas – Aberturas OB Instituto Universitario Aeronáutico - Ingeniería de Sistemas*

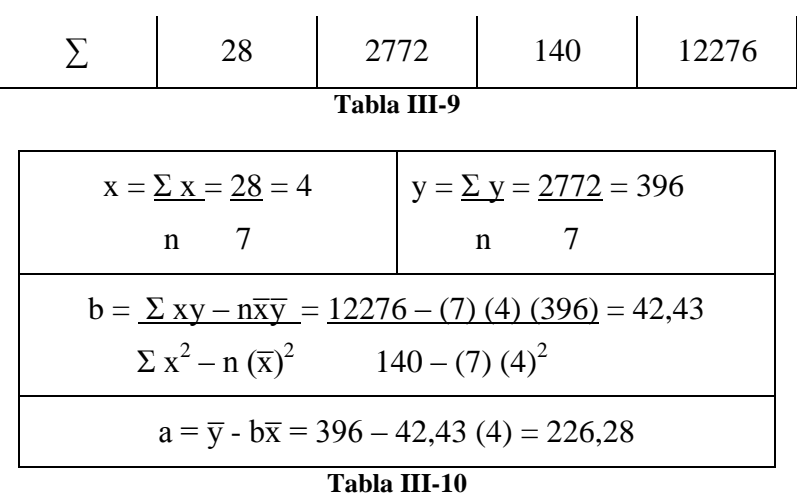

En consecuencia, la ecuación de tendencia de los mínimos cuadrados es:

$$
y = 226,28 + 42,43 \text{ x}
$$

Para proyectar la demanda en 2006, primero se denota el año 1999 en el número 1, nuevo sistema de codificación como  $x = 8$ 

(Demanda en 2006) =  $226,28 + 42,43$  (8) = 565,72 o 566 megawatts.

(Demanda en 2007) =  $226,28 + 42,43$  (9) =  $608,15$  o 608 megawatts

Para verificar la validación del modelo, se grafica la demanda histórica y la línea de tendencia en la figura siguiente. En este caso, se pueden tomar precauciones y tratar de entender las oscilaciones en la demanda 1999 – 2006.

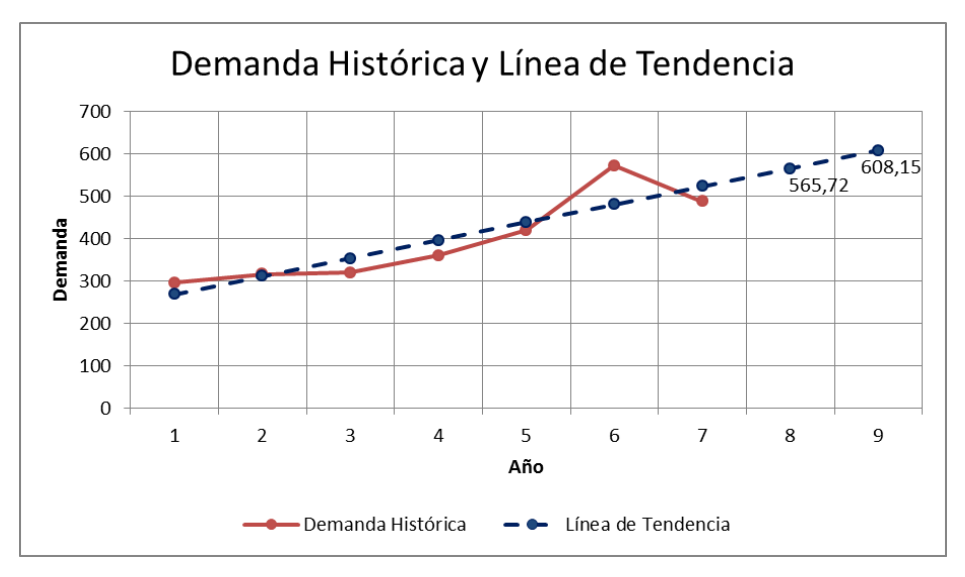

**Figura III-5**

## Coeficiente de Correlación (*r*)

El coeficiente de correlación *r* explica la importancia relativa de la relación entre *y* y *x*. El signo de *r*, explica la dirección de dicha relación; y el valor absoluto de *r*, la magnitud de la relación. *r* puede asumir cualquier valor entre -1 y 1: el signo de *r* será siempre igual al signo de *b*. Una *r* negativa indica que los valores de *y* y de *x* tienden a moverse en direcciones opuestas, y una *r* positiva indica que los valores de *y* y de *x* se mueven en la misma dirección. A continuación interpretamos los valores de *r*:

- $\check{r}$  r próximo a 0: variables independientes o no relacionadas linealmente. Mala línea de tendencia. No pasa cerca de las observaciones.
- $\checkmark$  *r* próximo a 1: variables relacionadas directamente (cuando una aumenta la otra también). Buena línea de tendencia. Creciente (pendientes positivas).
- $\checkmark$  *r* próximo a -1: variables relacionadas inversamente (cuando una aumenta la otra disminuye). Buena línea de tendencia. Decreciente (pendientes negativas).

$$
r = \frac{n\sum xy - \sum \overline{x} \sum \overline{y}}{\sqrt{(n\sum x^2 - (\sum x)^2)(n\sum y^2 - (\sum y)^2)}}
$$

En donde *r* es el coeficiente de correlación y *n* es el número de puntos o datos.

Cuatro valores de coeficiente de correlación:

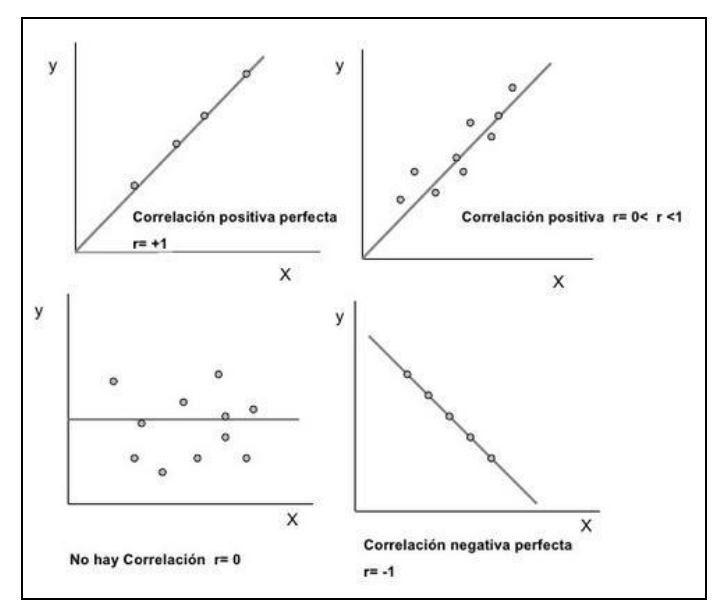

**Figura III-6**

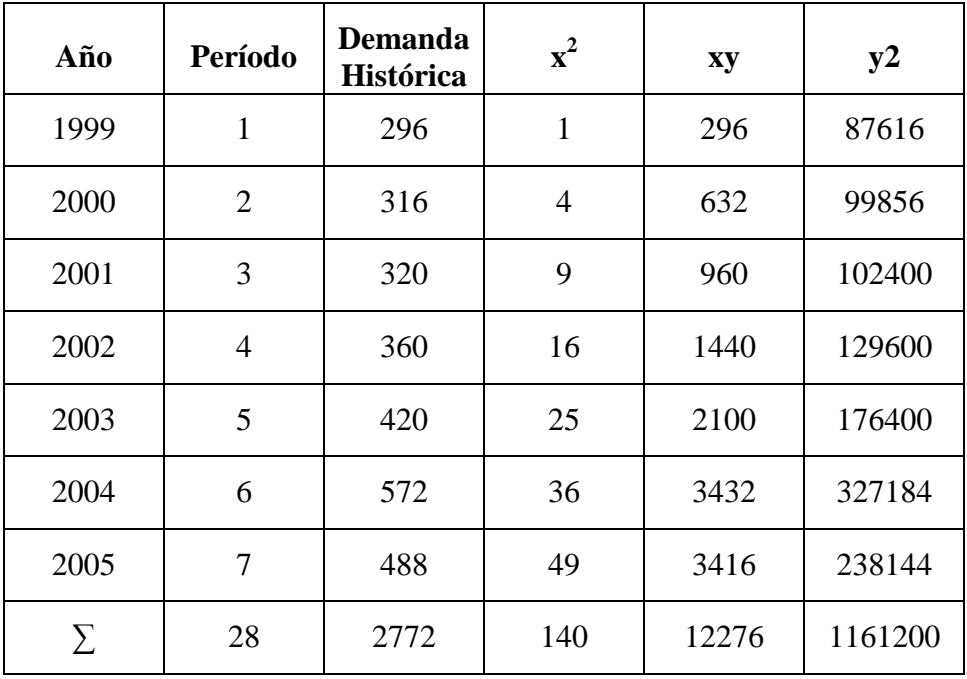

Si aplicamos la anterior fórmula al ejemplo desarrollado para medir el grado de correlación del pronóstico ente *y* y *x* tenemos:

#### **Tabla III-11**

$$
r = \frac{(7)(12276) - (28)(2772)}{\sqrt{[(7)(140) - (784)] [(7)(1161200) - (7683984)]}} = 0.891
$$

Lo que significa que existe una relación positiva fuerte entre el consumo anual de energía y el transcurrir del tiempo.

Variaciones de información estacionales - Descomposición mediante la regresión de mínimos cuadrados.

El pronóstico de series de tiempo, involucra examinar la tendencia de los datos a través de una serie de observaciones en el tiempo. Sin embargo, algunas veces, las variaciones recurrentes en ciertas estaciones del año ejercen, de forma necesaria un ajuste estacional en el pronóstico de la línea de tendencia. Por ejemplo, la demanda de carbón y petróleo combustible, generalmente tiene puntos máximos durante los fríos meses de invierno. La demanda de vestidos de baño o loción para broncear pueden tener sus puntos máximos durante el verano. El análisis de datos en términos mensuales o trimestrales generalmente

facilita a la persona que hace la estadística señalar los patrones estacionales. Los índices estacionales pueden desarrollarse mediante varios métodos comunes. En el ejemplo siguiente se ilustra una manera de calcular factores estacionales a partir de datos históricos. Para simplificar el ejemplo, se utilizaron únicamente dos períodos por cada índice mensual, por esa causa se ignoraron los cálculos de tendencia. El ejemplo ilustra la manera en que los índices que se han calculado pueden ser aplicados para ajustar los pronósticos de línea de tendencia.

A continuación se muestran las ventas mensuales de Micro - computadoras Acer en Bogotá para 2004-2005.

|            | <b>Demandas</b> | <b>Demandas</b> | <b>Demanda</b>  | Índice            |
|------------|-----------------|-----------------|-----------------|-------------------|
| <b>Mes</b> | de Ventas       | de Ventas       | <b>Promedio</b> | <b>Estacional</b> |
|            | 2004            | 2005            | 2004-2005       | Promedio**        |
| Enero      | 160             | 200             | 180             | 0,941             |
| Febrero    | 150             | 190             | 170             | 0,889             |
| Marzo      | 160             | 180             | 170             | 0,889             |
| Abril      | 180             | 220             | 200             | 1,046             |
| Mayo       | 230             | 260             | 245             | 1,281             |
| Junio      | 220             | 240             | 230             | 1,203             |
| Julio      | 200             | 220             | 210             | 1,098             |
| Agosto     | 180             | 220             | 200             | 1,046             |
| Septiembre | 190             | 190             | 190             | 0,993             |
| Octubre    | 150             | 190             | 170             | 0,889             |
| Noviembre  | 150             | 190             | 170             | 0,889             |
| Diciembre  | 160             | 160             | 160             | 0,837             |

**Tabla III-12**

\*Demanda Mensual Promedio = 2295/12meses = 191,25

\*\*Índice estacional = Demanda Promedio 2004-2005 / Demanda Mensual Promedio

Ahora calcularemos la demanda desestacionalizada:

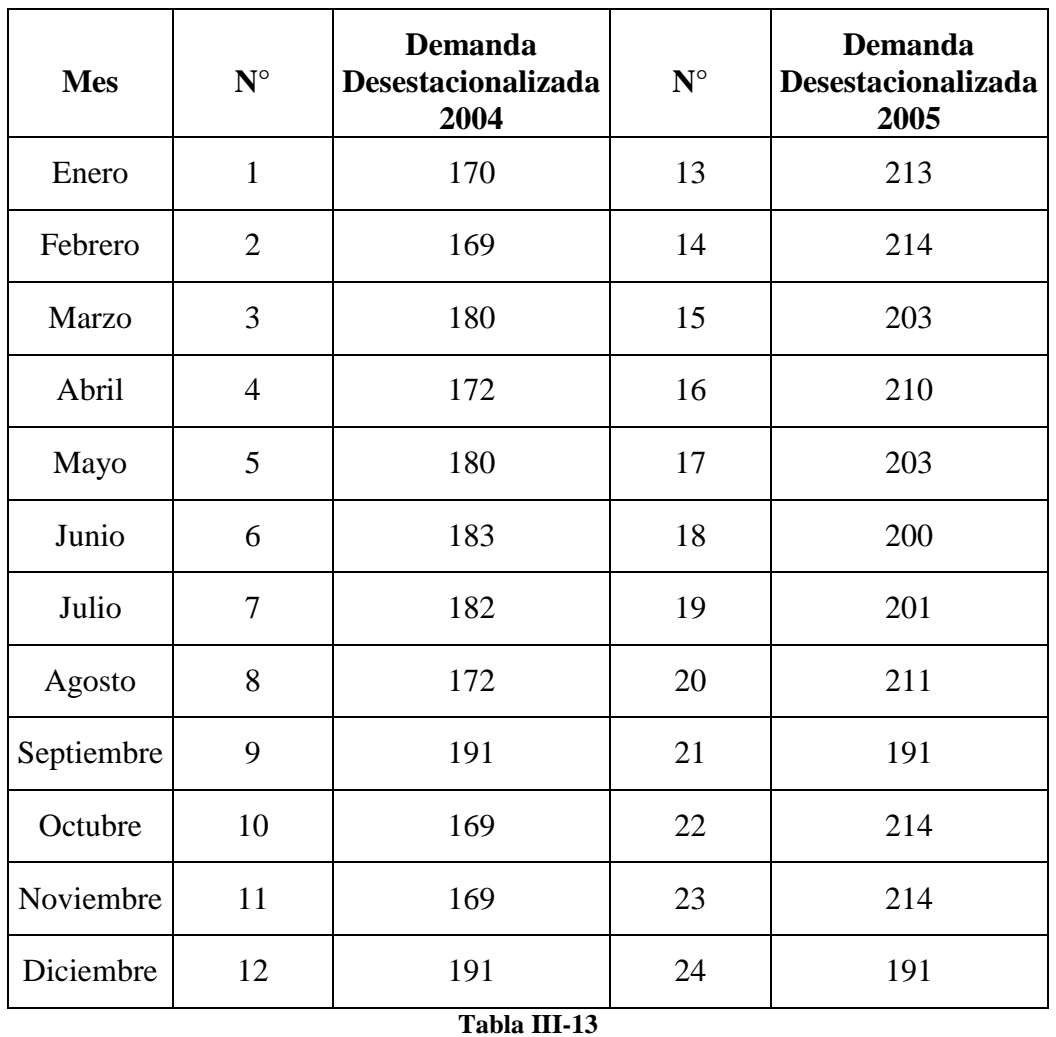

Con la demanda desestacionalizada calcularemos los parámetros para línea de tendencia por el método de Mínimos cuadrados:

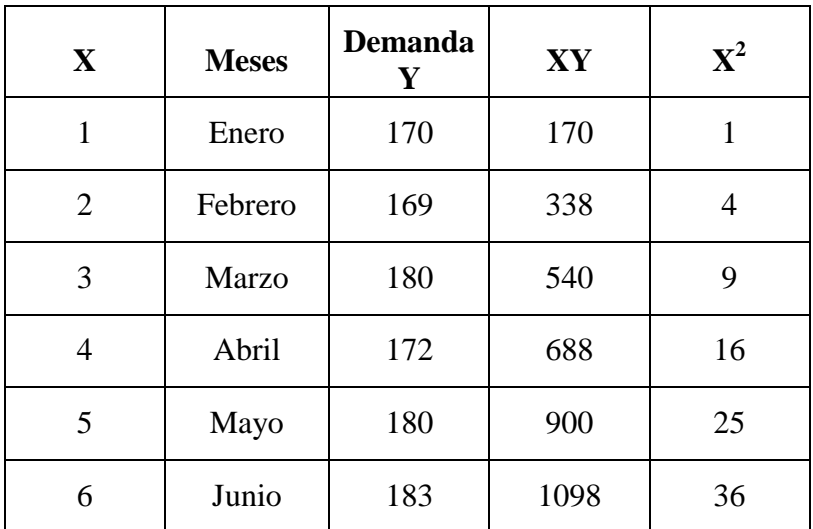

#### *Previsión de Ventas – Aberturas OB Instituto Universitario Aeronáutico - Ingeniería de Sistemas*

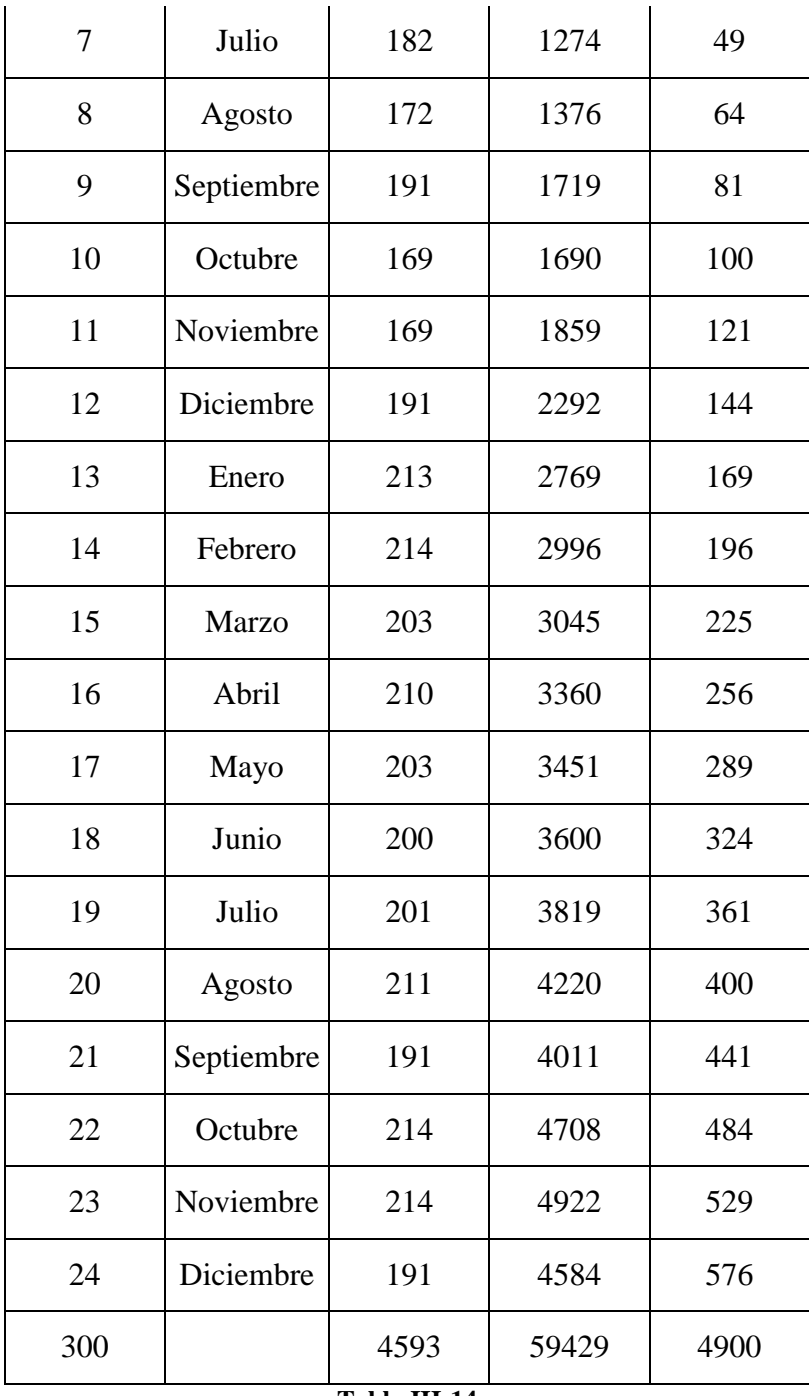

**Tabla III-14**

| $x = \sum x = 300 = 12,5$<br>n 24                                                                                                    | $y = \sum y = 4593 = 191,375$<br>- 24<br>n |  |  |  |
|----------------------------------------------------------------------------------------------------|--------------------------------------------|--|--|--|
| $b = \sum xy - n\overline{xy} = 59429 - (24)(12,5)(191,375) = 1,75$<br>$\sum x^2 - n(\overline{x})^2$ 4900 – (24) (12,5) <sup>2</sup> |                                            |  |  |  |
| $a = \overline{y} - b\overline{x} = 191,375 - 1,75(12,5) = 169,5$                                                                     |                                            |  |  |  |

**Tabla III-15**

Es decir, la ecuación de la línea de ajuste nos queda:

$$
y = 169.5 + 1.75 x
$$

Ahora proyectaremos para el año 2006 utilizando la línea de ajuste y desestacionalizamos sus datos:

| $\mathbf X$ | <b>Meses</b> | con base  | <b>Factor</b> | Proyección |
|-------------|--------------|-----------|---------------|------------|
|             |              | Regresión |               | x Factor   |
| 25          | Enero        | 213       | 0,941         | 201        |
| 26          | Febrero      | 215       | 0,889         | 191        |
| 27          | Marzo        | 217       | 0,889         | 193        |
| 28          | Abril        | 219       | 1,046         | 229        |
| 29          | Mayo         | 220       | 1,281         | 282        |
| 30          | Junio        | 222       | 1,203         | 267        |
| 31          | Julio        | 224       | 1,098         | 246        |
| 32          | Agosto       | 226       | 1,046         | 236        |
| 33          | Septiembre   | 227       | 0,993         | 226        |
| 34          | Octubre      | 229       | 0,889         | 204        |
| 35          | Noviembre    | 231       | 0,889         | 205        |
| 36          | Diciembre    | 233       | 0,837         | 195        |

**Tabla III-16**

## Ejemplo:

El gerente de Chocolates de Colombia ha utilizado la regresión en series de tiempo para pronosticar la venta de menudeo para los próximos cuatro trimestres.

Las ventas estimadas son de \$ 100.000.000, \$120.000.000, \$140.000.000 y \$160.000.000 para los respectivos trimestres. Los índices estacionales para los cuatro trimestres son de 1,30; 0,90; 0,70 y 1,15, respectivamente.

Para calcular un pronóstico estacional o de ventas ajustado, se debe multiplicar cada índice estacional por el pronóstico de la tendencia adecuado.

*Previsión de Ventas – Aberturas OB Instituto Universitario Aeronáutico - Ingeniería de Sistemas*

 $Y_{\text{estacional}} = (\text{indice}) \times (y_{\text{pronóstico de la tendencia}})$ 

Entonces para:

Trimestre I:  $y_1 = (1,30) (100.000.000) = $130.000.000.00$ Trimestre II:  $y_2 = (0.90) (120.000.000) = $108.000.000.00$ Trimestre III:  $y_3 = (0,70) (140.000.000) = $98.000.000.00$ Trimestre IV:  $y_4 = (1,15) (160.000.000) = $184.000.000.00$ 

#### **Modelo causal de Regresión Lineal**

Los modelos de pronóstico causal generalmente consideran algunas variables que están relacionadas con la variable que se predice. Una vez que estas variables relativas se han encontrado, se construye y utiliza un modelo estadístico para pronosticar la variable de interés. Este intento es más poderoso que los métodos de serie de tiempo que únicamente utilizan los datos históricos para pronosticar la variable.

Se pueden considerar muchos factores en un análisis causal. Por ejemplo, las ventas de un producto pueden estar relacionadas con el presupuesto de publicidad de la empresa, los precios de competidores y las estrategias promocionales, o aun las tasas económicas y de desempleo. En este caso, las ventas serían llamadas variable dependiente y otras variables serían llamadas variables independientes.

El trabajo del administrador es desarrollar la mejor relación estadística entre las ventas y las variables independientes. El modelo de pronóstico causal cuantitativo más común es el **análisis de regresión lineal**.

\*Uso del análisis de regresión para pronosticar

Se puede utilizar el mismo modelo matemático que se empleó en el método de mínimos cuadrados para proyectar la tendencia, al llevar a cabo el análisis de regresión lineal.

Las variables dependientes que se desean pronosticar seguirán siendo las *y*. Pero ahora la variable independiente, *x*, no es el tiempo.

$$
y=a+b\,\,x
$$

Donde:

- y = valor de la variable dependiente, en este caso ventas
- a = intersección en el eje y
- b = pendiente de la línea de regresión
- $x = la variable independent$

Carvajal suministra oficinas en el territorio colombiano. Al paso del tiempo, la compañía se ha percatado que el volumen en pesos de su trabajo de renovación es dependiente de la nómina de sus clientes en Colombia. La siguiente tabla enumera ingresos y la cantidad de dinero ganada por los trabajadores asalariados en Colombia durante los años 2004-2005:

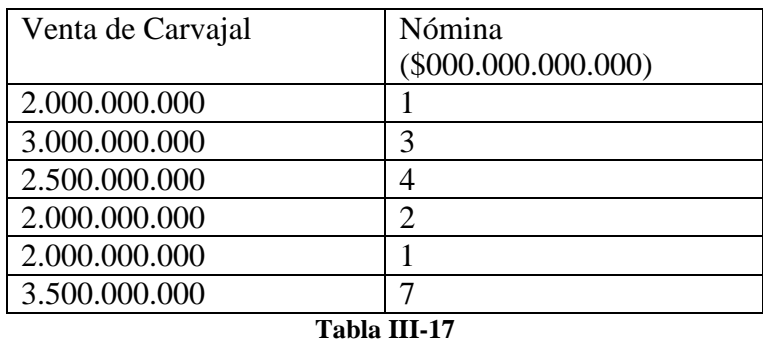

La administración de Carvajal desea establecer una relación matemática que ayude a predecir las ventas. Primero, necesitan determinar si existe una relación de línea recta (lineal) entre la nómina y las ventas, se graficarán los datos.

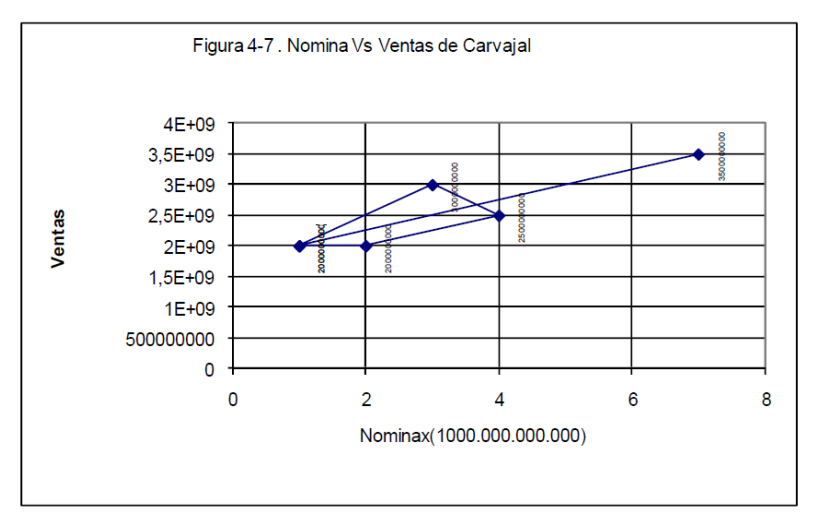

**Figura III-7**

A partir de los seis puntos de datos se puede apreciar que existe una ligera relación positiva entre la variable independiente, la nómina y la variable dependiente: las ventas. Mientras la nómina se incrementa, las ventas de Carvajal tienden a ser mayores.

Se puede encontrar una ecuación matemática al utilizar el sistema de regresión por mínimos cuadrados.

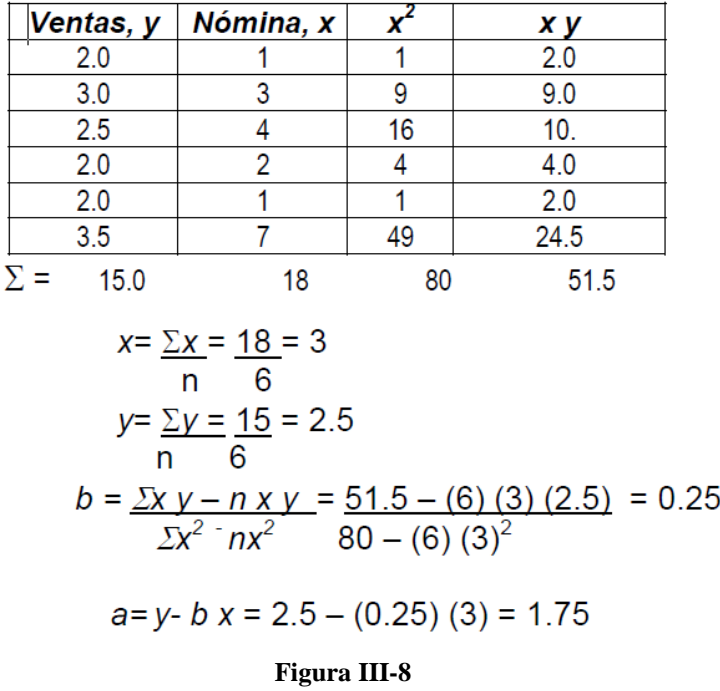

La ecuación de regresión estimada, por lo tanto es:

 $y = 1,75 + 0,25$  x Ventas =  $1,75 + 0,25$  x

Si se predice que la nómina será 6.000 millones para el próximo año, es posible estimar las ventas de Carvajal con la ecuación de regresión:

Ventas =  $1,75 + 0,25$  (6) x (\$000.000.000) Ventas=3.250"000.000

**Pronósticos y Ciclo de vida del producto**

*Previsión de Ventas – Aberturas OB Instituto Universitario Aeronáutico - Ingeniería de Sistemas*

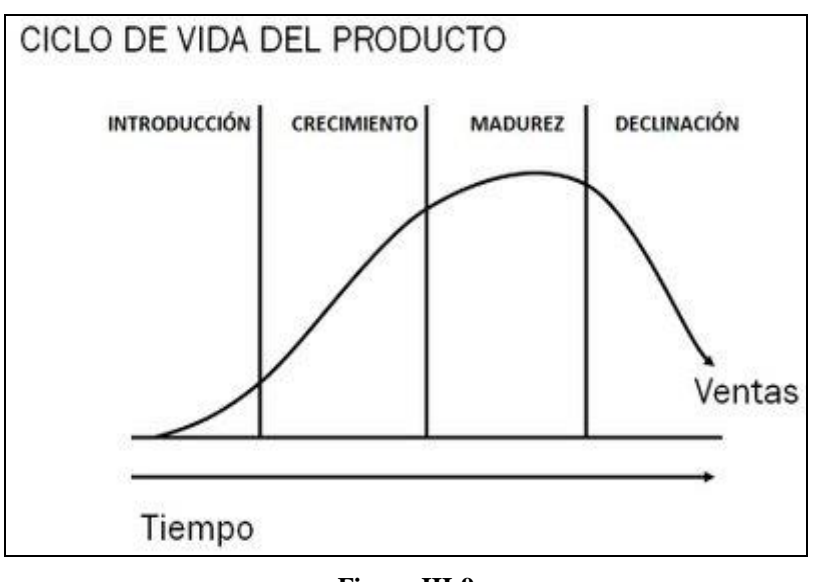

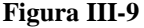

Las cuatro estapas del ciclo de vida de un producto son las siguientes:

**Introducción**: es el momento en el que el producto se introduce en el mercado. El volumen de ventas es bajo, dado que aún no es conocido en el mercado. Los costes son muy altos y los beneficios inapreciables. En esta etapa es muy importante invertir en promocionar el producto.

**Crecimiento**: en esta etapa aumentan las ventas, al aumentar el interés del cliente. Los beneficios empiezan a crecer y el producto necesita mucho apoyo para mantenerse.

**Madurez**: el crecimiento de las ventas se ralentiza y estabiliza en el mercado. El producto está asentado y consolidado en el mercado y los beneficios son altos.

**Declinación**: las ventas comienzan a decrecer significativamente y el producto se prepara para salir del mercado normalmente ya saturado. La causa principal suele ser la obsolescencia.

Hay que dejar claro que cada producto tiene un ciclo de vida distinto.

Se detallan a continuación las etapas del ciclo respecto a los datos disponibles, el horizonte de tiempo y los métodos sugeridos para cada una:

*Previsión de Ventas – Aberturas OB Instituto Universitario Aeronáutico - Ingeniería de Sistemas*

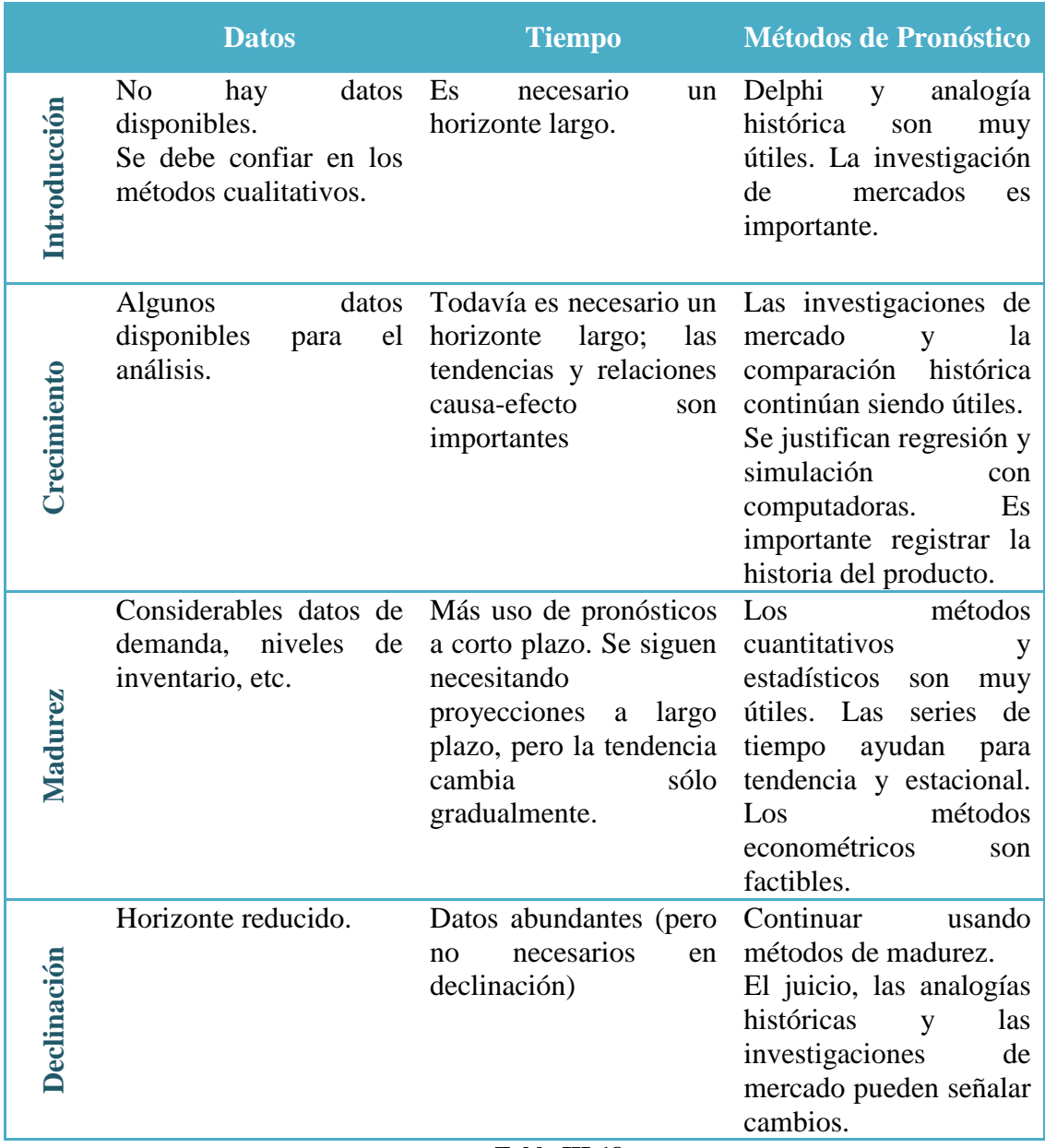

**Tabla III-18**

## III.2. Diagnóstico

Como se ha apuntado anteriormente, la empresa realiza su previsión de ventas en base a los estimados y decisiones de la gerencia. Se observa verticalidad; esta situación puede resultar beneficiosa en muchos aspectos, en tanto para el tema en cuestión: planificar, prever, anticipar las ventas; puede recaer en una gran desventaja, pues no se emplea ningún método cualitativo ni cuantitativo en concreto, más bien la experiencia y un monitoreo de las ventas históricas, ligero y muy precario. En los antecedentes, hemos citado la importancia y la fortaleza que implican tanto la experiencia como la visión de la gerencia, aunque la misma podría perfeccionarse mucho más con la asistencia de un módulo que prevea las ventas.

Como resultado, la empresa opera con sobre stock de la mayoría de sus productos e insumos, con el objetivo de evitar faltantes que le ocasionen demoras, pérdida de clientes, mala imagen, etc.

Se observa, además, que la organización, no cuenta con procesos que le permiten planificar las acciones a tomar sino que se enfoca en resolver los problemas del día a día, es decir que buscan solucionar los problemas cuando se presentan. Lo descripto, muestra claramente un comportamiento reactivo ante lo cotidiano, que en la mayoría de los casos posterga y/o anula la toma de decisiones proactivas.

Actualmente, la organización cuenta con el sistema GSF realizado a medida, el cual gestiona el stock tanto de insumos como de productos: unidades en existencia, stock mínimo, etc. Además de registrar, fundamentalmente, las ventas. Por lo cual, procesando todos esos datos, estamos en condiciones de realizar una previsión de ventas, si se quiere, más seria o exhaustiva, aplicando cálculos científicos sobre datos reales.

El problema que observamos y el cuál se pretende focalizar y sanar en la presente tesis, es la falta de previsión de ventas de la organización, sirviéndonos para tal fin de los métodos cuantitativos.

## **IV. TERCERA PARTE. MODELO TEÓRICO**

## IV.1 Introducción

Una vez analizados en el marco teórico los elementos que componen la previsión de ventas, los pronósticos, las series de tiempo y los métodos para medir la precisión de los pronósticos, logramos comprender el beneficio y las ventajas que ofrecen para la toma de decisiones empresariales.

Intentaremos a continuación, buscando el objetivo del trabajo final de grado, generar un modelo teórico que permita crear la base para la implementación de un software que responda a los objetivos mencionados.

En esta sección buscaremos cumplimentar los siguientes objetivos específicos:

- Describir el modelo matemático y lógico del proyecto, siguiendo las etapas que se propusieron en el marco teórico.
- Construir un módulo de software que responda al ítem anterior, realizando los siguientes pasos:
	- o Planificar el desarrollo del software con la descripción de las actividades, los responsables y los recursos necesarios para su realización.
	- o Definir los requerimientos del módulo.
	- o Analizar y modelar dicho software y sus interfaces.

Desarrollamos entonces un modelo teórico en busca de la solución del problema planteado. De acuerdo a lo indicado en el campo de acción, desarrollaremos dicho modelo en base a los siguientes patrones de diseño:

- Estadística y probabilidad aplicada a la organización empresarial.
- Diseño y desarrollo de software orientado a objetos, a partir del Proceso Unificado de Desarrollo de Software.

## IV.2. Modelo matemático y lógico del proyecto

De acuerdo a lo desarrollado en el diagnóstico, existe un problema fundamental que reviste a los demás problemas de la organización. Creemos que, otorgando solución al problema general, la falta de previsión de las ventas, se verán mejorados y/o solucionados, problemas específicos, como demoras en las entregas, faltantes de insumos, sobre stock de mercadería, etc.

Tal como se ha mencionado en el marco teórico, se detallan los pasos a seguir para determinar un sistema de pronósticos:

Independientemente del método utilizado para pronosticar, se siguen los siete pasos en su orden a saber:

- 1. Determinar el uso del pronóstico ¿Qué objetivos se persigue obtener?
- 2. Seleccionar la variable que se va a pronosticar.
- 3. Determinar el horizonte de tiempo del pronóstico ¿Es a corto, mediano o largo plazo?
- 4. Buscar los datos históricos necesarios para hacer el pronóstico.
- 5. Graficar los datos históricos, para observar su comportamiento.
- 6. Seleccionar y validar el modelo de pronóstico.
- 7. Hacer el pronóstico e instrumentar los resultados.

Desarrollo paso a paso:

## *1. Determinar el uso del pronóstico ¿Qué objetivos se persigue obtener?*

Prever ventas de la organización

## **2.** *Seleccionar la variable que se va a pronosticar*

Se hará foco sobre la previsión de ventas de puertas, por ser la categoría de productos más vendidos.

## *3. Determinar el horizonte de tiempo del pronóstico ¿Es a corto, mediano o largo plazo?*

El horizonte de tiempo seleccionado es mediano plazo, ya que está en el rango del trimestre hasta el año.

## *4. Buscar los datos históricos necesarios para hacer el pronóstico*

Los datos necesarios corresponden a las ventas de los últimos 3 años (2011 – 2012  $-2013$ ).

## *5. Graficar los datos históricos, para observar su comportamiento.*

Procedemos a detallar los incisos 3), 4) y 5)

En principio, para poder elaborar los pronósticos de ventas se debe tener en consideración diversos factores relacionados con la organización. Uno de ellos, es que la empresa tiene muchos años en el rubro fabricación de puertas placas y por tal motivo, cuenta con mucha data histórica sobre las ventas. De todos modos, los últimos años, seguramente, resultarán más representativos de la realidad, teniendo en cuenta los movimientos del mercado y la inestabilidad económica del país.

La demanda de la empresa presenta estacionalidad.

En las siguientes gráficas, observamos datos de ventas anuales.

A continuación, graficamos las ventas mensuales de los últimos 3 años (2011, 2012 y 2013).

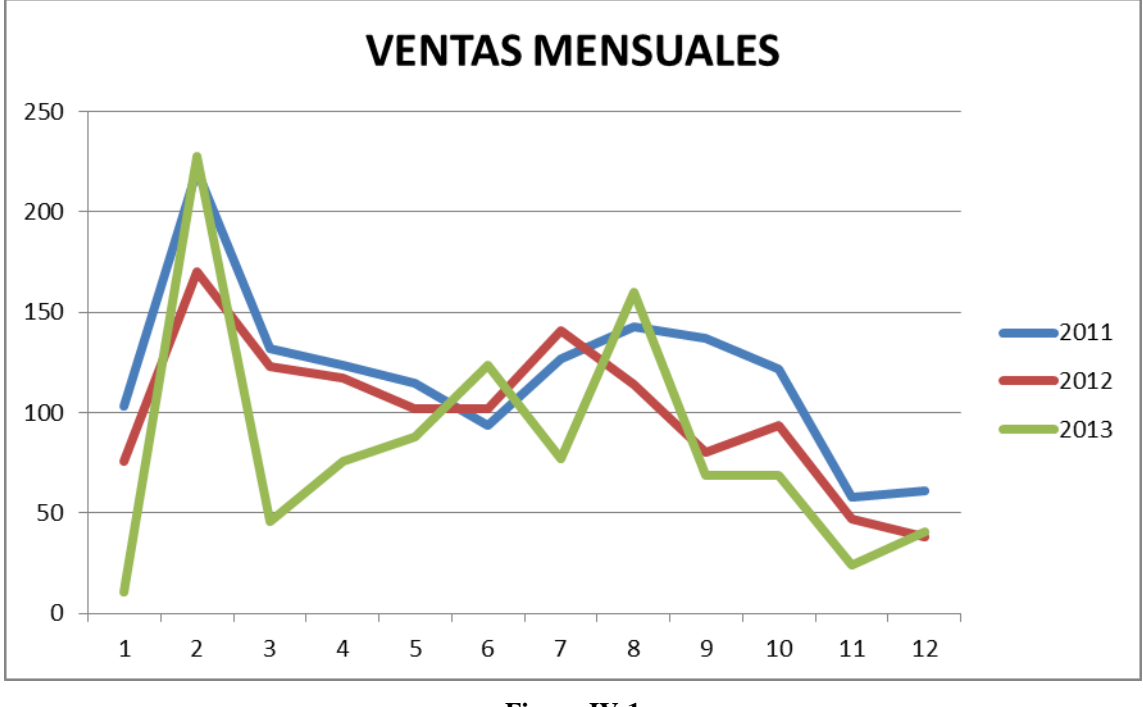

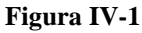

La gráfica anterior, muestra un comportamiento anual de las ventas bastante uniforme para los tres años evaluados. Se observa un incremento de ventas en el mes de febrero, luego se reducen hasta el mes de junio aproximadamente, para volver a crecer en el tercer trimestre; y finalmente decaer en el último trimestre, siendo éste el peor del año.

Lo expuesto, se confirma en la siguiente gráfica, donde se muestran las mismas ventas, esta vez por trimestres.

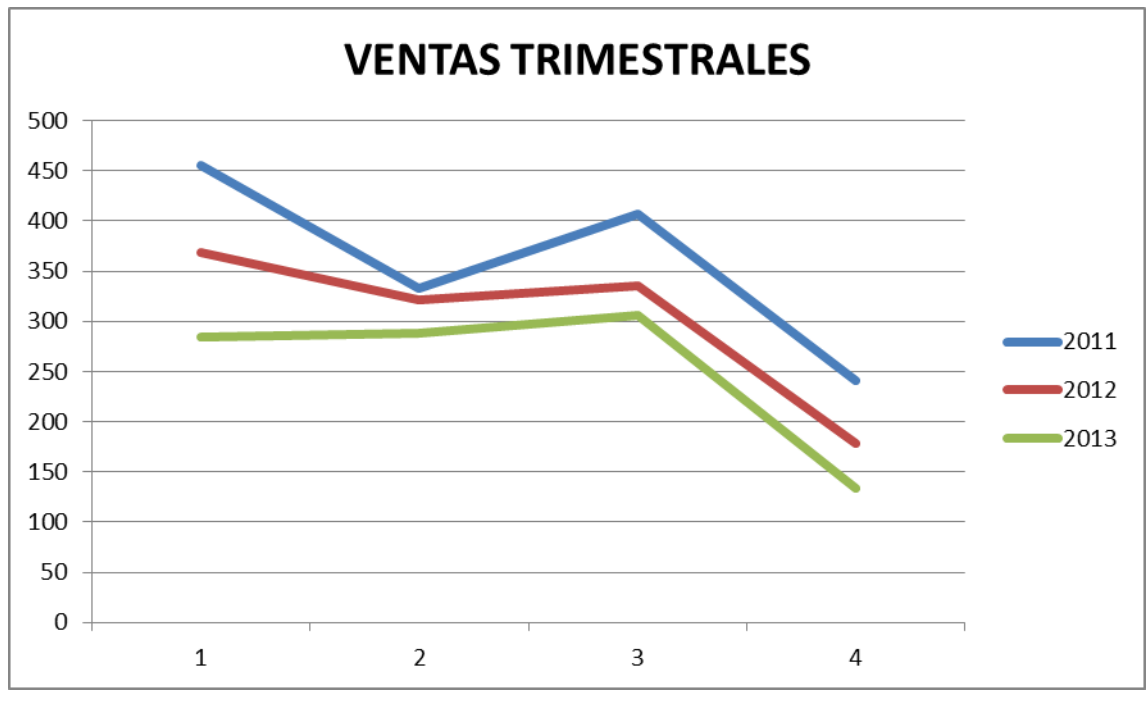

**Figura IV-2**

Finalmente, se corrobora la estacionalidad. Es decir, a través del tiempo, el comportamiento de las ventas, se desarrolla de manera similar, confirmando de esta manera el patrón expuesto anteriormente.

#### *6. Seleccionar y validar el modelo de pronóstico*

Seleccionamos el modelo de Proyección de tendencia - Variaciones de información estacionales - Descomposición mediante la regresión de mínimos cuadrados.

#### Detallamos a continuación:

Se empleará el método Proyección de Tendencia, el cual es un método cuantitativo de series de tiempo, que permitirá identificar las tendencias que existen en las ventas. Los índices estacionales promedios obtenidos para los cuatro trimestres del año, servirán para ajustar los pronósticos elaborados a través del método de regresión de mínimos cuadrados.

#### *7. Hacer el pronóstico e instrumentar los resultados.*

A continuación, procedemos a detallar el método seleccionado, (Proyección de Tendencia) paso a paso.

Para la elaboración del pronóstico se tomará como punto de partida la información de ventas trimestrales. Así, podremos identificar la estacionalidad que hay durante el año.

En la tabla 1, se muestra como ejemplo las ventas de puertas realizadas durante los últimos 3 años ordenado por trimestres.

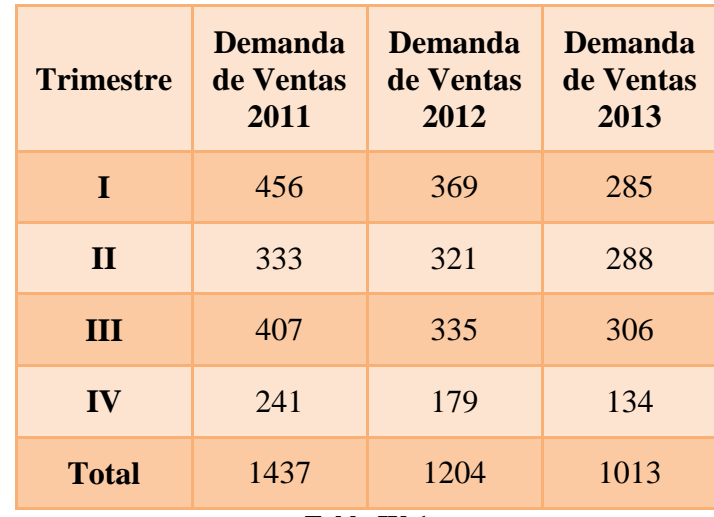

**Tabla IV-1**

Con estos datos, se procede a hallar la demanda promedio para cada trimestre en la tabla 2.

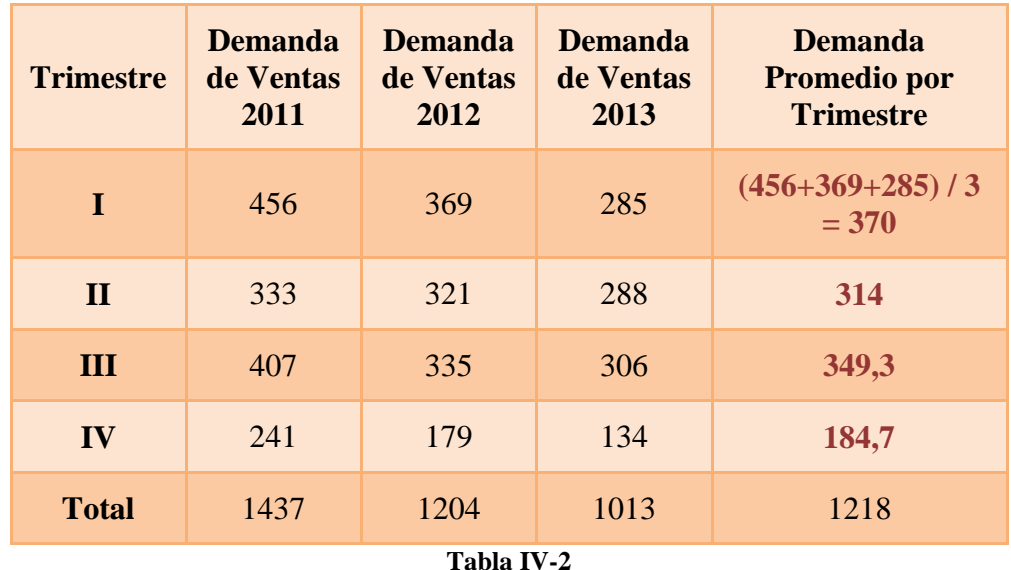

A continuación, calculamos la demanda trimestral promedio, es decir, se realiza la suma de las demandas promedio del paso anterior (1218) y se divide por 4 (en nuestro caso, ya que 1 año cuenta con 4 trimestres).

## Demanda Trimestral Promedio: 1218/4 = **304,5**

Con la demanda trimestral promedio, procedemos a calcular el índice estacional promedio, dividiendo la "demanda promedio por trimestre" sobre la "demanda trimestral promedio" (304,5). Este paso, nos otorga el dato del "índice estacional promedio" para los cuatro trimestres del año, el mismo será utilizado para la proyección.

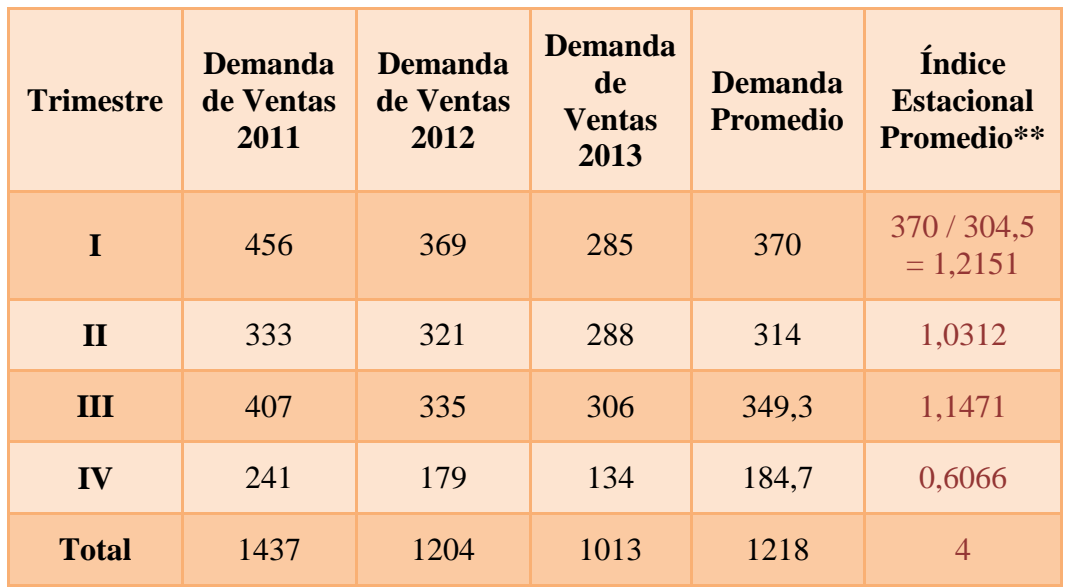

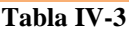

Ahora, estamos en condiciones de desestacionalizar la demanda, es decir, la demanda trimestral, la dividimos por el índice estacional promedio del trimestre correspondiente.

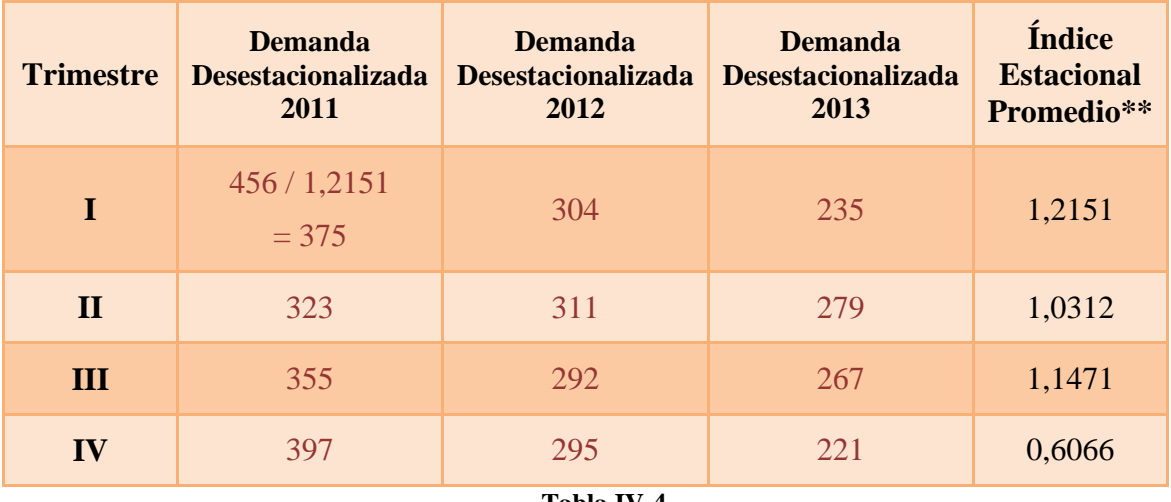

#### **Tabla IV-4**

Con los datos de la demanda desestacionalizados, se procede a calcular los parámetros para la línea de tendencia por el método de mínimos cuadrados.
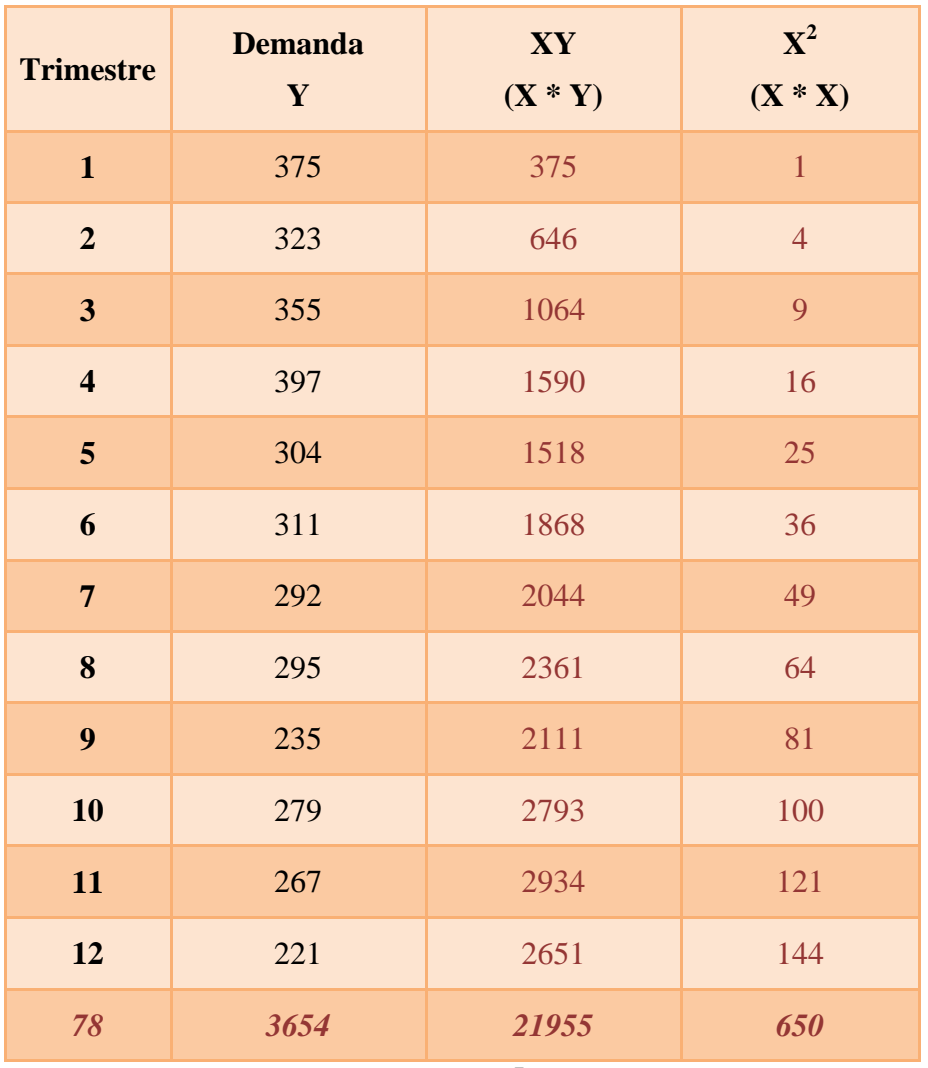

**Tabla IV-5**

$$
x = \frac{\sum x}{12} = \frac{78}{6},5
$$
  
\n
$$
y = \frac{\sum y}{12} = \frac{3654}{12} = 304,5
$$
  
\n
$$
b = \frac{\sum xy - n\overline{x}\overline{y}}{12} = \frac{21955 - (12)(6,5)(304,5)}{650 - (12)(6,5)^{2}} = \frac{-1796}{143} = -12,56
$$
  
\n
$$
x = \frac{\sum xy - n\overline{x}\overline{y}}{12} = \frac{21955 - (12)(6,5)(304,5)}{650 - (12)(6,5)^{2}} = \frac{-1796}{143} = -12,56
$$
  
\n
$$
a = \overline{y} - b\overline{x} = 304,5 - (-12,56)(6,5) = 386,14
$$
  
\nTable IV-6

Luego de calcular 'x', 'y', 'a' y 'b'; la ecuación de la línea de tendencia nos queda:

**y = 386,14 – 12,56 x**

Finalmente, proyectamos para el año 2014 utilizando la línea de ajuste y desestacionalizamos sus datos:

| <b>PROYECCION</b> | <b>Trimestre</b> | <b>BASE</b> en<br><b>REGRESION</b> | <b>FACTOR</b> | <b>PROYECCION</b><br><b>POR FACTOR</b> |
|-------------------|------------------|------------------------------------|---------------|----------------------------------------|
| 2014              | 13               | $386, 14 - 12, 56(13)$<br>$= 223$  | 1,2151        | $223 * 1,2151 =$<br>271                |
|                   | 14               | 210                                | 1,0312        | 217                                    |
|                   | 15               | 198                                | 1,1472        | 227                                    |
|                   | 16               | 185                                | 0,6065        | 112                                    |

**Tabla IV-7**

Como se puede apreciar, con el uso del método de proyección de tendencia se ha podido disgregar el pronóstico de ventas trimestrales.

En el siguiente diagrama se observa el proceso previamente definido.

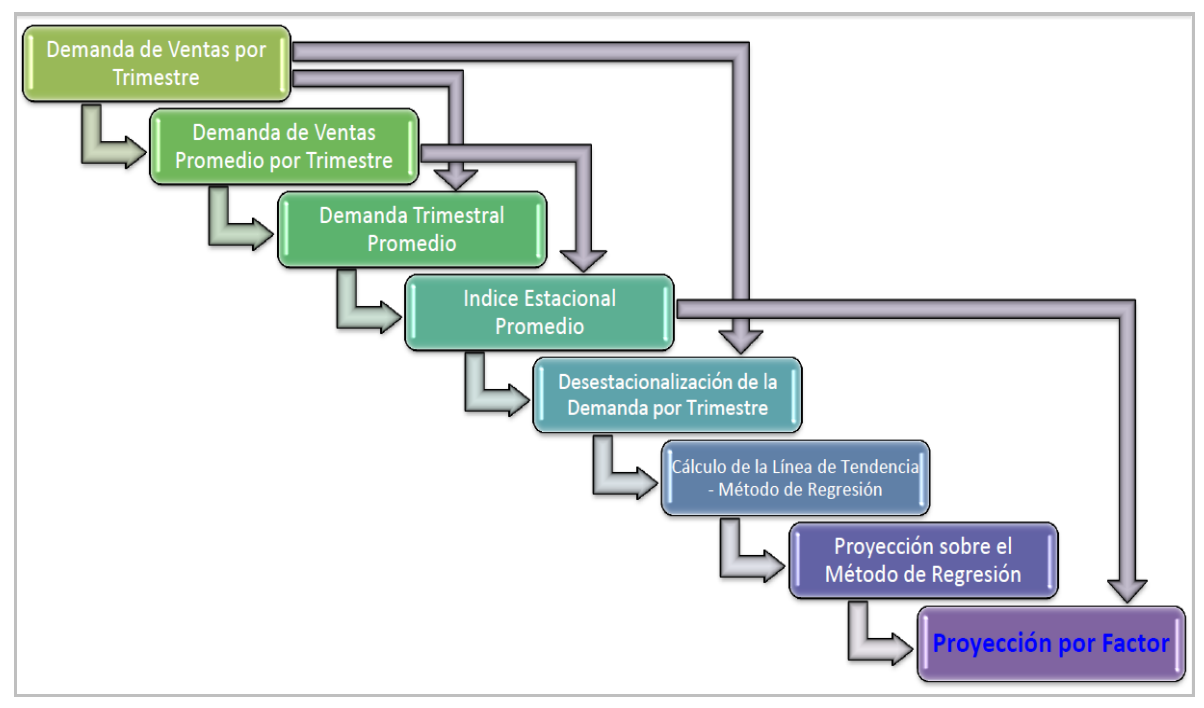

**Figura IV-3**

Este procedimiento debe ser monitoreado por la organización cada trimestre y/o anualmente. Para los productos que comercializa de modo que pueda planificar tanto la

producción, como la compra de insumos y materiales. De este modo podrá actualizar permanentemente los valores en base a las ventas que se dieron durante el último período.

# IV.3. Planificación del Proyecto

Este apartado tiene como propósito guiar la ejecución del proyecto, explicitar los resultados esperados, documentar las restricciones y supuestos asumidos durante la planificación, facilitar la comunicación entre las entidades involucradas y proporcionar las bases para la medición del progreso y el control del proyecto.

La tarea de planificación, consiste en encuadrar la información necesaria para el normal desenvolvimiento del presente proyecto, destinado a Aberturas OB, que nos permitirá identificar todos aquellos otros factores que puedan incidir en la marcha o realización del mismo.

## **Supuestos y restricciones**

*Supuestos (factores que se considerarán verdaderos)*

- $\checkmark$  La información obtenida a través de entrevistas con el gerente de la empresa, empleados, viajantes, etc., es real, confiable y crítica.
- $\checkmark$  Adquisición de documentación entregada por el mismo gerente.
- $\checkmark$  Conocimiento del desarrollo por parte del usuario y acuerdo con lo que respecta al desarrollo del proyecto.

*Restricciones (limitantes de las posibilidades del equipo de proyectos)*

- $\checkmark$  No disponer de la información en tiempo y forma.
- $\checkmark$  Requerimientos vagos, poco claros.
- $\checkmark$  Requerimientos confusos y con cambios continuos.
- $\checkmark$  Poco tiempo para el desarrollo, implementación y prueba del nuevo sistema

## **Etapas, actividades y duración**

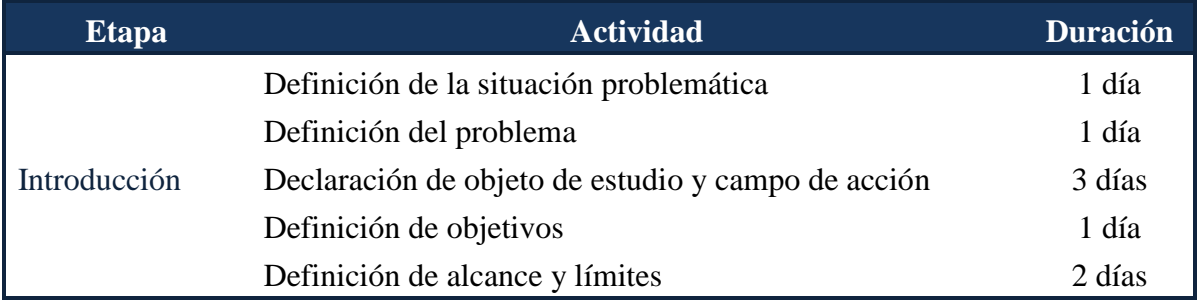

*Previsión de Ventas – Aberturas OB Instituto Universitario Aeronáutico - Ingeniería de Sistemas*

|                | Descripción de aporte teórico y práctico                    | 4 días  |
|----------------|-------------------------------------------------------------|---------|
|                | Descripción de metodología                                  | 2 días  |
|                | Descripción del entorno de objeto de estudio                | 10 días |
| Marco          | Definición de la relación entre tesista y objeto de estudio | 3 días  |
| Contextual     | Descripción de análisis de problemas observados             | 7 días  |
| Marco Teórico  | Investigación y desarrollo del marco teórico                | 60 días |
|                | Desarrollo del diagnóstico                                  | 18 días |
| Modelo Teórico | Planificación                                               | 7 días  |
|                | Reunir datos y formular modelo matemático                   | 4 días  |
|                | Comprobar precisión del modelo                              | 5 días  |
|                | Planear las previsiones a realizar                          | 2 día   |
|                | Análisis de los Requerimientos                              |         |
|                | Listado de actores y casos de uso                           | 3 días  |
|                | Diagramas de casos de uso                                   | 3 días  |
|                | Descripción de casos de uso                                 | 5 días  |
|                | Modelo de interfaces                                        | 7 días  |
|                | Análisis y Diseño del sistema                               |         |
|                | Diagrama de clases del análisis / diseño                    | 8 días  |
|                | Diagrama de secuencia o colaboración                        | 8 días  |
|                | Implementación del prototipo                                |         |
|                | Generación de interfaces Windows                            | 10 días |
| Concreción del | Programación del prototipo en lenguaje Visual Fox Pro       | 24 días |
| Modelo         | Revisión del sistema                                        | 4 días  |
|                | Realizar corridas de simulación y analizar los resultados   | 3 días  |
|                | Descripción de puesta en marcha                             | 3 días  |
| Revisión       | Prueba de validación del modelo                             | 4 días  |
|                | Revisión de la documentación                                | 14 días |
|                | Presentar recomendaciones a la administración               | 3 días  |
|                | Redacción de conclusiones                                   | 3 días  |
|                | Corrección final de la documentación                        | 14 días |

**Tabla IV-8**

#### **Organización del Proyecto**

Los roles requeridos para la composición del equipo, según las necesidades son los siguientes:

- Director del Proyecto
- $\checkmark$  Analista de Sistemas
- Arquitecto de Software
- Desarrollador Senior
- $\checkmark$  Ingeniero de Pruebas

#### **Roles y responsabilidades**

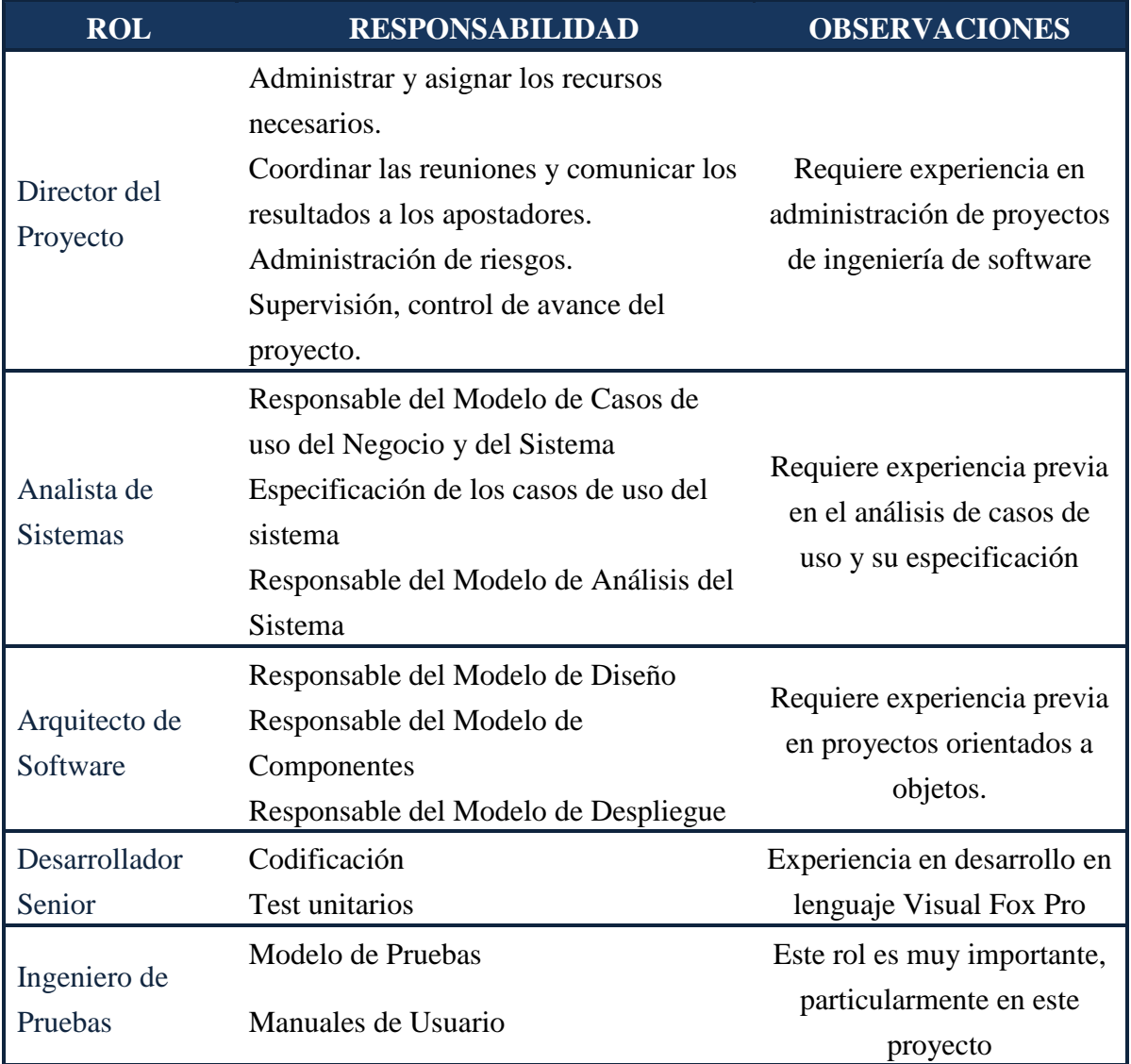

**Tabla IV-9**

Se debe tener en cuenta que en la etapa del proyecto descripta en la presente documentación, sólo se realizará un prototipo del software, por lo tanto muchas de las tareas y de los roles anteriores se implementarán cuando se lleve a cabo el proyecto completo.

**Plan de Proyecto – Diagrama Gantt**

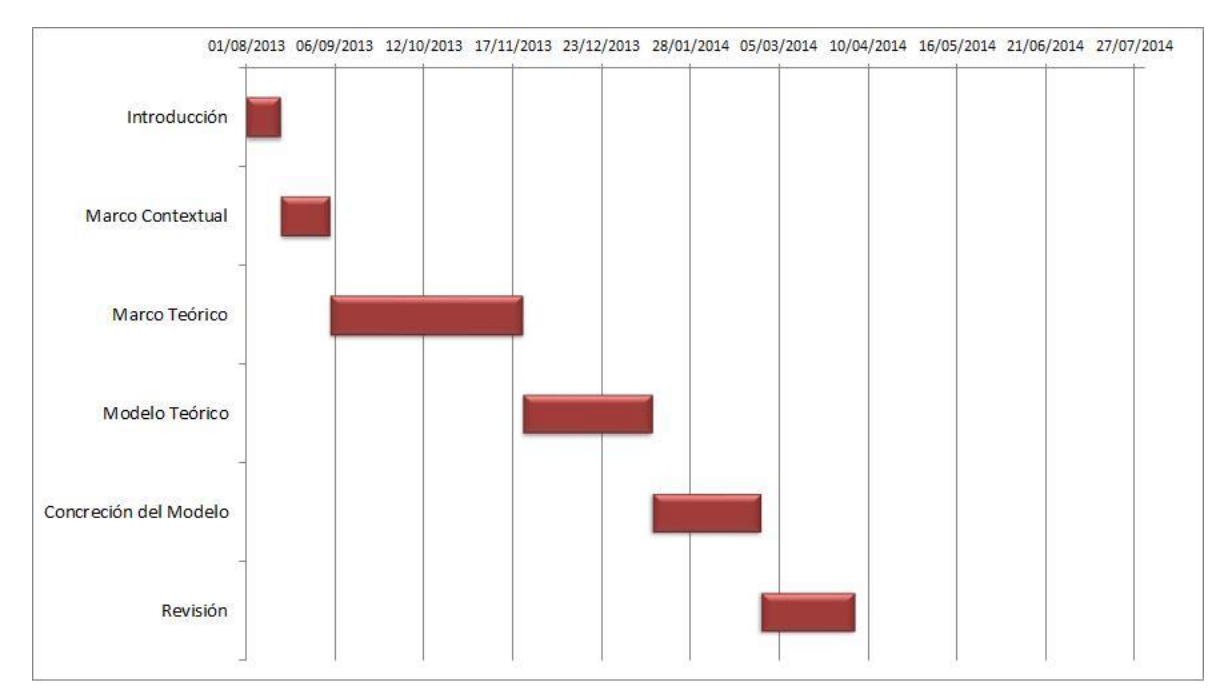

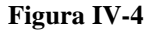

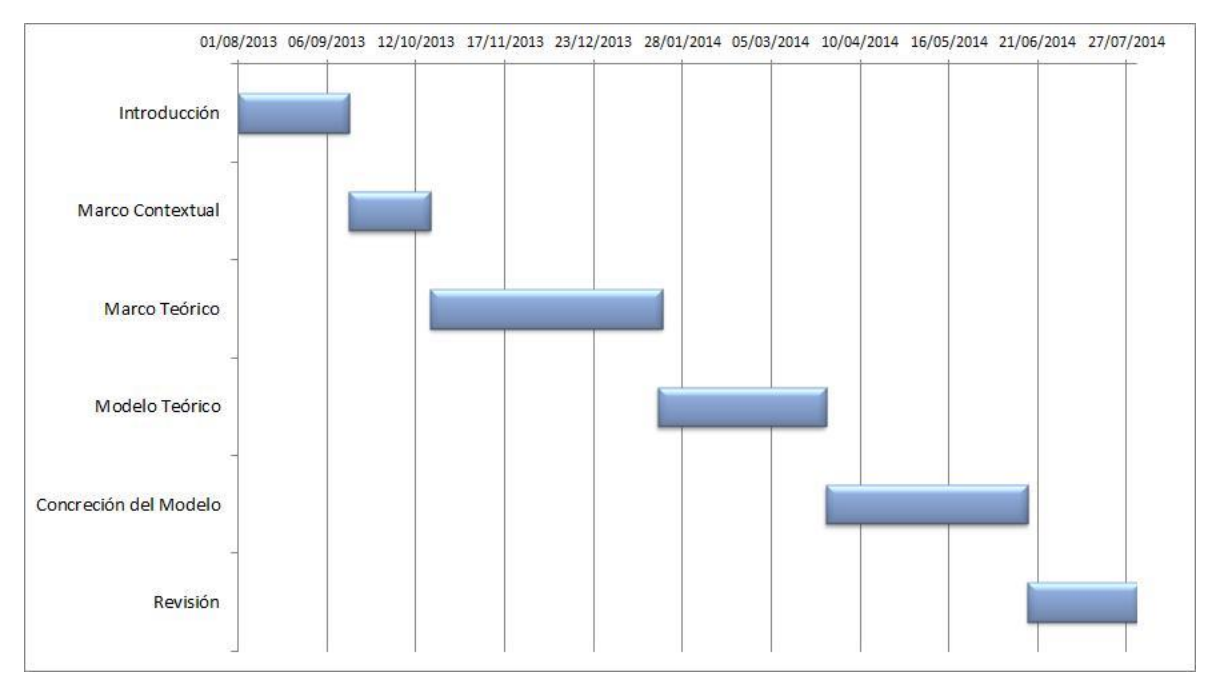

**Figura IV-5**

# **Plan provisional de personal**

Los diferentes roles, pueden ser asumidos por un mismo trabajador, si cuenta con las habilidades correspondientes.

## **Plan de Entrenamiento**

El proyecto, no requiere plan de entrenamiento, ya que la persona relacionada con el proyecto se encuentra capacitada en la metodología de desarrollo de software utilizada. Sólo se realizarán reuniones diarias para analizar los objetivos propios de cada una de las iteraciones, sobre todo en la fase de construcción.

#### **Plan de monitoreo y supervisión del proyecto**

#### **Plan de control de alcance**

En el caso de que aparezcan cambios, mejoras o nuevos requerimientos, los mismos serán tratados en las reuniones de evaluación y/o planificación con las partes interesadas del proyecto.

## **Plan de control de agenda**

El seguimiento del cronograma de actividades se realizará en cada una de las reuniones (semanales) entre las partes del proyecto. En las mismas, se revisarán los objetivos, se comentarán los avances, problemas detectados, descubrimientos, etc.

Si hubiera demora, se procederá a concluir la iteración y replanificar para la próxima los objetivos que fueron demorados.

#### **Plan de control de calidad**

El control de calidad se basará en dos aspectos del producto:

Internos: diseño, construcción y performance.

Externos: usabilidad y estética.

En referencia al proceso mismo de producción, se evaluará nuestra capacidad de producción y nuestra calidad, en función de la tasa de errores encontrada por casos de uso.

#### **Plan de reportes**

Quincenalmente:

 $\checkmark$  Informe de resultados de la iteración

Semanalmente:

 $\checkmark$  Reportes de tipos de defectos y estadísticas de aparición de defectos.

#### **Plan de aceptación del producto**

Se procederá a fijar reuniones con los usuarios, cada vez que se obtengan entregables de código ejecutable.

En dichas reuniones, se procederá a interrogar a los usuarios tomando registro de los comentarios que hicieran respecto a la evaluación sobre la funcionalidad.

Los resultados de la misma serán presentados en la reunión quincenal y se decidirá en función de lo informado si se da por aceptado el sub producto o producto, o bien si se procederá a algún tipo de refinamiento.

# IV.4. Requerimientos

## **Definición de actores de negocio**

Observando la organización, encontramos los siguientes actores de negocio:

- $\checkmark$  Gerente
- $\checkmark$  Administrativo
- Encargados de áreas
- $\checkmark$  Operarios
- $\checkmark$  Viajantes
- $\checkmark$  Clientes
- $\checkmark$  Proveedores

Algunos de estos actores, quedan fuera del módulo, ya que no serán usuarios directos de la misma. Es el caso de los encargados de áreas, operarios, viajantes, clientes y proveedores, que se verán beneficiados con los resultados y la puesta en marcha de decisiones que agilicen y optimicen el despacho de mercadería, pero no serán usuarios del módulo.

En tanto, el administrativo informará resultados, y será de apoyo a la toma de decisiones, que ejecutará la gerencia. Es por eso, que tanto el administrativo como el gerente, podrán acceder como usuarios al módulo.

# **Necesidades detectadas en los actores de negocio**

#### Gerente

La gerencia requiere encontrar una herramienta que le permita combatir el problema de la falta de previsión de ventas futuras de la organización.

Se requiere una solución fácil y rápida que prevea las ventas y se anticipe a los faltantes de stocks de insumos y productos, cosa que le ocasiona pérdida de ventas, mala imagen, reducción de la cartera de clientes, entre otros.

#### Administrativo

Requiere que se optimice el servicio a los clientes ya que es la cara visible de la organización, brinda atención al cliente, y diariamente se enfrenta a los contratiempos de no poder realizar despachos de mercadería y/o retrasar los plazos de entrega.

Trabaja muchas veces con la tensión e incomodidad que representa dar una explicación ante los reclamos de los clientes.

#### Clientes

Requieren un servicio de mayor agilidad y una respuesta rápida ante la solicitud de un pedido. Esperan de la organización, confianza y seguridad cuando se compromete con un trabajo.

Las necesidades del cliente, son lo más importante de satisfacer, ya que de lo contrario se corre el riesgo de perderlos.

#### **Definición de los actores del sistema**

El módulo, Previsión de Ventas, que desarrollaremos en el presente proyecto, forma parte del sistema informático a medida GSF, desarrollado en el trabajo final de pregrado de la tesista.

Los actores serán los mismos del sistema GSF, tanto el gerente, como el administrativo, podrán tener acceso al sistema. Tendremos un único actor del sistema: Usuario.

#### Actor del sistema: Usuario/Operador

#### Descripción

Es responsable del uso del sistema GSF. Puede ser el gerente, el administrativo y/o, eventualmente, el contador. Se encarga del ingreso al módulo y su correspondiente consulta.

Participa en los Casos de Uso

Loguearse

Prever ventas Consultar estadísticas Salir del sistema

Casos de Uso del Sistema GSF

- 1. Gestión de Clientes
- 2. Gestión de Productos
- 3. Gestión de Proveedores
- 4. Gestión de Insumos
- 5. Gestión de Viajantes
- 6. Gestión de Transportes
- 7. Gestión de Ventas
- 8. Gestión de Compras
- 9. Confeccionar Factura
- 10. Actualizar Stock de Productos
- 11. Actualizar Stock de Insumos
- 12. Recepción de Pedidos de Insumos
- 13. Loguearse
- 14. Gestión de Presupuestos
- 15. Gestión de Usuarios

Diagrama de Casos de Uso – Sistema GSF

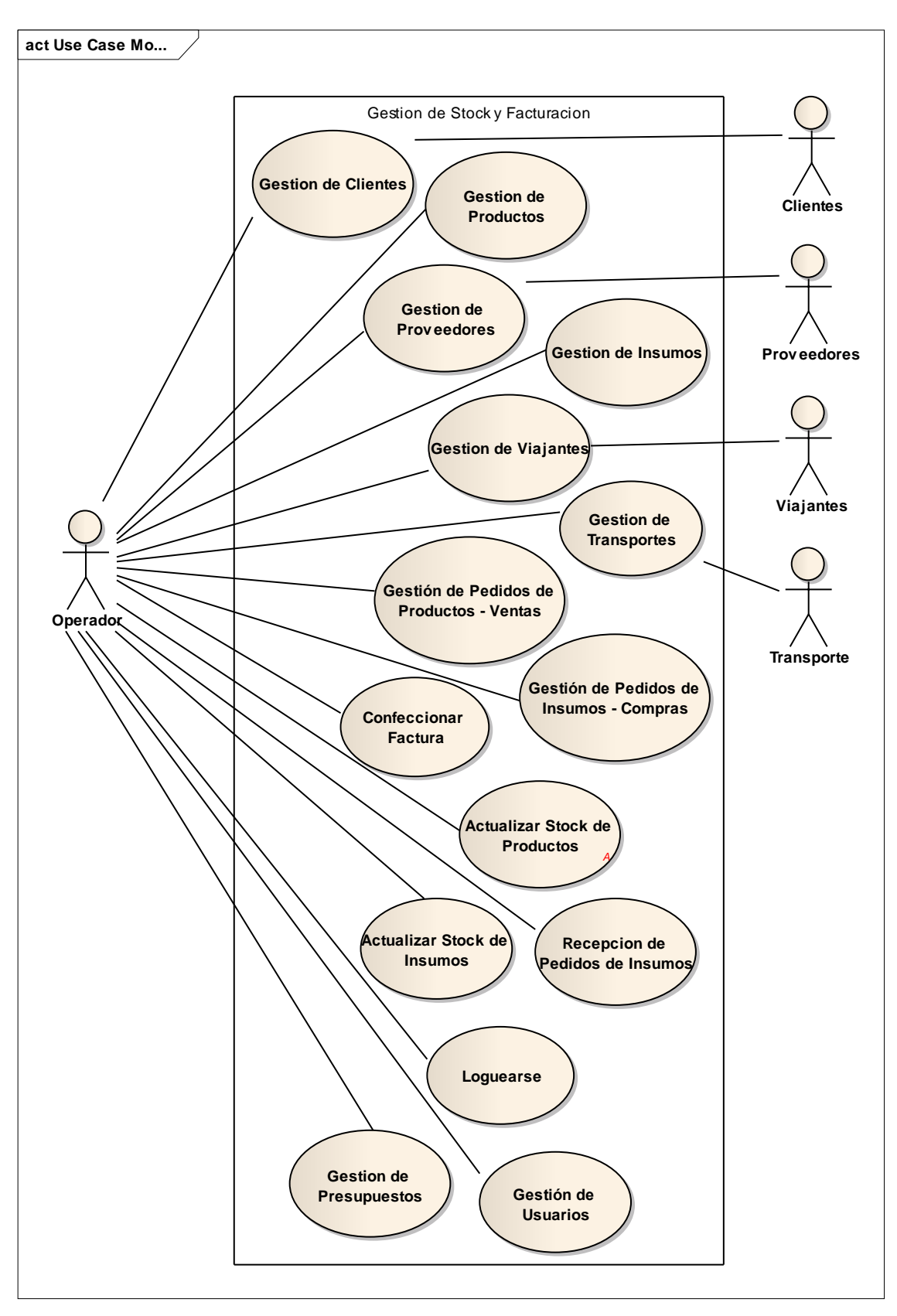

**Figura IV-6**

Casos de Uso que se suman al sistema GSF

16. Prever ventas

# 17. Consultar estadísticas

Nuevo diagrama de Casos de Uso

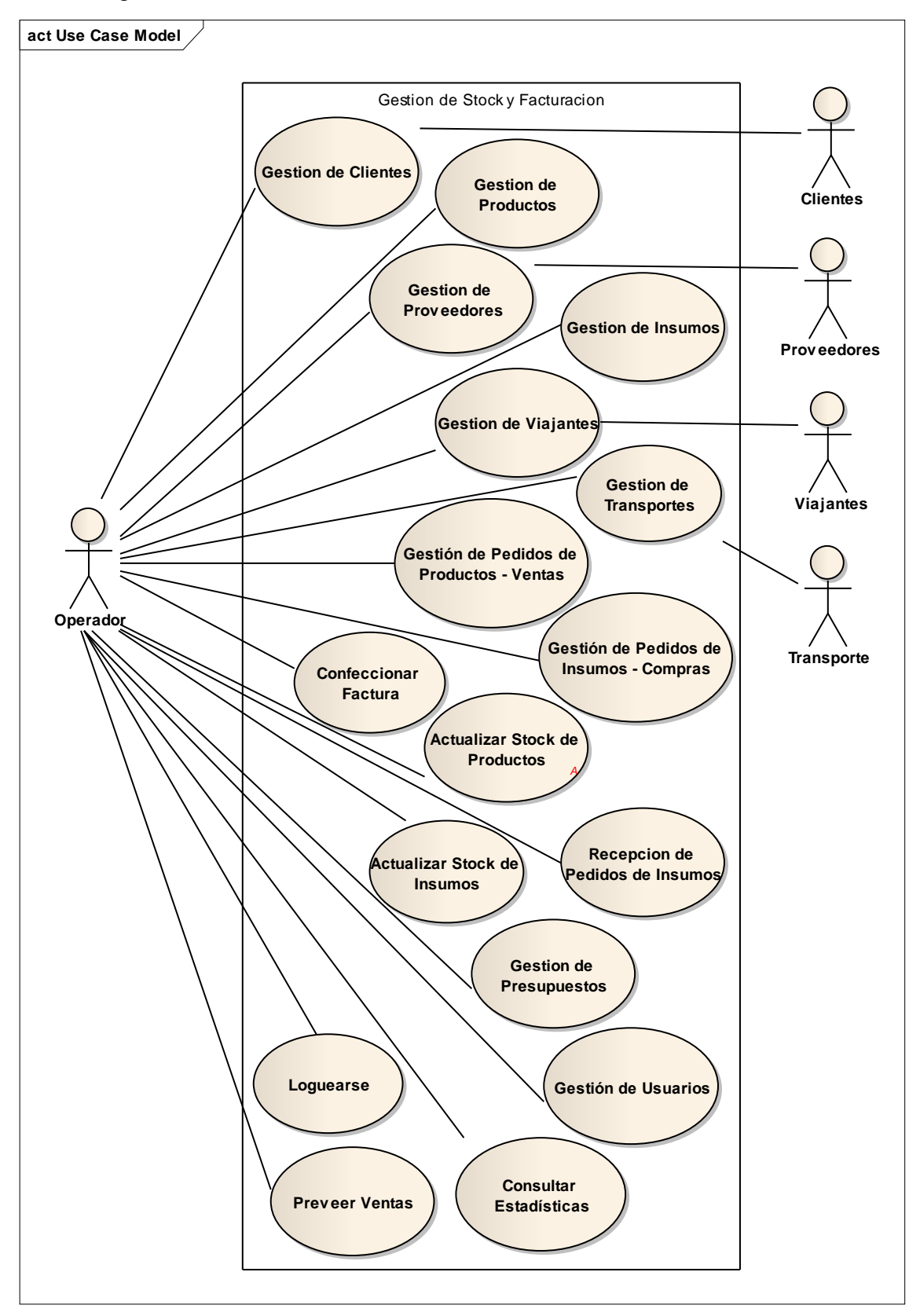

**Figura IV-7**

# **Granularidad Gruesa de Casos de Uso**

# **16- "Prever Ventas"**

Actores: Operador

Tipo: Primario

Resumen: el operador realiza la previsión de ventas, pudiendo escoger el método de pronóstico.

Propósito: obtener información acerca de las ventas futuras.

# **17- "Consultar estadísticas"**

Actores: Operador

Tipo: Primario

Resumen: el operador realiza la consulta sobre la distribución de las ventas anuales de acuerdo a diferentes criterios: por cliente, por producto, por mes, por categoría de productos, etc.

Propósito: consultar estadísticas sobre las ventas.

# **Granularidad Fina de Casos de Uso**

## **16- "Prever Ventas"**

Actores: Operador

Prioridad del Caso de Uso: Primario

Propósito: realizar la previsión de ventas futuras, calculando pronósticos en base a los datos de ventas.

Descripción/Resumen: el operador solicita realizar la consulta sobre la previsión de ventas ingresando detalles sobre las características de los resultados que desea obtener, y el sistema arroja los pronósticos solicitados de acuerdo a datos de ventas pasadas que procesa e informa.

Flujo de eventos

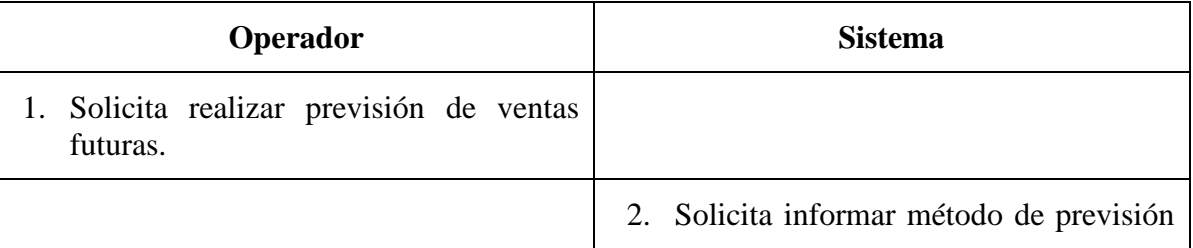

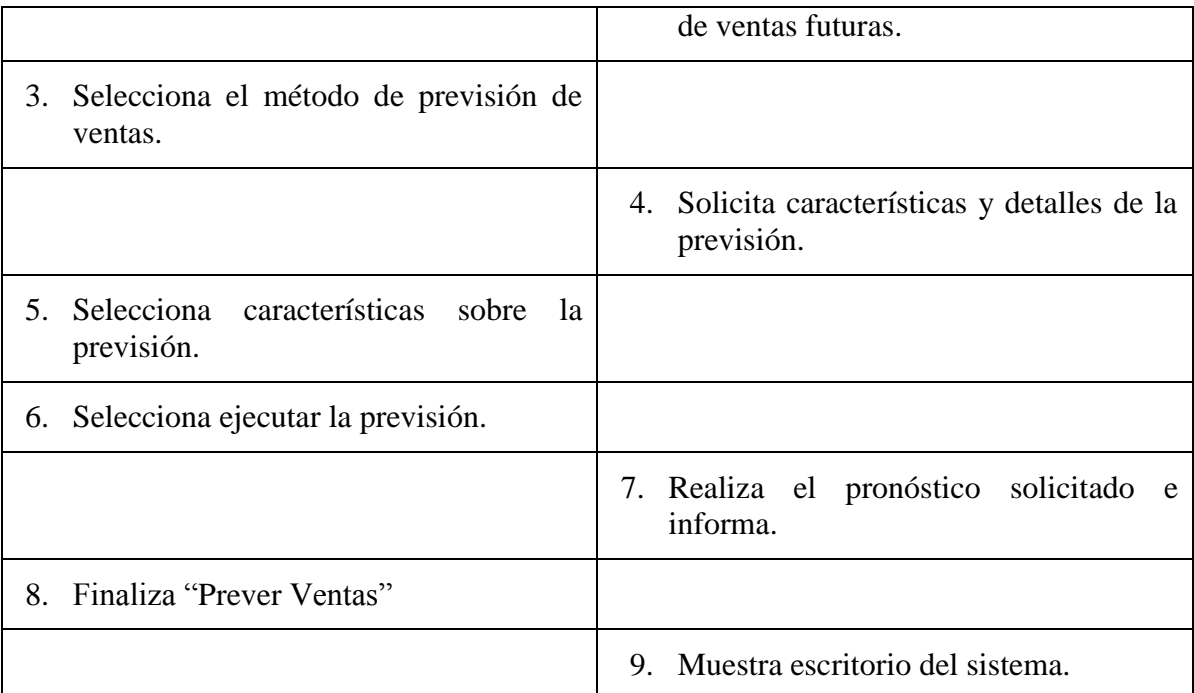

## Flujo Alternativo

7.a- Si no ingresa características de la previsión, se informa y se detiene el proceso.

#### Mensaje:

Precondiciones: identificación del operador en el sistema.

Poscondiciones: Previsión efectiva de ventas futuras.

Puntos de extensión y de generalización

Puntos de extensión: no posee.

Puntos de generalización: no posee.

Especificaciones complementarias: La interacción con el sistema se realiza por medio del teclado y el mouse.

Regla:

Tablas: Ventas, Productos, Categoría Productos.

## **17- "Consultar Estadísticas"**

Actores: Operador

Prioridad del Caso de Uso: Primario

Propósito: consultar sobre la distribución de ventas anuales.

Descripción/Resumen: el operador realiza la consulta sobre la distribución de las ventas anuales de acuerdo a diferentes criterios: por cliente, por producto, por mes, por categoría de productos, etc.

Flujo de eventos

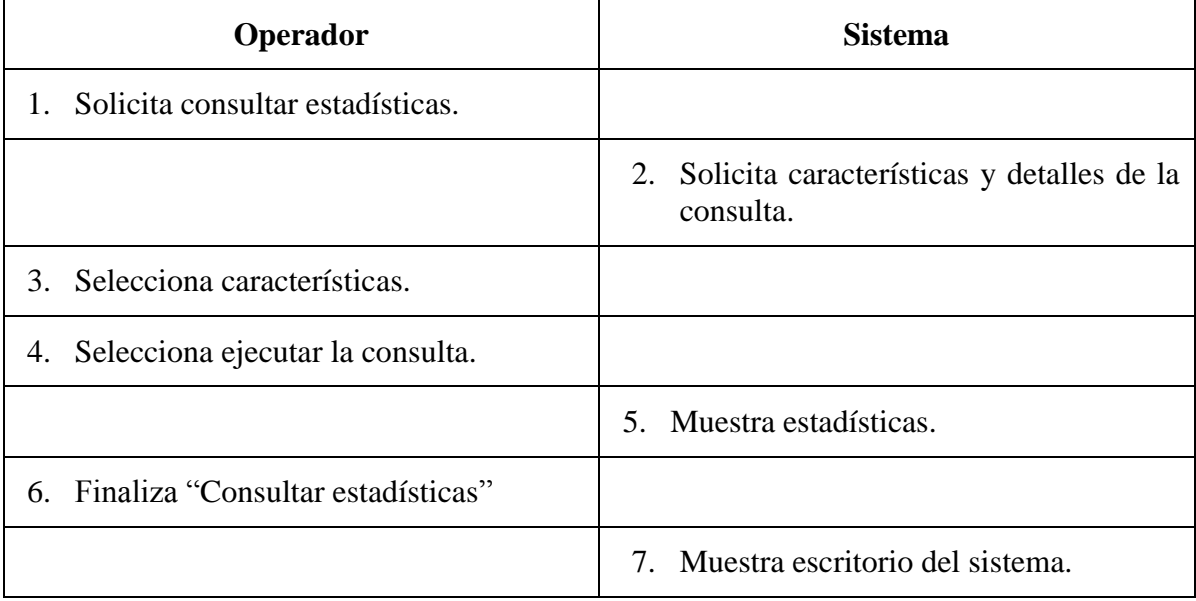

# Flujo Alternativo

5.a- Si no ingresa características de la consulta, se informa y se detiene el proceso.

Mensaje:

Precondiciones: identificación del operador en el sistema.

Poscondiciones: Consulta efectiva de las estadísticas de ventas.

Puntos de extensión y de generalización

Puntos de extensión: no posee.

Puntos de generalización: no posee.

Especificaciones complementarias: la interacción con el sistema se realiza por medio del teclado y el mouse.

Regla:

Tablas: Ventas, Productos, Categoría Productos, Clientes.

# IV.5. Análisis y Diseño del Sistema

# **Diagramas de Clases**

Prever Ventas:

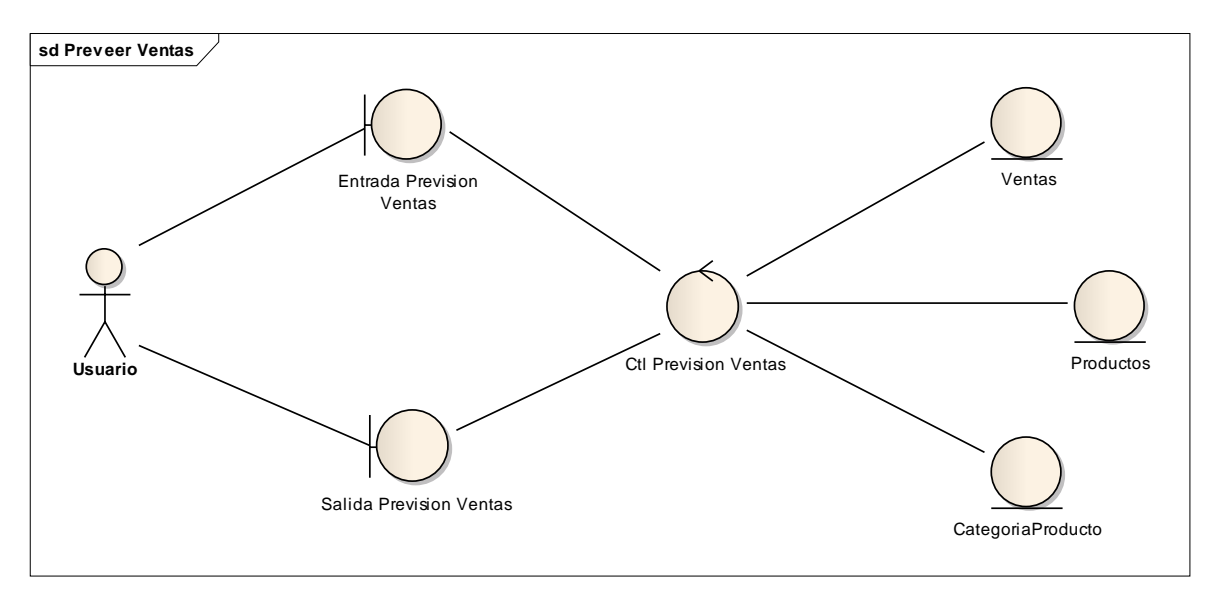

**Figura IV-8**

Consultar Estadísticas:

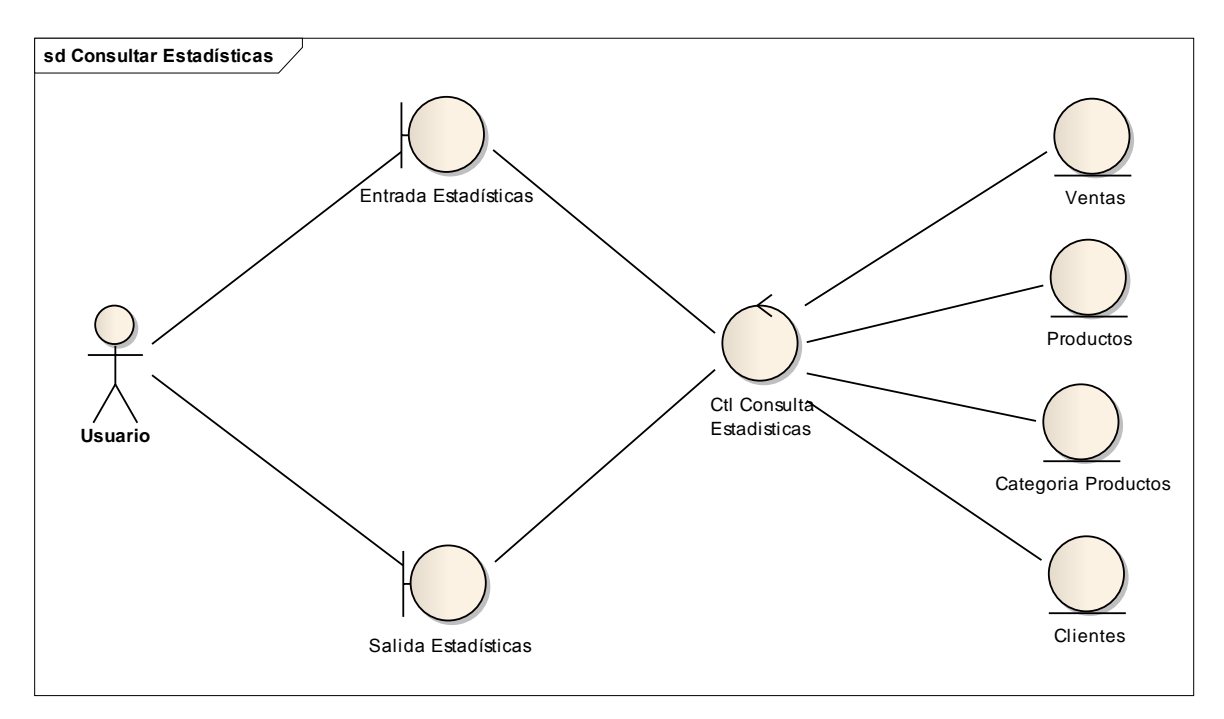

**Figura IV-9**

# **Diagramas de Colaboración**

Prever Ventas:

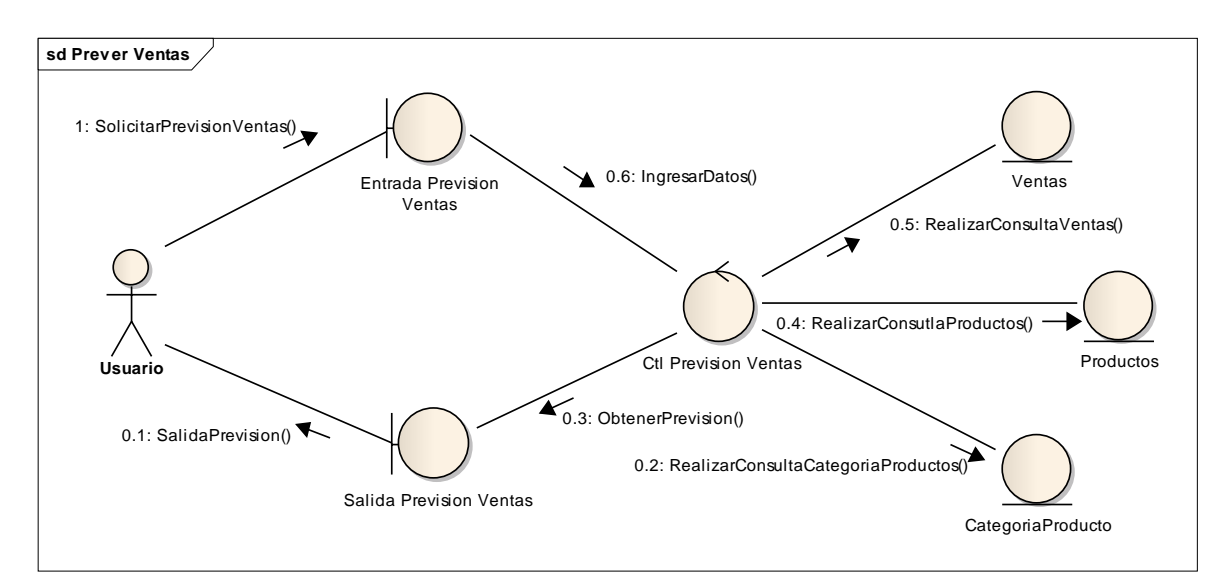

**Figura IV-10**

Consultar Estadísticas:

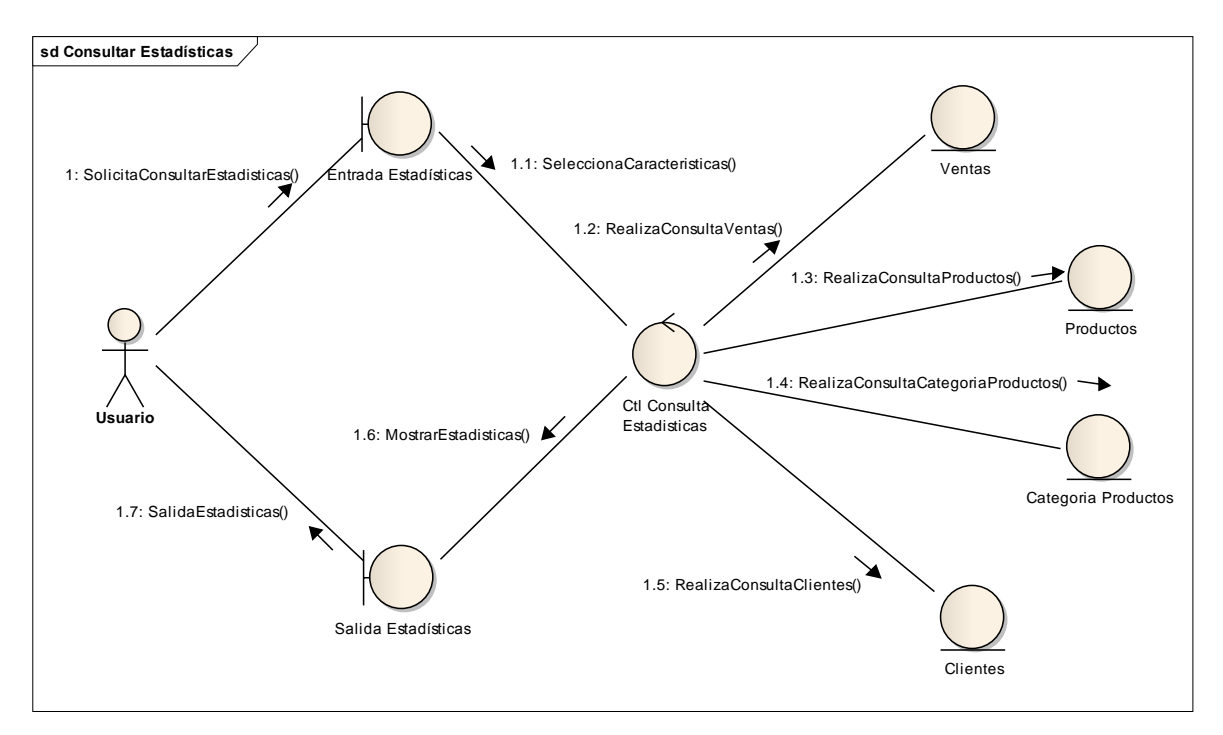

**Figura IV-11**

# **Diagramas de Actividades**

Prever Ventas:

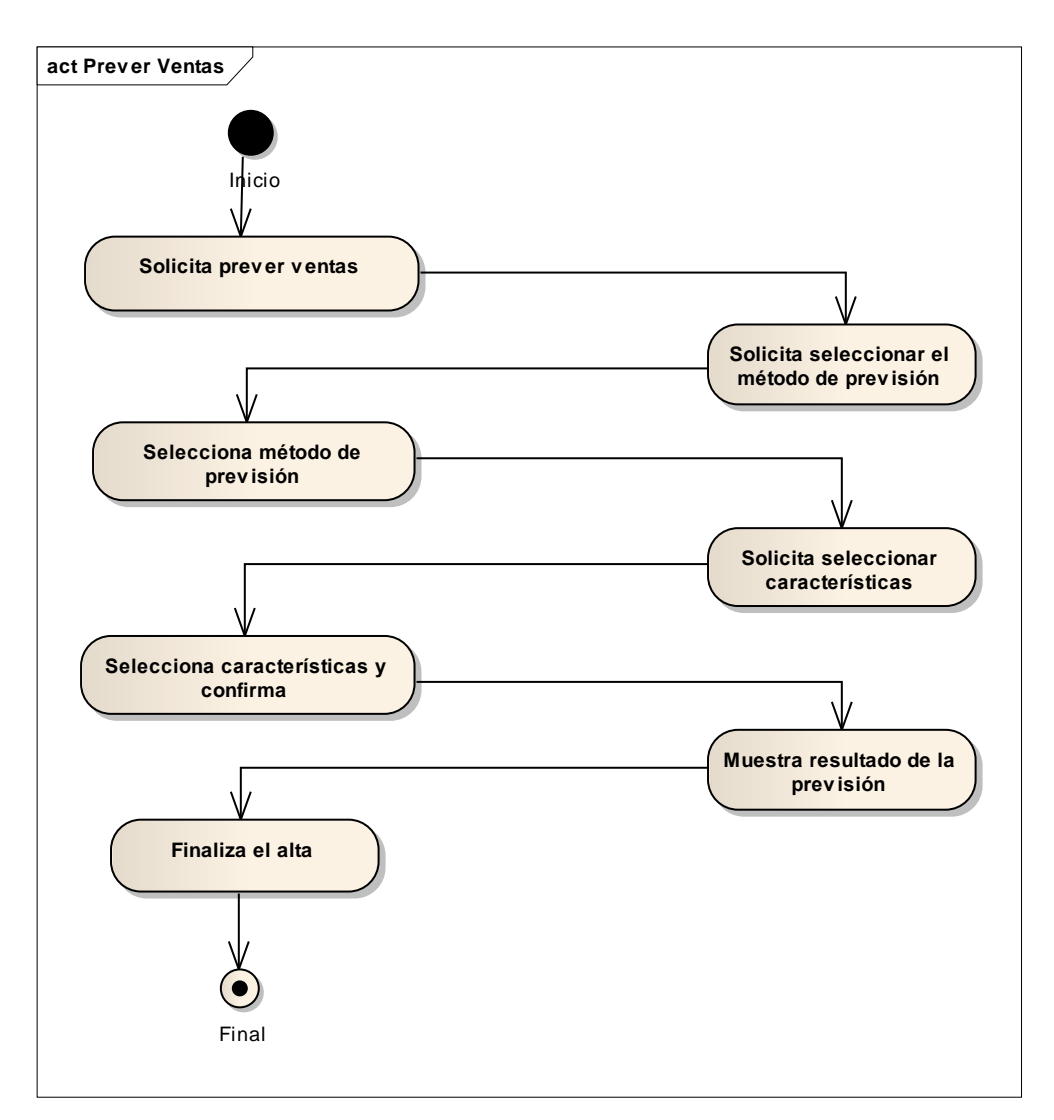

**Figura IV-12**

Consultar Estadísticas:

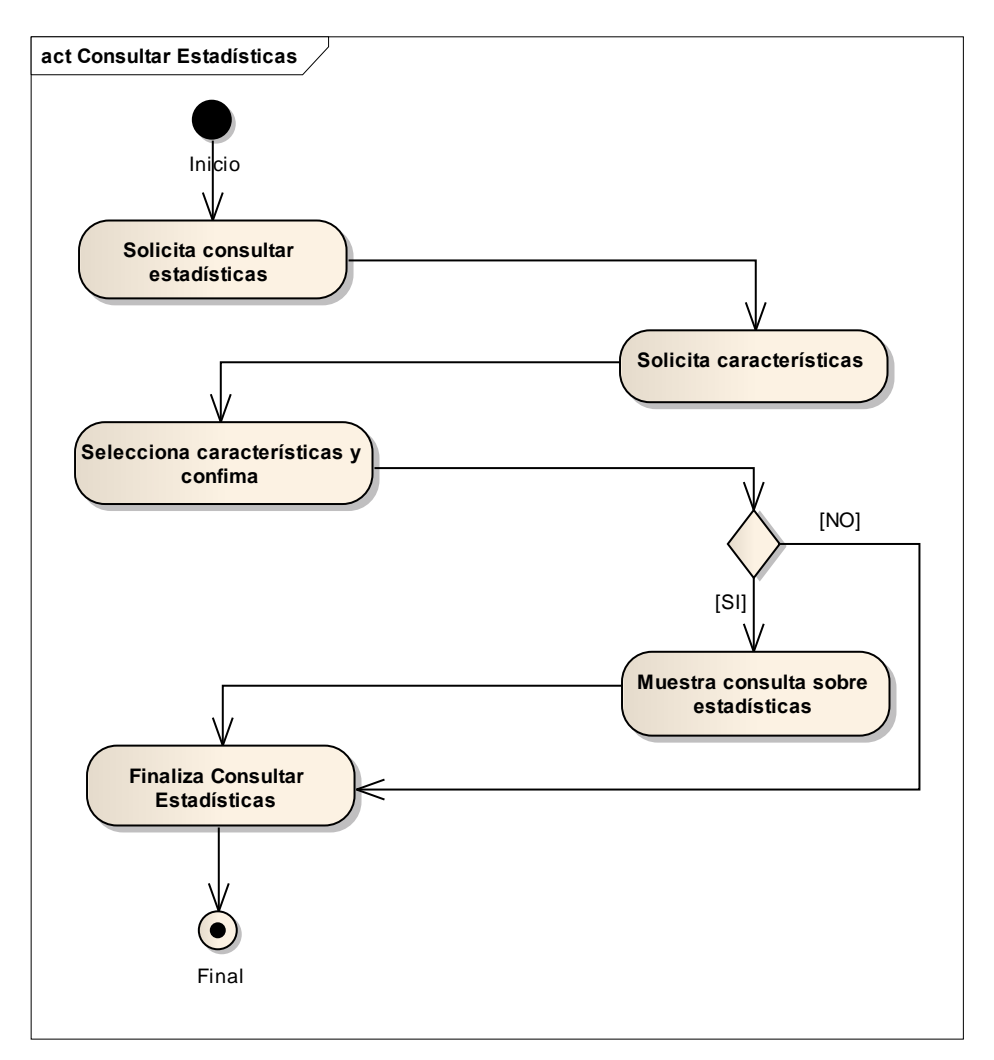

**Figura IV-13**

# **Diagramas de Secuencia:**

Prever Ventas:

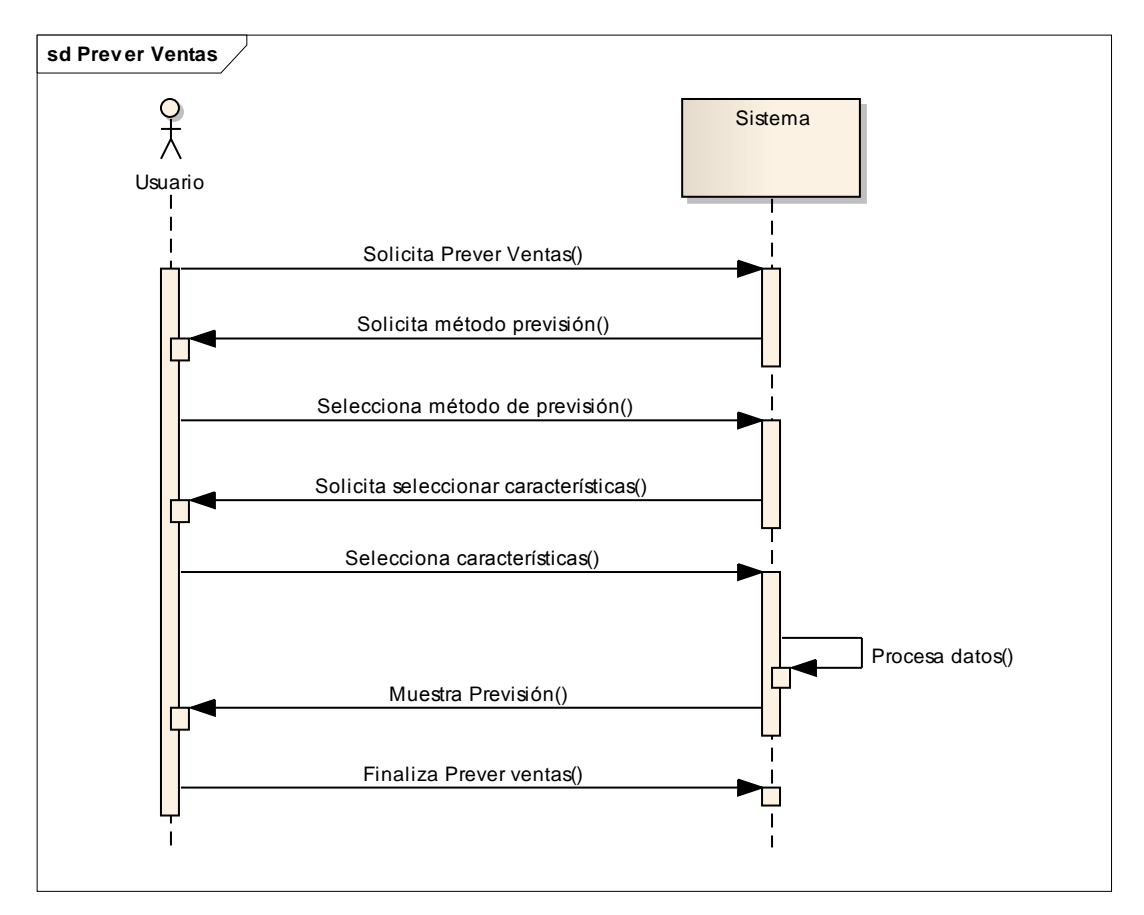

**Figura IV-14**

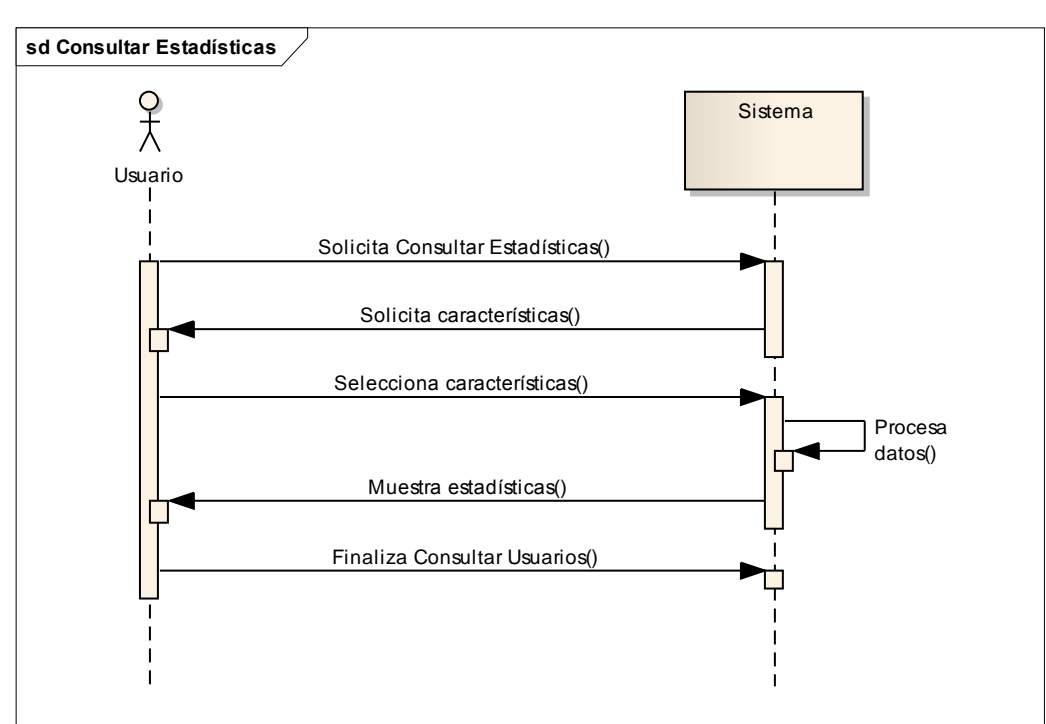

Consultar Estadísticas:

**Figura IV-15**

# **Atributos y responsabilidades de clases de análisis**

Clases de interfaz

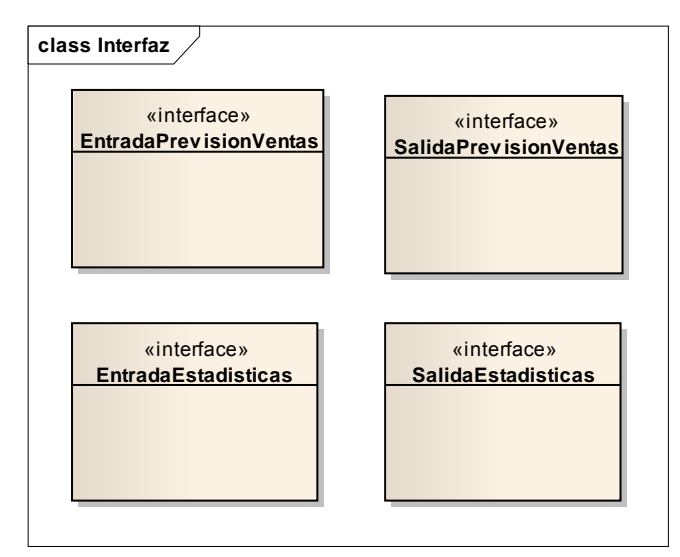

**Figura IV-16**

Clases de control

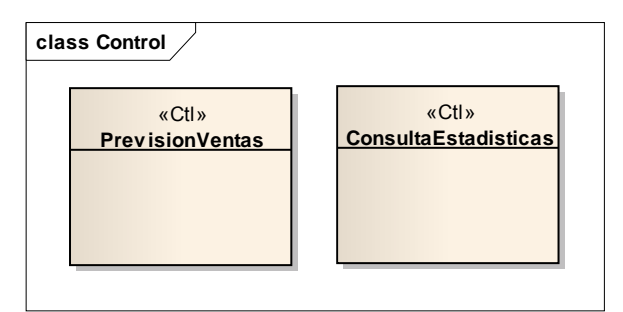

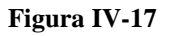

Clases de entidad

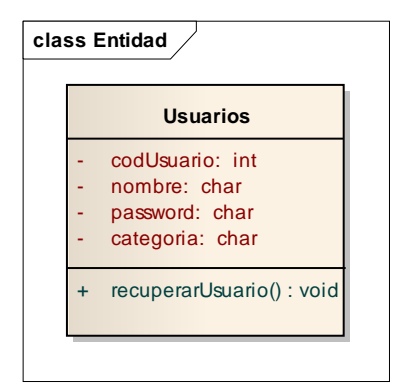

**Figura IV-18**

# **Diagramas de paquetes de análisis**

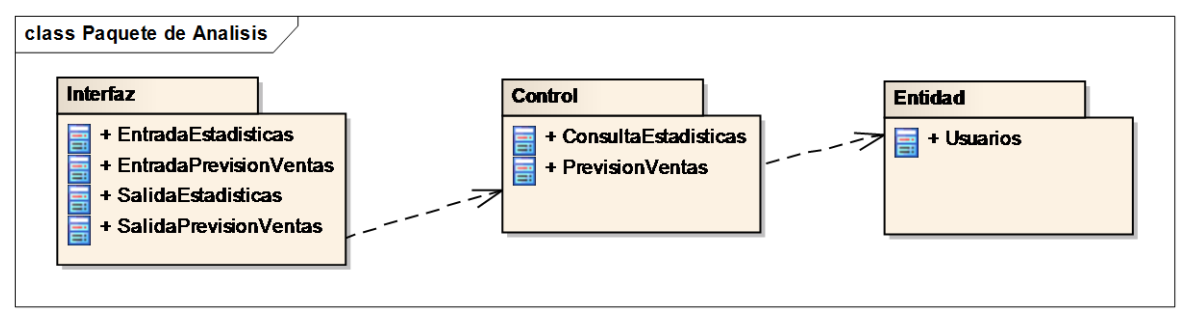

**Figura IV-19**

# **Diagrama de casos de uso del Subsistema Previsión de Ventas**

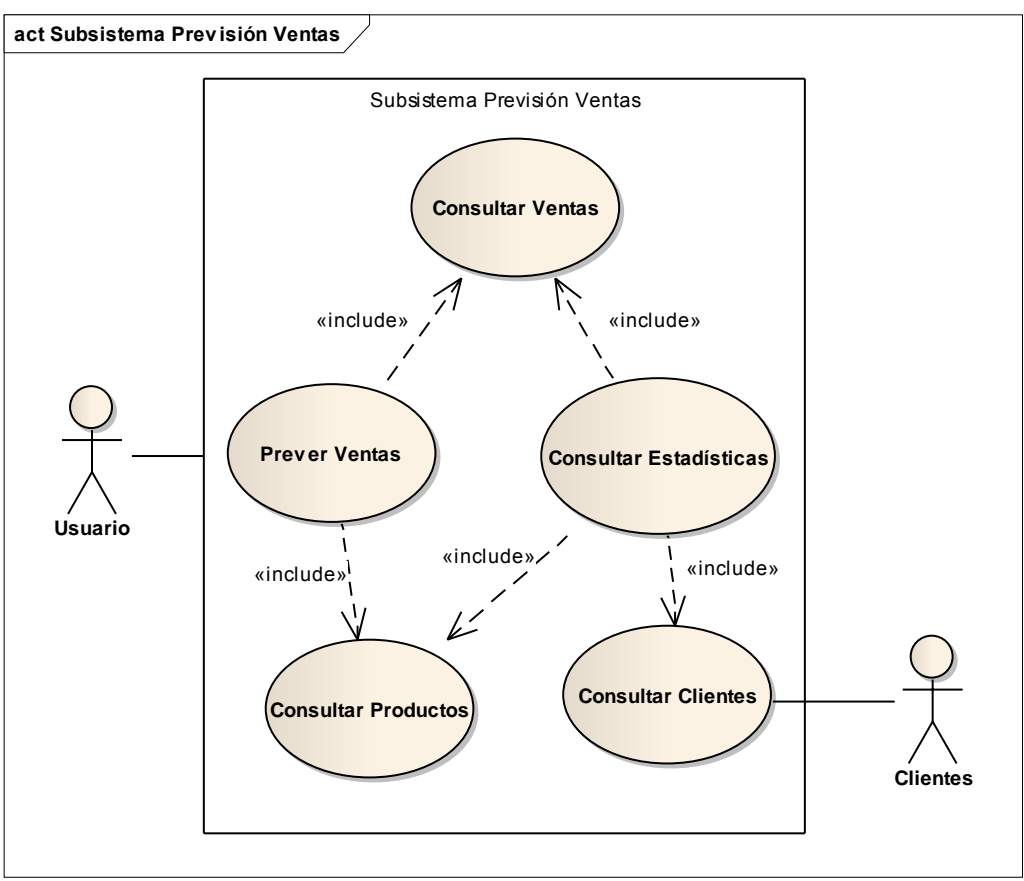

**Figura IV-20**

# **V. CUARTA PARTE. CONCRECIÓN DEL MODELO**

# V.1. Introducción

Llegando a la instancia final de la investigación en el marco del trabajo final de grado, buscaremos lograr la última fase del objetivo general, concretando la implementación de un prototipo de nuestro módulo, que genere una solución para la problemática planteada, en base a lo desarrollado en el marco y en el modelo teórico.

En esta sección buscaremos cumplimentar el siguiente objetivo específico:

- $\checkmark$  Presentar un prototipo del módulo de previsión de ventas para este caso específico.
- $\checkmark$  Definir la factibilidad de concreción del proyecto de acuerdo a los distintos aspectos: técnicos, operativos, económicos, entre otros.
- $\checkmark$  Programar la puesta en marcha del proyecto para concretarlo en la empresa, de acuerdo al desarrollo documentado.

## **Prototipo de interfaces**

A continuación se incluyen capturas de pantalla de las interfaces principales diseñadas en el modelo teórico. Se expondrán las interfaces del prototipo planteado, como así también una breve descripción de sus funcionalidades.

# **GESTION DE STOCK Y FACTURACION** Usuario: ADMINISTRADOR Contraseña: 4 Salir **Ingresar**

# *Pantalla Inicial*

**Figura V-1**

En primera instancia, el sistema despliega un módulo de seguridad, donde valida los datos del usuario que desea ingresar; de tal forma que acepta sólo a los usuarios registrados.

Se deberá ingresar nombre de usuario y contraseña. El sistema validará que se hayan ingresado los datos correctamente, pero en caso de que un usuario introduzca datos erróneos, el software denegará el acceso e informará a través de un mensaje. Al introducir 3 veces de manera errónea la contraseña, el sistema se cierra automáticamente.

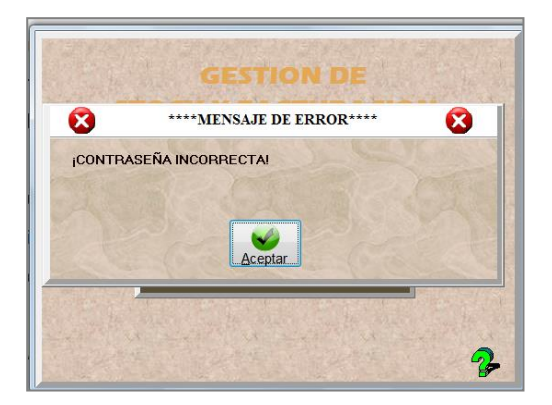

# *Menú Principal*

Una vez el usuario ha ingresado al sistema, éste muestra el ambiente del Menú Principal, ver la siguiente imagen:

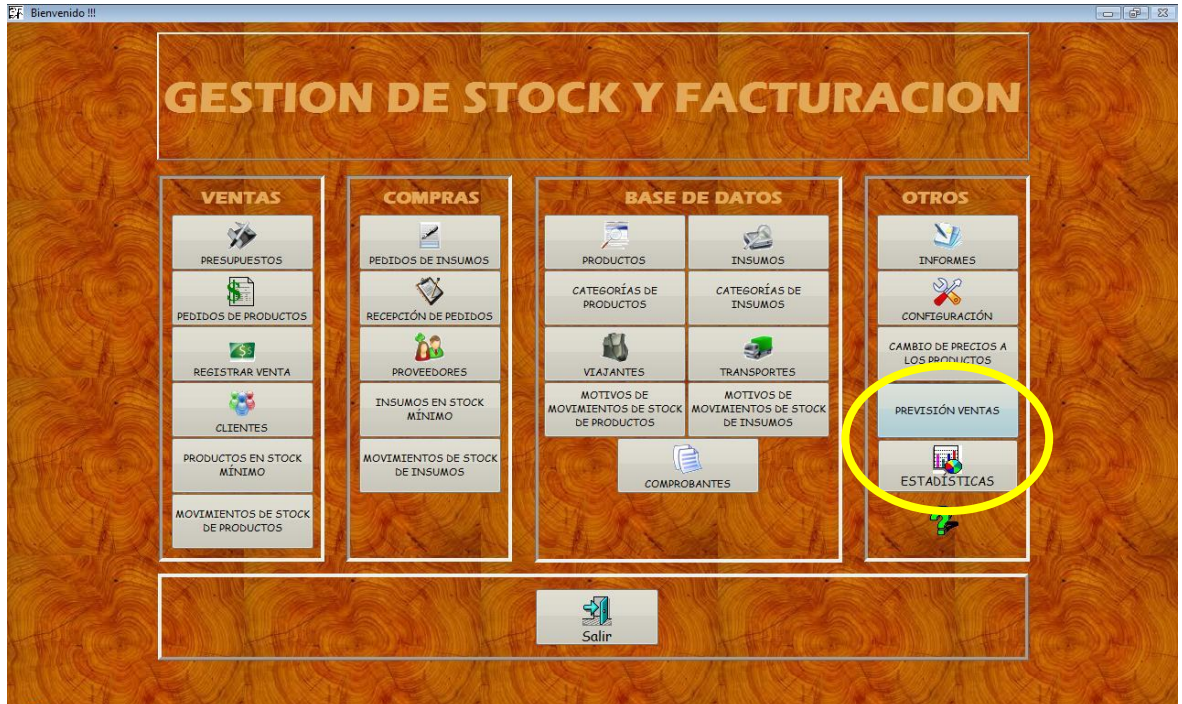

**Figura V-2**

En este menú principal, de acceso rápido por botones, el usuario puede acceder a cada sección haciendo clic con el mouse, o presionando la tecla "tab" del teclado, para llegar a cada una y luego, presionar "enter".

El menú principal, escritorio, está dividido en módulos. A continuación se detallarán las dos nuevas secciones del módulo OTROS:

#### *Previsión Ventas*

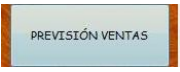

Al acceder a la sección Previsión de Ventas, observamos la siguiente ventana:

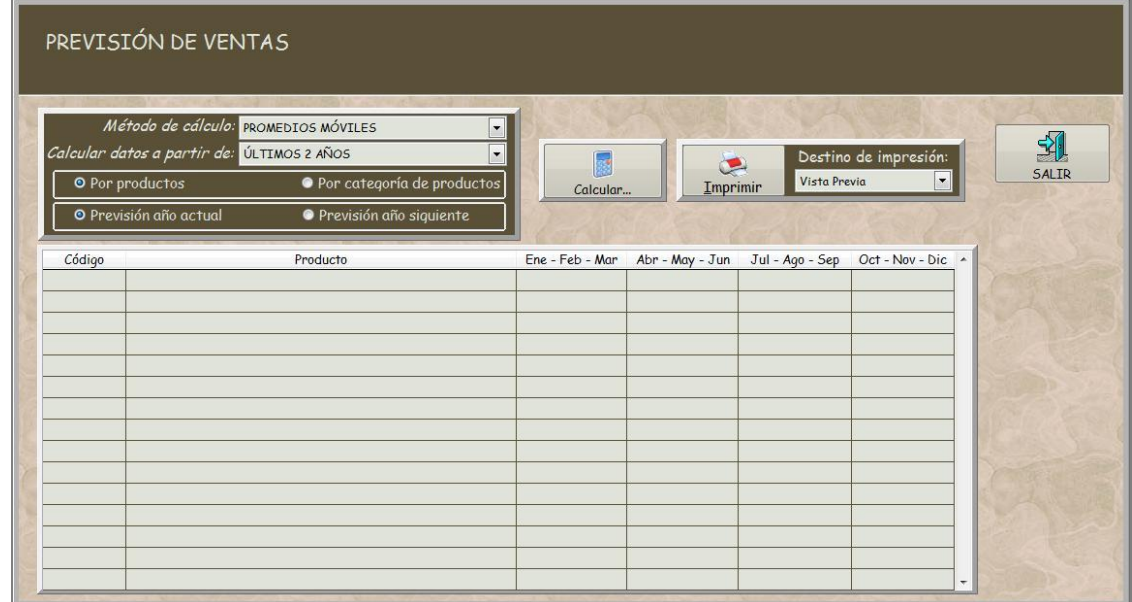

**Figura V-3**

En la misma, debemos desplegar las opciones y seleccionar el método de cálculo que se desea aplicar:

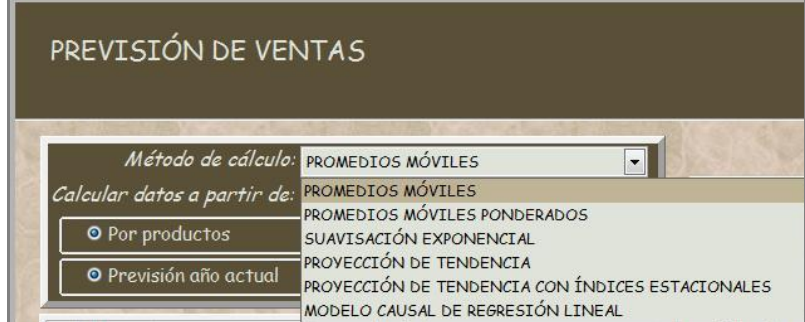

**Figura V-4**

Luego, seleccionamos la cantidad de años a partir de los cuales se realizará el cálculo de la previsión: 2, 3, 4 años o "todos los años".

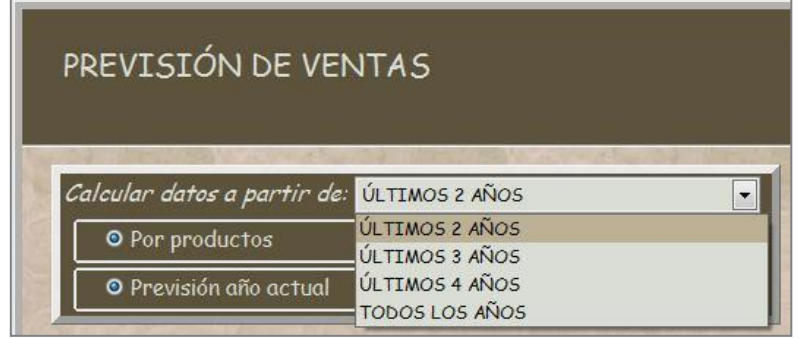

También deberemos informar si el cálculo de la previsión será por productos o por categoría de productos; y si la previsión es para el año actual o para el año siguiente (incluyendo ésta, los datos hasta el día de la fecha).

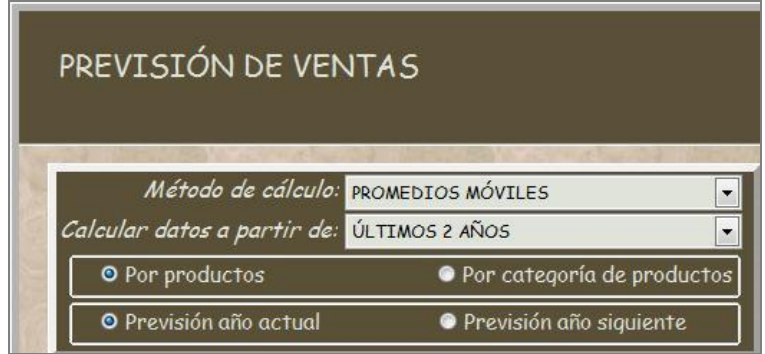

**Figura V-5**

A continuación se podrá seleccionar el modo de salida de los datos, los cuales pueden ser los siguientes:

- $\checkmark$  Vista previa,
- $\checkmark$  Impresora,
- $\times$  HTML,
- $\checkmark$  CSV,
- $\checkmark$  Texto,
- $\checkmark$  Excel.

Y una vez finalizado el ingreso de las características de la previsión, se obtiene la consulta haciendo clic en el botón "Calcular". Ver en Anexo, línea de programación.

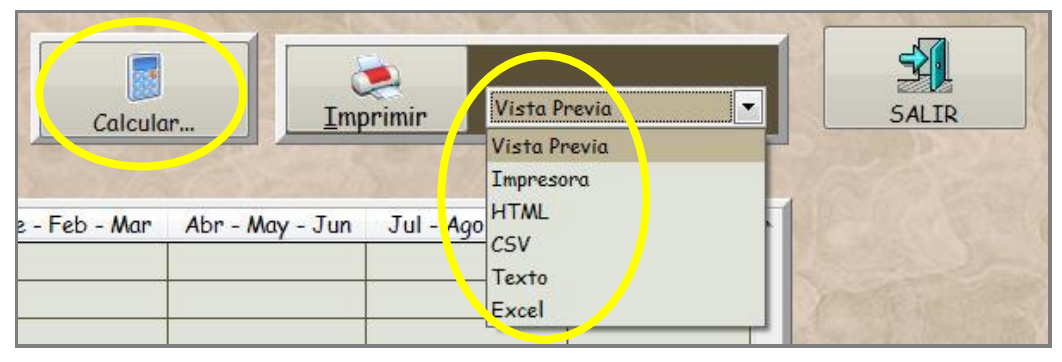

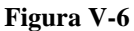

Finalmente, el sistema mostrará el resultado de la previsión, de acuerdo a las características ingresadas. Podemos verificar que el sistema arroja los mismos resultados que los cálculos realizados para pronosticar las ventas de puertas (Categoría Producto) en el Modelo Teórico.

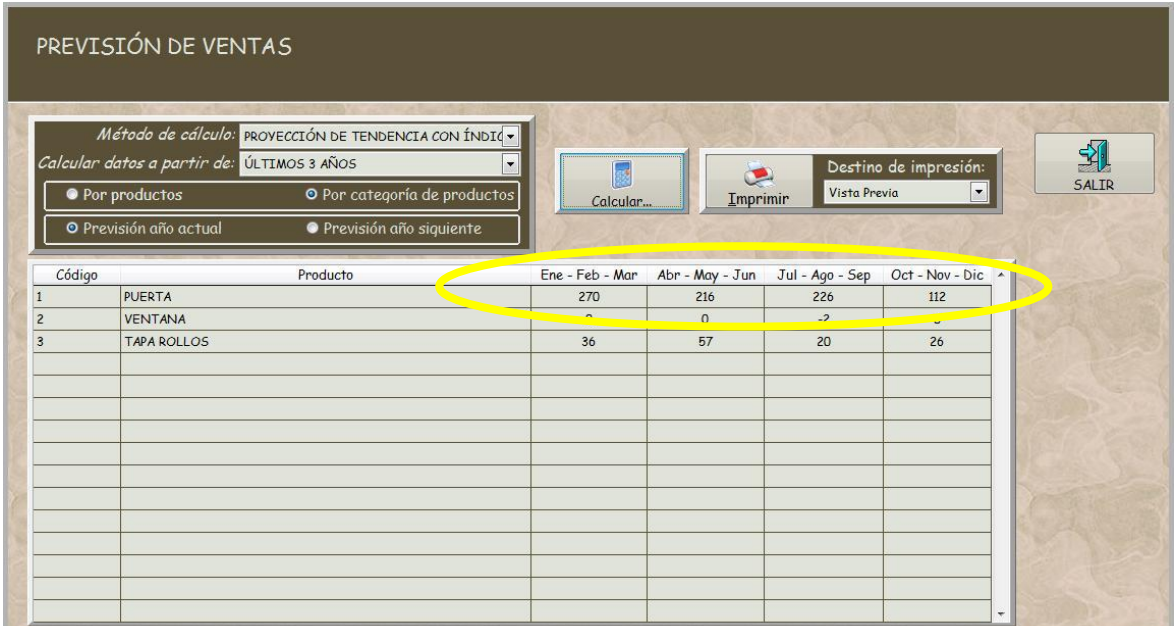

**Figura V-7**

Si optamos por imprimir la consulta, se mostrará la siguiente pantalla, con el fin de configurar la impresión.

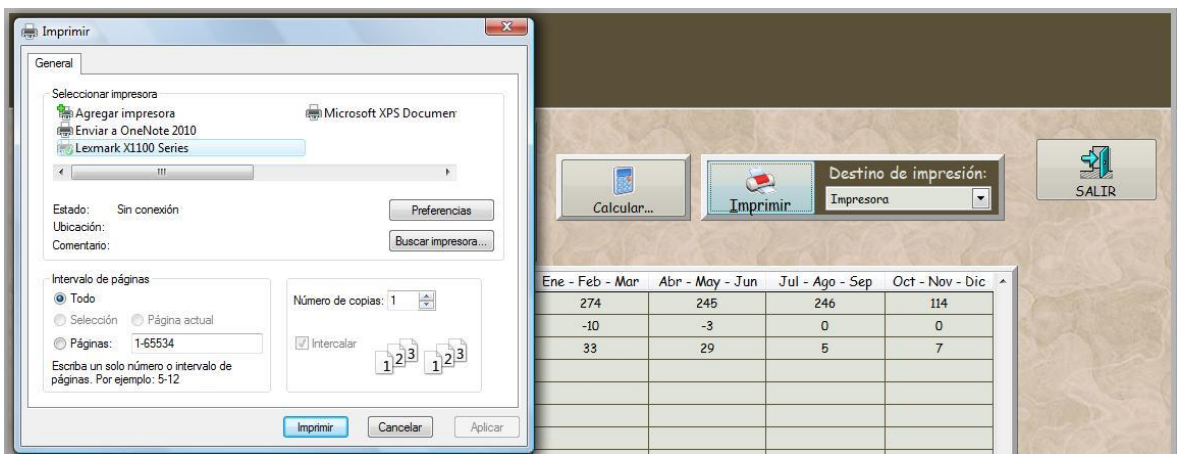

**Figura V-8**

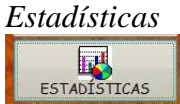

Al acceder a la sección Estadísticas, observamos la siguiente ventana:

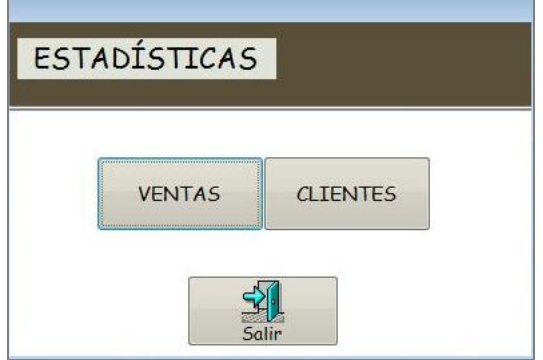

**Figura V-9**

A) Si seleccionamos el botón "Ventas", se mostrará la siguiente ventana llamada: "Estadísticas de Productos".

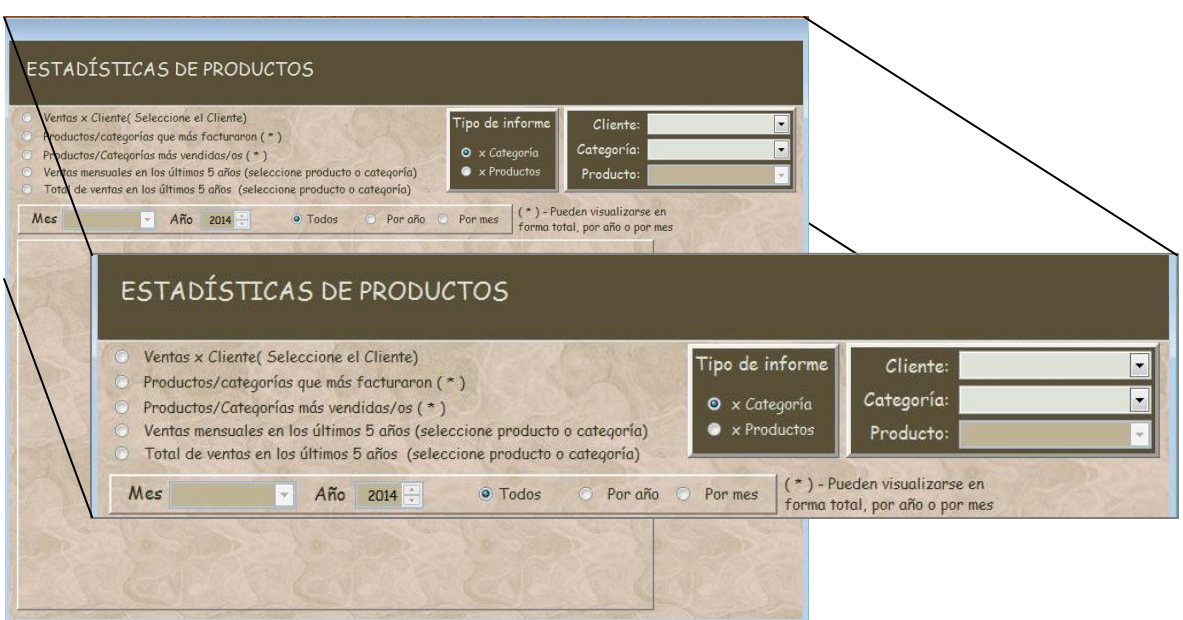

**Figura V-10**

En esta sección, observamos del lado izquierdo las opciones de estadísticas que podemos consultar, las mismas corresponden a las siguientes:

- 1. Ventas por Clientes
- 2. Productos/Categorías que más facturaron
- 3. Productos/Categorías más vendidos/as
- 4. Ventas mensuales en los últimos 5 años
- 5. Total de ventas en los últimos 5 años

Cada opción se corresponde con diferentes características, las cuales también deben ser seleccionadas según corresponda.

Procedemos a explicar la funcionalidad de cada opción de consulta:

#### *1. Ventas por Clientes*

Para la consulta de esta información, se solicita *"seleccionar el cliente"*. Para tal fin, en el margen derecho, opción Clientes, desplegamos y seleccionamos el cliente a consultar. Luego de presionar la tecla "enter", el sistema informará las "Ventas por Clientes" de acuerdo al tipo de informe seleccionado:

Tipo de informe "x Categoría"= Categorías por Clientes.

Tipo de informe "x Productos"= Productos por Clientes.

Se muestra un ejemplo de "Productos por Clientes" para el cliente "Storani Delfina".

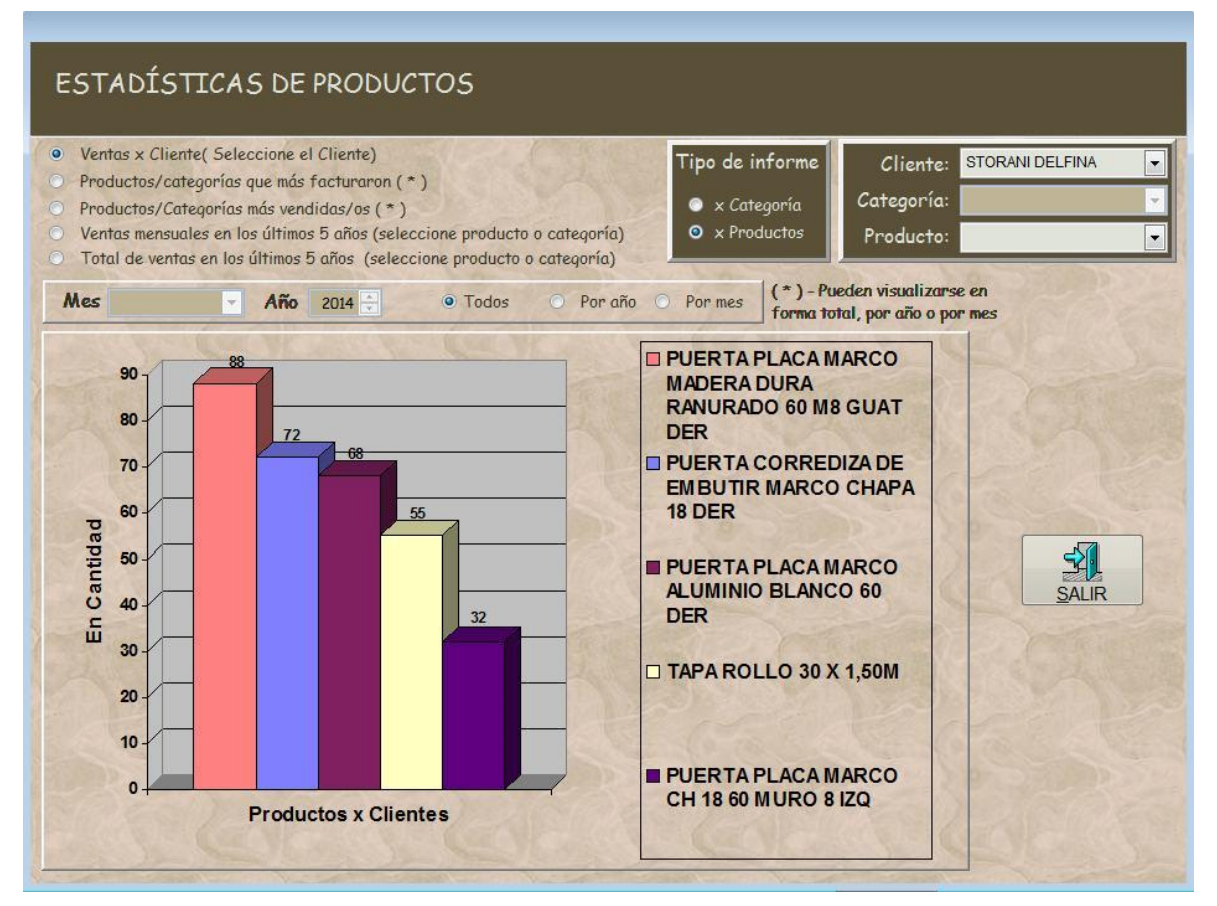

**Figura V-11**

## *2. Productos/Categorías que más facturaron*

Para la consulta de esta información, observemos el significado de la llamada "(\*)": *"Pueden visualizarse en forma total, por año o por mes"*, tal como se muestra a continuación:

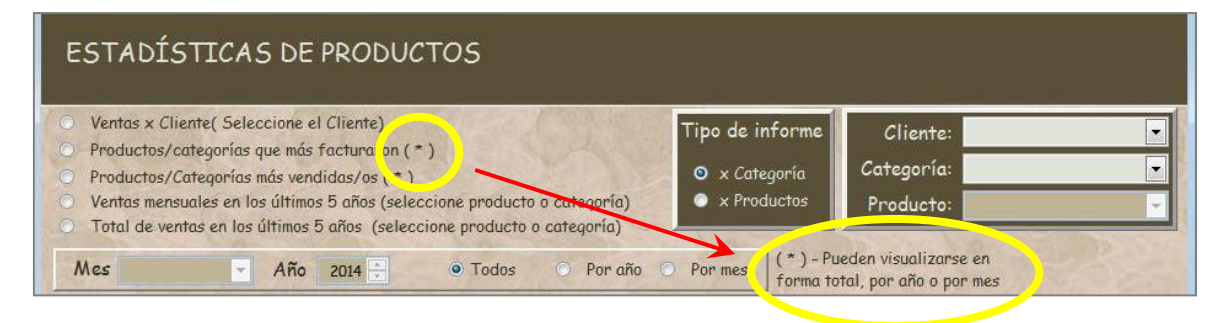

Por lo tanto, para esta consulta se solicita seleccionar una de las siguientes opciones:

- Todos,
- Por año,
- $\checkmark$  Por mes.

Finalmente, el sistema informará la facturación por productos o por categorías, de acuerdo a las características ingresadas.

En la imagen a continuación, se realizó la consulta, de categorías más facturadas en el año 2013.

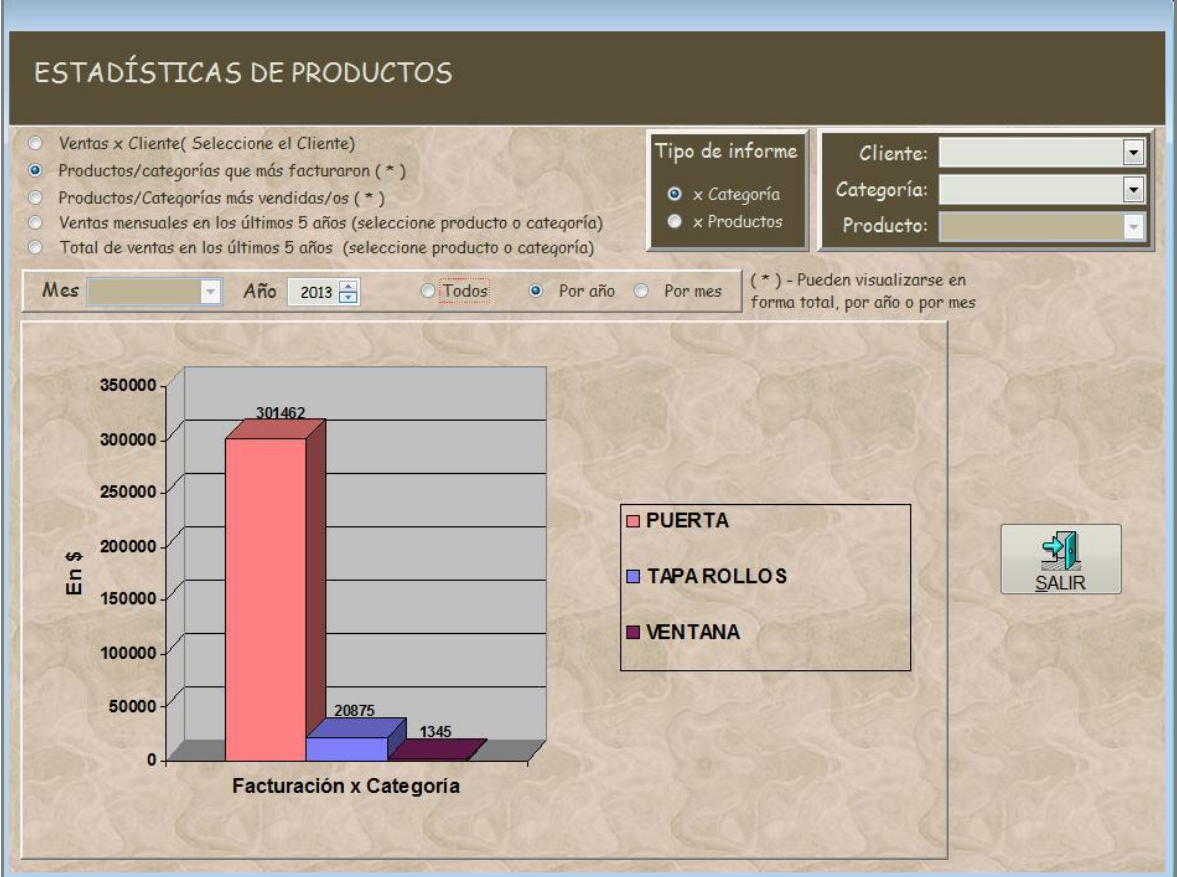

**Figura V-12**

# *3. Productos/Categorías más vendidos/as*

Para la consulta de esta información, la metodología se corresponde con la anterior, con la diferencia que la misma se realiza sobre los productos o categorías más vendidos. Se muestra a continuación un ejemplo de consulta sobre los Productos más vendidos en el mes de agosto de 2013.

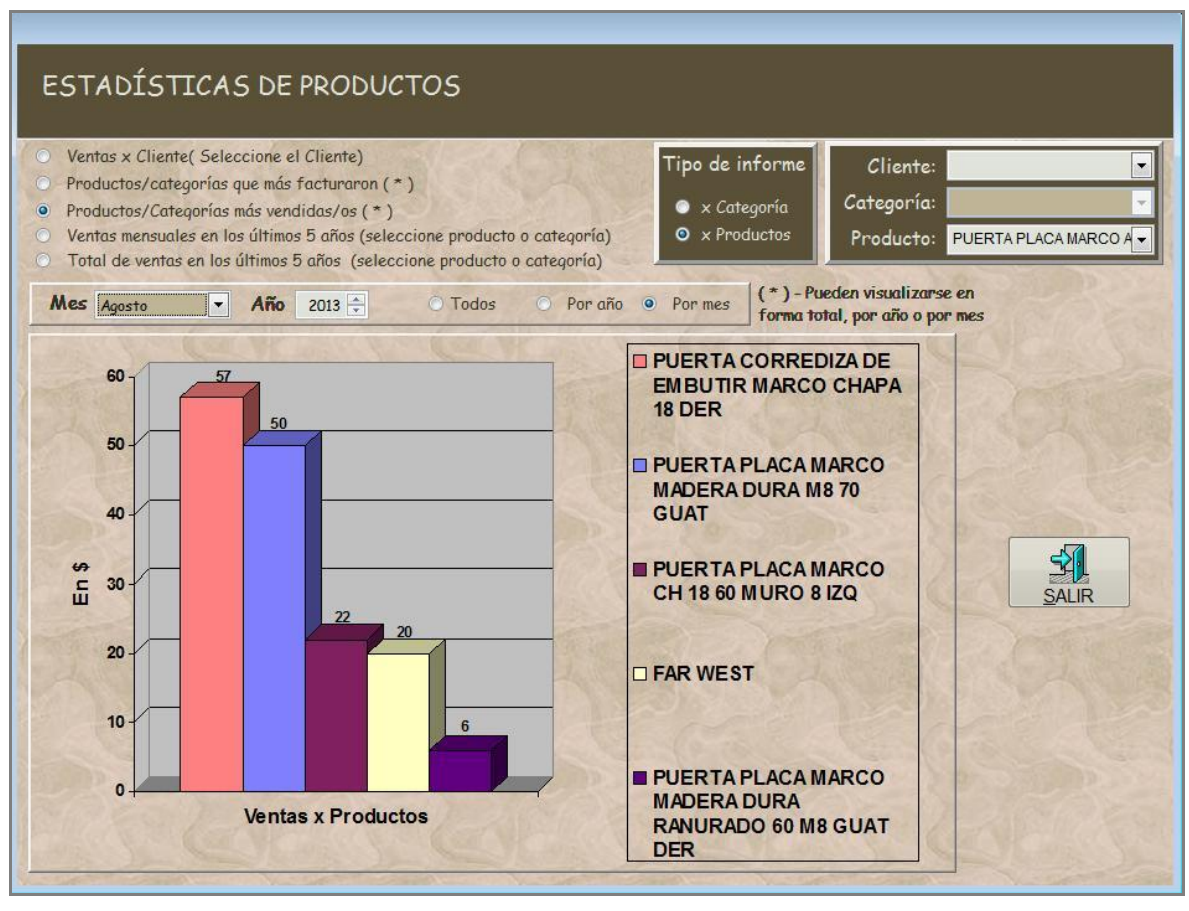

**Figura V-13**

#### *4. Ventas mensuales en los últimos 5 años*

En esta opción de consulta, podemos observar que nos indica *"seleccionar producto o categoría*". Una vez seleccionado el tipo de informe, procedemos a especificar el producto o la categoría a consultar.

Notemos que en el ejemplo anterior, la consulta sobre los Productos más vendidos en el mes de agosto de 2013, para la puerta Far West, arroja un número de 20 puertas vendidas. En el ejemplo que sigue, se realizó la consulta de ventas mensuales en los últimos 5 años, para el producto puerta Far West y podemos observar claramente, que para el mes de agosto de 2013, nos vuelve a informar 20 puertas vendidas del mismo tipo.

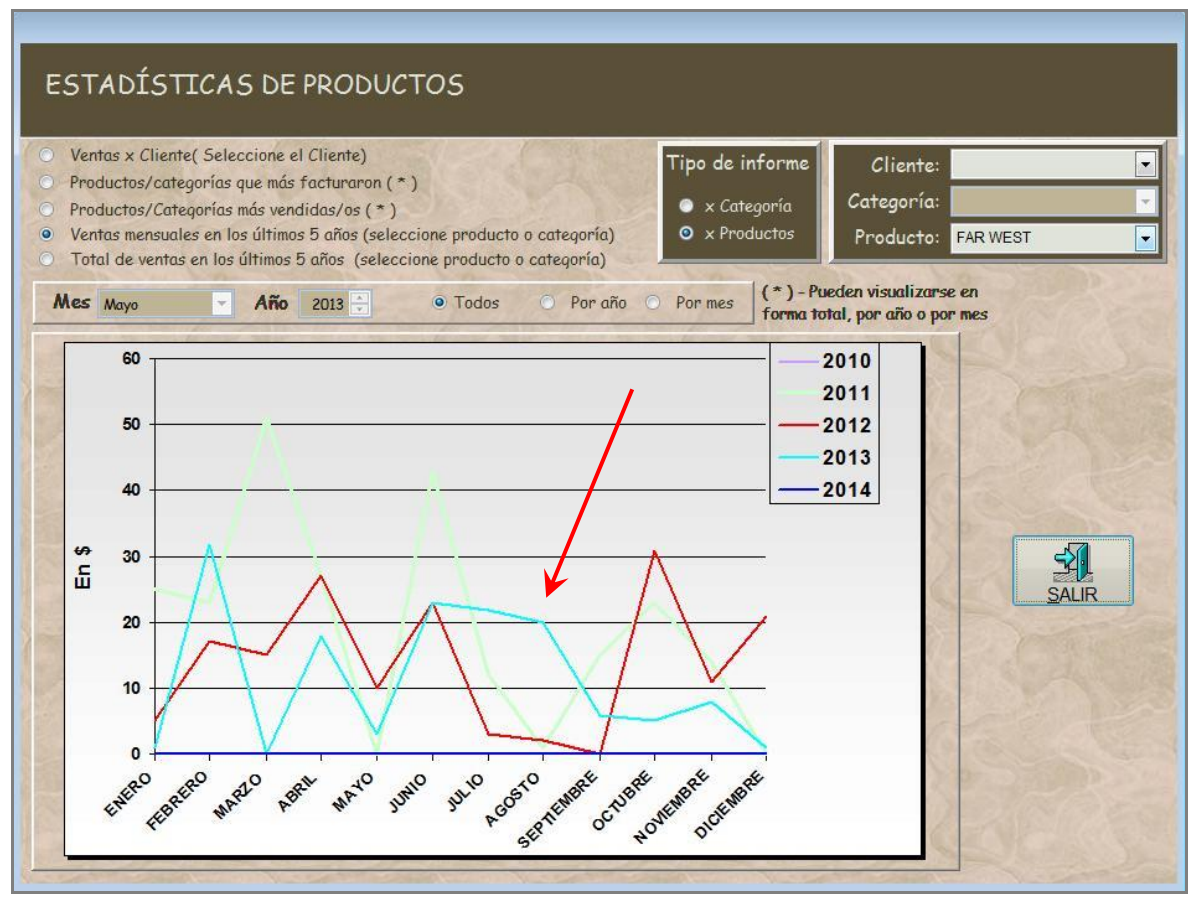

**Figura V-14**

#### *5. Total de ventas en los últimos 5 años*

Para la consulta de esta información, la metodología se corresponde con la anterior, con la diferencia que la misma se realiza sobre las ventas anuales de los últimos 5 años, por productos o por categorías. Se muestra a continuación un ejemplo de consulta sobre las ventas de los últimos 5 años para la categoría "Puerta".

Nuevamente, podemos cotejar con los totales de ventas calculados en el modelo teórico.

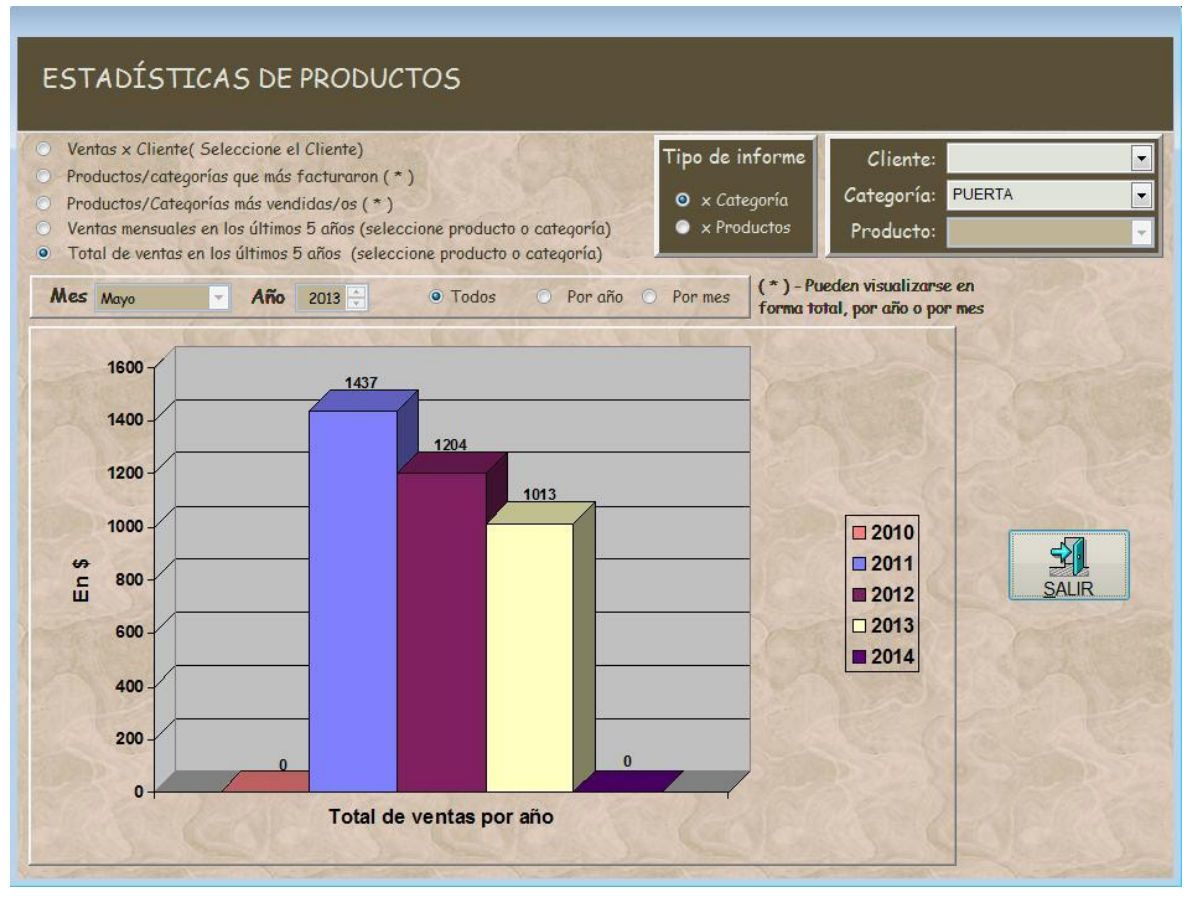

**Figura V-15**

B) Si seleccionamos el botón "Clientes", se mostrará la siguiente ventana llamada: "Estadísticas Clientes/Ventas".

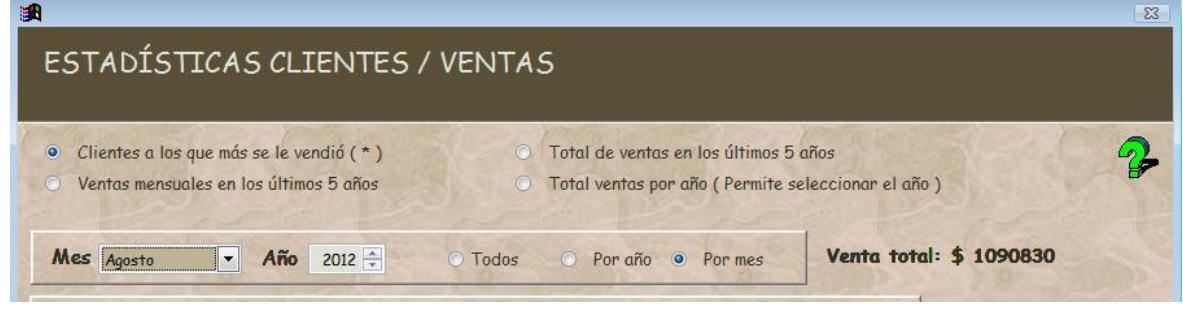

**Figura V-16**

Observemos que esta sección es muy similar a la descripta anteriormente. En la parte superior se encuentran las opciones de estadísticas que podemos consultar, ellas son:

- 1. Clientes a los que más se le vendió
- 2. Ventas mensuales en los últimos 5 años
- 3. Total de ventas en los últimos 5 años
- 4. Total ventas por año

Cada opción se corresponde con diferentes características, las cuales también deben ser seleccionadas según corresponda.

Procedemos a explicar la funcionalidad de cada opción de consulta:

#### *1. Clientes a los que más se le vendió*

Para la consulta de esta información, observemos el significado de la llamada "(\*)": *"Nota: las opciones que poseen un (\*) a la derecha, permiten elegir por mes y por año"*, tal como se muestra a continuación:

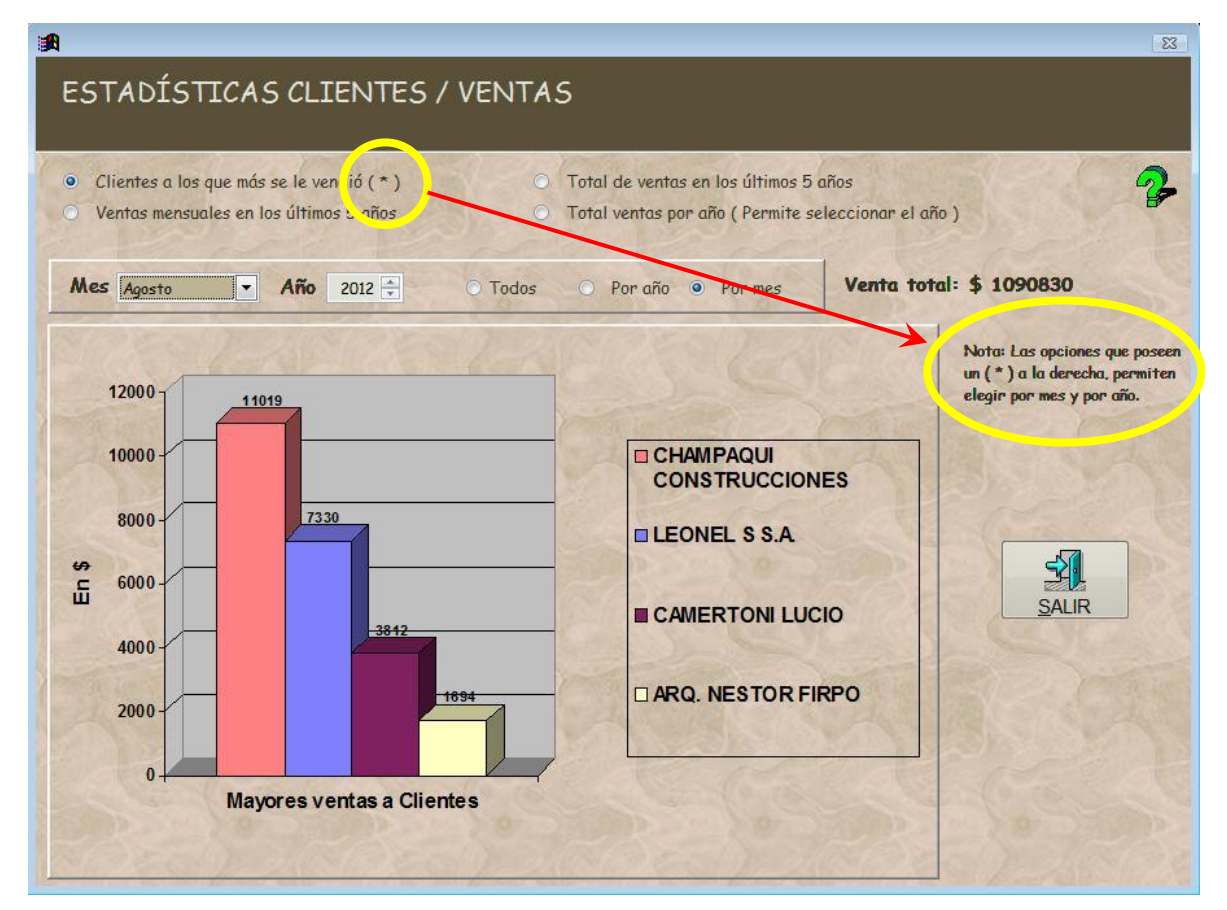

**Figura V-17**

Por lo tanto, para esta consulta se solicita seleccionar una de las siguientes opciones:

- $\checkmark$  Todos,
- Por año,
- $\checkmark$  Por mes.

Finalmente, el sistema informará los clientes a los que más se les vendió, de acuerdo a las características ingresadas.

En la imagen a anterior, se realizó la consulta, sobre el mes de agosto del año 2012.

#### *2. Ventas mensuales en los últimos 5 años*

En esta opción de consulta, se grafican los montos facturados de ventas mensuales en pesos (\$), de los últimos 5 años. Sólo requiere seleccionar la opción y presionar "enter".

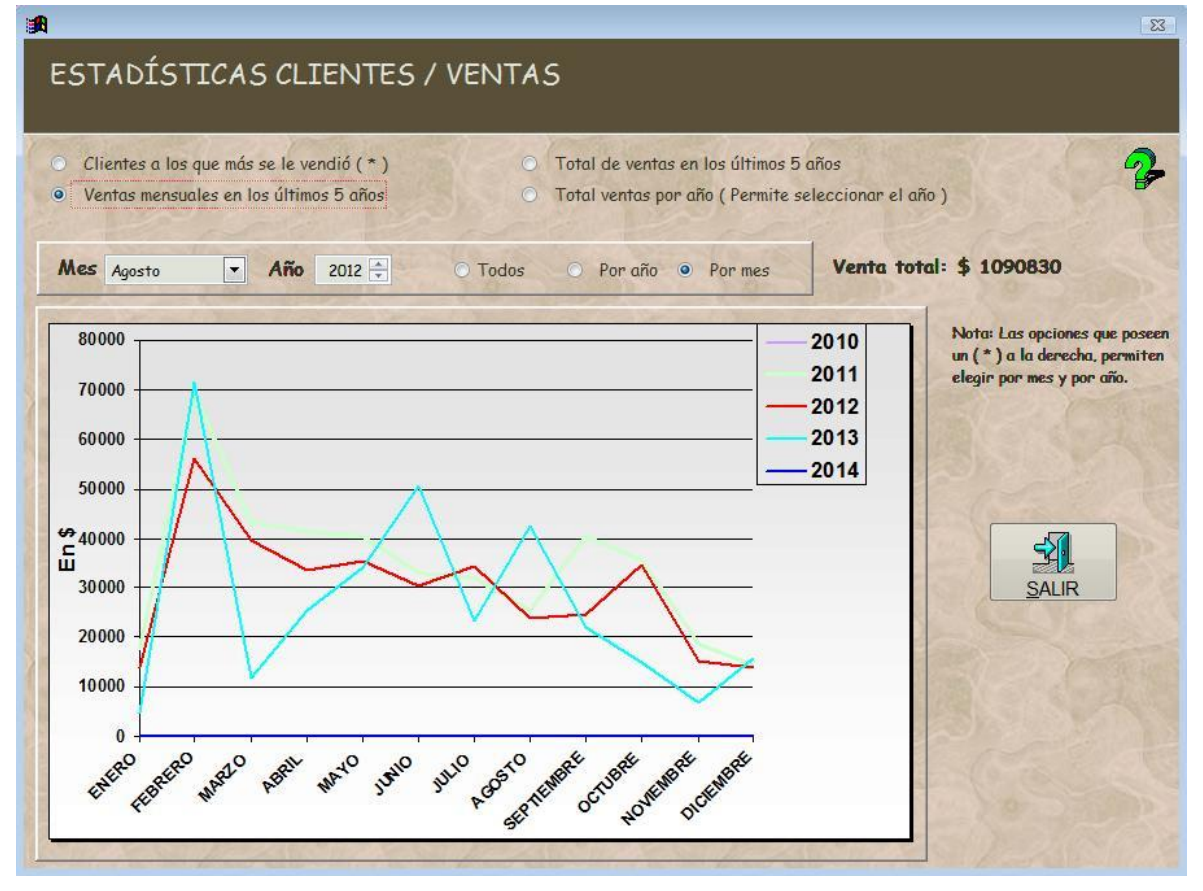

**Figura V-18**

#### *3. Total de ventas en los últimos 5 años*

Para la consulta de esta información, la metodología se corresponde con la anterior, con la diferencia que la misma se realiza sobre las ventas anuales de los últimos 5 años. Sólo requiere seleccionar la opción y presionar "enter". Se muestra a continuación un ejemplo de consulta.
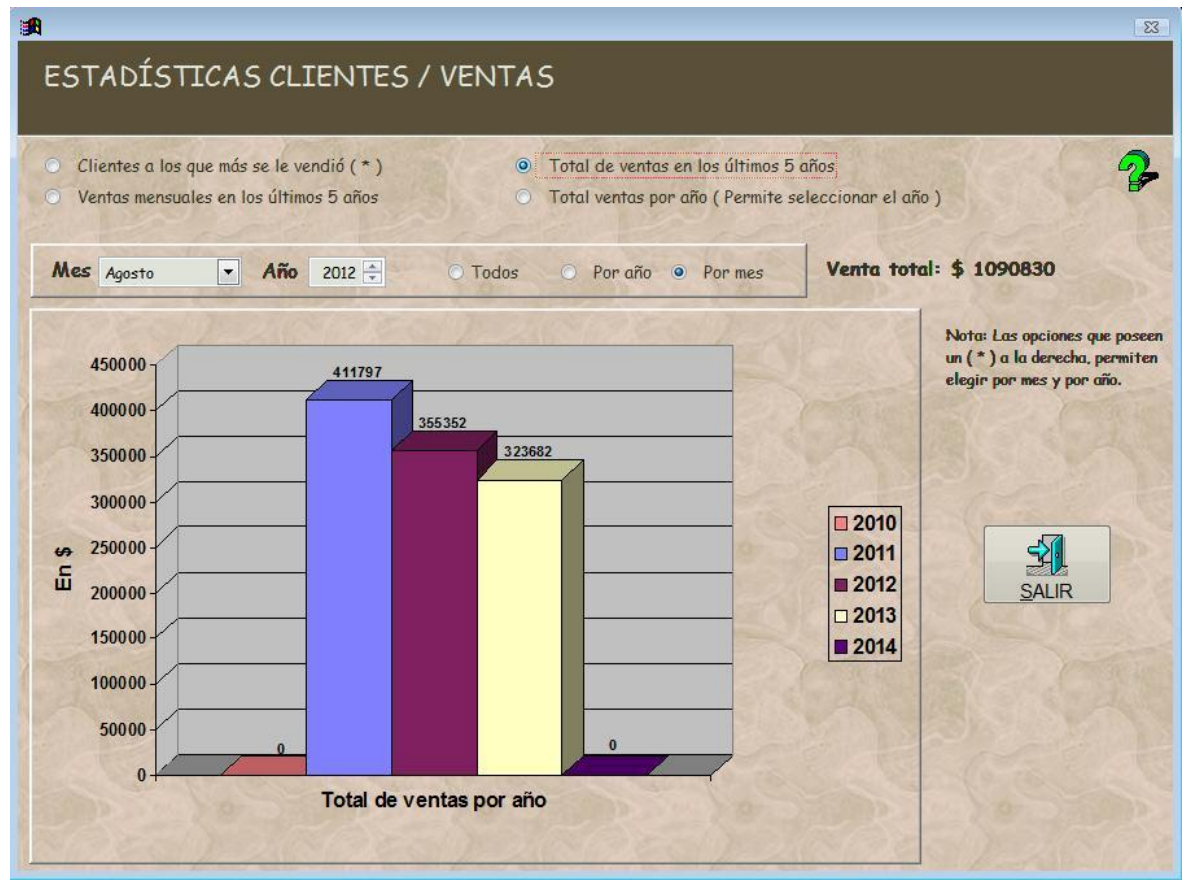

**Figura V-19**

## *4. Total ventas por año*

Finalmente, en esta opción de consulta, podemos observar que nos indica que: *"Permite seleccionar el año*". Una vez seleccionado el año, presionar la tecla "enter".

En el ejemplo que sigue, se realizó la consulta del total de ventas mensuales para el año 2013.

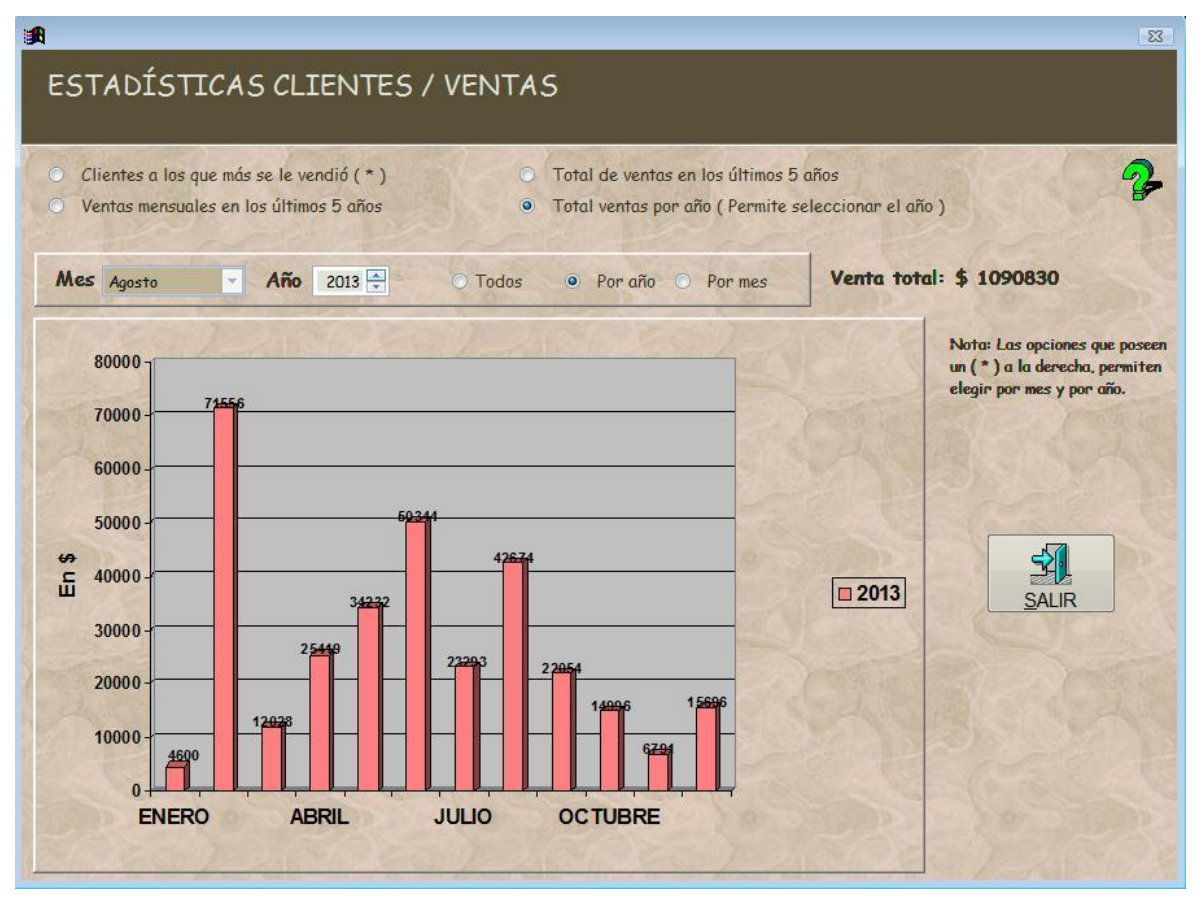

**Figura V-20**

## **Prefactibilidad**

## *Prefactibilidad Técnica*

En el caso de considerar el buen uso y conocimiento, este tema no presenta riesgos y su justificación radica en que los usuarios potenciales del módulo ya conocen el manejo operativo de una PC y, más aún, están familiarizados con el sistema "GSF". De todos modos podría resultar mucho más eficaz si se contara con capacitación una vez implementado el módulo. No requiere inversión en infraestructura.

Por lo cual el proyecto es factible técnicamente.

## *Prefactibilidad Operacional*

La beneficiaria directa de este proyecto es la empresa, aunque indirectamente tanto clientes como proveedores y viajantes reciben sus beneficios ya que la fluidez y calidad de los servicios se verá satisfecha.

Será necesario un esfuerzo extra en la comunicación del beneficio que conlleve implementar este proyecto y llevarlo a cabo en prueba, control, uso e implementación.

Actualmente, la única previsión de ventas de la organización se halla en la decisión gerencial, mediante la observación de los movimientos de ventas históricos, y la marcha del mercado actual y la economía.

Los usuarios finales y el gerente, contarían con información correcta, útil, pertinente y en el momento adecuado que la requieran. En cuanto a la economía, el proyecto generaría disminución de costos, y aumento de beneficios. Se lograría más control de la administración, logrando que la misma sea eficiente, explotando al máximo los recursos disponibles. La empresa toda, no opone resistencia por el contrario, observa el gran beneficio que le ocasionaría la previsión de ventas, sobretodo, por la simpleza de ser complemento y estar integrada al sistema GSF.

Por lo cual el proyecto es factible operacionalmente.

### *Prefactibilidad Económica*

El proyecto es económicamente factible debido a que la investigación se realizará sobre fuentes de información, publicaciones y material bibliográfico disponibles en bibliotecas, a las cuales se accederá, en su mayoría de manera online y gratuita.

El proyecto no posee apoyo económico de terceros, ya que responde a un beneficio propio de la alumna.

El ahorro de tiempo que se logrará con la implementación del nuevo módulo, podrá invertirse en gestión, negocios, calidad total, aumento de cartera de clientes, publicidad, etc. Beneficios como disminución de errores, incremento en la rentabilidad, reducción de costos, mejora en la toma de decisiones y satisfacción del cliente, serán observados luego de la implementación del módulo.

Por lo cual el proyecto es factible económica y financieramente.

# **VI. CONCLUSIONES**

Finalmente, nos toca abordar sobre las conclusiones derivadas del presente Trabajo Final de Grado, denominado "Previsión de Ventas".

La situación problemática por la cual se decidió desarrollar la investigación es la **falta de predicción de las ventas en Aberturas OB**. Una vez detectados los problemas, se decidió desarrollar un módulo "a medida" dentro del sistema, "GSF", que ya utilizaba la organización.

Aunque la implementación completa de la funcionalidad del módulo no se justificaba realizar en esta instancia, ya que para el análisis bastaba un prototipo inicial; sí, estamos en condiciones de confirmar los resultados y beneficios que arrojará a la organización:

- $\checkmark$  asistencia en la previsión de ventas,
- $\checkmark$  consulta de diferentes estadísticas respecto a los movimientos de ventas, por producto, clientes, familia de productos, etc.

Respecto al objetivo general:

*\* Lograr una prestación eficiente y un uso óptimo de los recursos de la organización, mediante el estudio de su funcionamiento administrativo y la implementación de un módulo de software, que ofrezca información para la toma de decisiones respecto a la previsión de ventas.*

Se concluye, que se ha cumplido el objetivo, ya que el módulo desarrollado es eficiente y se logró un uso óptimo de los recursos de la organización, obteniéndose la información necesaria para el apoyo en la toma de decisiones de la gerencia.

Considero, además, que los objetivos específicos, también se alcanzaron:

*\* Se brindó, mediante el módulo, un instrumento que al procesar información pudo prever las ventas futuras de la organización, para así ofrecer lineamientos que respondan y se anticipen a las demandas del mercado y sus respectivas consideraciones.* 

*\* Se mejoró, sustancialmente, el servicio, pre y post venta y la satisfacción de los clientes.* 

*\* Se comprendió cómo funciona la predicción de ventas, las aplicaciones de la estadística y la probabilidad a situaciones empresariales.*

*\* Para el módulo desarrollado se aplicaron tecnologías y estándares propios del proceso unificado de desarrollo de software.* 

*\* Tal como se planificó, se utilizaron para la implementación del prototipo las herramientas mencionadas en el campo de acción, siguiendo como base el diseño y desarrollo orientado a objetos.* 

La investigación buscó: *"defender la idea de que la predicción de ventas futuras, agiliza la administración, y es una herramienta útil y eficaz para la organización. La misma, asiste en el proceso de toma de decisiones, pronosticando no sólo un número, sino una tendencia, una opción hacia una decisión que en definitiva será tomada por la gerencia desde su experiencia, observando a la organización de forma integral."* 

Como se mencionó en el marco teórico, se observa claramente que: "un pronóstico exacto es casi imposible de obtener, ya que existen diferentes factores difícilmente predecibles. Por esta razón, al realizar los pronósticos, se recomienda a la organización no enfocar sus esfuerzos en buscar que el mismo sea exacto, sino más bien se debería fomentar la práctica de una revisión continua de los pronósticos y aprender a vivir con pronósticos imprecisos. Lo que no significa que debe aceptar cualquier modelo o metodología, sino que debe buscar de manera continua una metodología que le ofrezca un pronóstico aceptable dentro de lo razonable." De alguna manera, tal como me lo ha apuntado un profesor de Vóley desde mi niñez, ser conscientes de que:

# *"La perfección no existe, pero debemos trabajar siempre para acercarnos a ella*" *\*Prof. Leonardo Luis Pieroni Rinaldi\**

Concretamente, los pronósticos calculados con el método seleccionado, aunque puede parecer un análisis muy precoz, arrojaron para los 2 primeros trimestres del año 2014, errores significativos. Las ventas reales, fueron un 40% por debajo de las previsiones calculadas para el primer trimestre; mejorando la previsión en el segundo trimestre, también 30% por debajo de las previsiones. Sostengo, que la diferencia responde en su mayoría a la situación económica-financiera del país, la sensibilidad del cliente, entre otras causas externas a los propios cálculos cuantitativos que se pudieran realizar.

Por lo tanto, se vuelve a insistir, en que las previsiones calculadas, deben ser: *procesadas, analizadas, configuradas e interpretadas* respecto a la situación presente tanto de la empresa como de su entorno (factores exógenos).

La situación inflacionaria del país produce que cualquier método, sea poco confiable. Esta situación ocasionaría un derrumbe total de nuestra investigación. De todos modos, consideramos, con base sólida en la investigación, que los métodos de pronósticos, son

sumamente útiles y efectivos para prever las ventas; y apoyar al proceso decisorio de la gerencia. Por tal motivo, se adicionó a la investigación, un módulo de consulta sobre diferentes estadísticas de ventas, con el fin de otorgar mayor información a la hora de la toma de decisiones.

El prototipo presentado, servirá de base para continuar el desarrollo del sistema final, que permita sumar al sistema GSF, la predicción de ventas, utilizando todos los métodos estudiados durante el proyecto.

En síntesis, esta investigación ha sido inmensamente útil para la tesista por las siguientes razones:

- $\checkmark$  Se obtuvo un excelente aprendizaje respecto a la metodología para llevar a cabo un proyecto de investigación paso a paso. Sirviendo de ejemplo y/o modelo para futuros proyectos personales y profesionales.
- $\checkmark$  Comunicación e intercambio con el mundo empresarial y sus actores: gerentes, empleados, clientes, proveedores, etc.
- $\checkmark$  Conjunción adecuada y exitosa de los diferentes conocimientos adquiridos en las distintas asignaturas de la carrera Ingeniería de Sistemas.

## **VII. Bibliografía**

- 1. Adam E, Ebert R. Administración de la Producción y las Operaciones. cuarta ed. S.A. , editor. México: Prentice Hall Hispanoamericana; 1991.
- 2. Heizer , Render B. Principios de Administración de Operaciones. séptima ed. Educación P, editor. México: Prentice Hall; 2009.
- 3. Chase R, Jacobs F, Aquilano N. Administración de Operaciones Producción y Cadena de Suministros. 12th ed. Santa Fe de Bogotá: Mc Graw Hill; 2009.
- 4. Ballou RH. Logística: Administración de la cadena de suministro. quinta ed. Educación P, editor. Naucalpan de Juarez, México: Prentice Hall; 2004.
- 5. Chamorro Altahona O, Caba Villalobos , Fontalvo Herrera T. Gestión de la Producción y Operaciones: Corporación para la Gestión del Conocimiento Asesores del 2000; 2011.
- 6. Kotler P. Dirección de Marketing Conceptos Esenciales. Primera ed. México PE, editor. México: Prentice Hall; 2002.
- 7. Nahmias S. Análisis de la Producción y las Operaciones. quinta ed. México, D.F.: McGraw Hill Interamericana; 2007.
- 8. Hillier F, Lieberman G. Introducción a la Investigación de Operaciones. Novena ed. México: Mc Graw Hill; 2010.
- 9. Miklos T, Tello ME. Planeación Prospectiva Una estrategia para el diseño del futuro. Grupo Noriega Editores , editor. México D. F.: Centro de Estudios Prospectivos de la Fundación Javier Barros Sierra AC - EDITORIAL LIMUSA; 2007.
- 10. Edelman A. Pronosticar la demanda ¿Ejercicio de adivinación matemática o fundamento de la planificación operativa?. Revista de Antiguos Alumnos del IEEM, ISSN 1510-4214. 4 (2001); 1(pág. 74- 80).

## **VIII. Anexos**

## VIII.1. Objeto: Boton1 (Calcular) - Proceso: Click

```
LOCAL FechaIni, Fechafin
      DO CASE && establezco fecha según la opcion elegida por el usuario
            CASE thisform.combo7.Value == 2000
                  Fechafin = \text{CTOD}("01/01/" + ALLTRIM(STR(YEAR(DATE()) -
2))) 
            CASE thisform.combo7.Value == 3000
                  Fechafin = \text{CTOD}("01/01/" + ALLTRIM(STR(YEAR(DATE()) -
3))) 
            CASE thisform.combo7.Value == 4000
                  Fechafin = CTOD('01/01/'' + ALLTRIM(STR(YEAR(DATE))) -4))) 
            CASE thisform.combo7.Value == 9999
                  Fechafin = CTOD("01/01/2000")ENDCASE 
IF thisform.optiongroup1.Value = 1 && opcion: previsión de año ACTUAL 
      Fechalni = CTOD("01/01/" + ALLTRIM(STR (YEAR (DATE());)))SELECT cpbt vd.* FROM cpbt vd WHERE fecha < FechaIni AND fecha >
Fechafin INTO CURSOR nVenta && Filtro datos según fechas
ELSE && opcion: previsión de año SIGUIENTE - Incluye ventas del año 
actual
      FechaIni = \text{CTOD}("31/12/" + ALLTRIM(STR(YEAR(DATE()))))
      SELECT cpbt_vd.* FROM cpbt_vd WHERE fecha <= FechaIni AND fecha > 
Fechafin INTO CURSOR nVenta && Filtro datos según fechas
ENDIF 
IF thisform.optiongroup2.Value = 1 && Por Productos
      SELECT cpbt vd.* FROM cpbt vd WHERE fecha < FechaIni AND fecha >
Fechafin INTO CURSOR nVenta && Filtro datos según fechas
ELSE && opcion: Por categoría
      SELECT cpbt vd.* FROM cpbt vd WHERE fecha <= FechaIni AND fecha >
Fechafin INTO CURSOR tmp1 && Filtro datos según fechas
     SELECT productos.idtrabajo, productos.idtipo, tmp1.*;
                FROM productos,tmp1 WHERE ALLTRIM(productos.idtrabajo) == 
ALLTRIM(tmp1.artcodigo) ;
                INTO CURSOR tmpgraf 
      SELECT tipoprod.descrip as fanc1, ALLTRIM(STR(tmpgraf.idtipo)) as 
artcodigo, tmpgraf.fecha, tmpgraf.qqvta ;
      FROM tipoprod, tmpgraf;
      WHERE tipoprod.idtipo == tmpgraf.idtipo;
      INTO CURSOR nVenta 
ENDIF
```

```
SELECT nHistorico
```
ZAP

```
SELECT nVenta && Recorro cursor con los datos filtrados de las ventas 
segun fechas seleccionadas
GO top
DO WHILE !EOF()
     thisform.calc_trimestre(nVenta.fecha) &&(metodo para determinar el 
trimestre de una fecha)
     SELECT nHistorico && LLeno un cursor con los datos de las ventas 
más el trimestre y el año 
     APPEND BLANK
     REPLACE nNombre WITH nVenta.fanc1
     REPLACE nCodigo WITH nVenta.artcodigo
     REPLACE nFecha WITH nVenta.fecha<br>REPLACE nTri WITH thisform.ti
                       WITH thisform.trimestre
     REPLACE nAño WITH YEAR(nVenta.fecha)
     REPLACE nTotal WITH nVenta.qqvta
     SELECT nVenta 
     SKIP 
ENDDO 
&&Paso 1 - Sumar la cantidad vendida x año x trimestre
SELECT nHistorico.nNombre, nHistorico.nCodigo, SUM(nTotal) as total, 
nHistorico.nAño , nHistorico.nTri ;
           FROM nHistorico ;
           GROUP BY nCodigo, nAño, nTri;
           INTO CURSOR tmpresumen
&& Paso 2 - demanda promedio por trimestre
LOCAL CantAños
SELECT distinc nHistorico.nAño FROM nHistorico ORDER BY nAño INTO CURSOR 
tmp
SELECT tmp
CantAños = RECCOUNT() && calculo CANTIDAD de periodos estudiados
************cursor con el PROMEDIO de demandas x trimestre**********
SELECT tmpresumen.nNombre, tmpresumen.nCodigo, SUM(tmpresumen.Total) / 
CantAños as total, 0.000 as indice, tmpresumen.nTri ; & & promedio
trimestral
           FROM tmpresumen;
           GROUP BY nCodigo, nTri;
           INTO CURSOR tmpdemtri readwrite 
********************************************************************
*!* ************cursor con el TOTAL de demandas x trimestre**********
*!* SELECT tmpdemtri.nNombre, tmpdemtri.nCodigo, SUM(tmpdemtri.Total) 
as total ; 
*!* FROM tmpdemtri;
*!* GROUP BY nCodigo;
*!* INTO CURSOR tmpdemprom
&& Paso 3 - Calcular la demanda trimestral promedios: se suman las 
demandas (ventas) prom. por trimestre
```

```
&& y se divide por 4, porque en nuestro caso trabajamos 
con 4 trimestres (1 año)
SELECT tmpdemtri.nNombre, tmpdemtri.nCodigo, SUM(tmpdemtri.Total) / 4 as 
total ; 
            FROM tmpdemtri;
            GROUP BY nCodigo;
            INTO CURSOR tmptriprom
&& paso 4 - Calcular el Indice estacional= Demanda (ventas) promedio 
por trimestre (paso 2) / Demanda trimestral promedio (paso 3)
LOCAL aux
aux = 0SELECT tmpdemtri
GO top
DO WHILE !EOF() 
      SELECT tmptriprom
      LOCATE FOR tmpdemtri.nCodigo == tmptriprom.nCodigo 
      IF FOUND()
            SELECT tmpdemtri<br>REPLACE indice
                                WITH tmpdemtri.total / tmptriprom.total
&& Índice estacional 
            *REPLACE trimestre WITH aux
      ENDIF 
      SELECT tmpdemtri
      skip
ENDDO 
&& Paso 5 - demanda desestacionalizada --> es decir, la demanda que 
tuvimos en el trimestre / el índice de estacionalidad de ese trimestre.
SELECT tmpresumen.*, 0.000 as demades, 0.000 as indice, 0.000 as xy, 
0.000 as xcuad FROM tmpresumen INTO CURSOR tmpDesestac readwrite
SELECT tmpDesestac 
GO top
DO WHILE !EOF() 
      SELECT tmpdemtri
      LOCATE FOR tmpdemtri.nCodigo == tmpDesestac.nCodigo 
      IF FOUND()
                  SELECT tmpDesestac 
                  IF tmpdemtri.indice > 0.00
                        REPLACE demades WITH tmpDesestac.total / 
tmpdemtri.indice 
                  ENDIF 
      ENDIF 
      SELECT tmpDesestac 
      skip
ENDDO 
&&Paso 6 - Con la demanda desestacionalizada calcularemos los 
parámetros para línea de tendencia por el método de Mínimos cuadrados:
```

```
SELECT distinc tmpDesestac.nCodigo, tmpDesestac.nnombre FROM tmpDesestac 
INTO CURSOR TmpProductos && Genero cursor sólo con una lista de los 
productos
SELECT nDemandaD
ZAP && vacío cursor
LOCAL contador
contador = 0 && utilizo contador para enumerar los trimestres observados
SELECT TmpProductos
GO top
DO WHILE !EOF()
     contact = 0SELECT tmp && Cusror que contiene los años a estudiar (últimos 2 
ej. 2013 - 2012, últimos 3 ej. 2013 - 2012 - 2011)
     GO top
     DO WHILE !EOF()
                  FOR i = 1 TO 4 STEP +1 && porque son 4 trimestres
                       contador = contador + 1 \&\& utilizo contador para
enumerar los trimestres observados
                        SELECT nDemandaD
                        APPEND BLANK
                        REPLACE nNombre WITH TmpProductos.nNombre 
                        REPLACE nCodigo WITH TmpProductos.nCodigo 
                        REPLACE nclave WITH contador && Clave es el 
número del trimestre observado.... (variable X)
                       REPLACE nTtri WITH i
                       REPLACE naño WITH tmp.nAño 
                  ENDFOR 
           SELECT tmp
           SKIP 
     ENDDO 
     SELECT TmpProductos
     SKIP 
ENDDO 
*************** Calculo el producto entre la variable X calculada 
anteriormente y la demanda desestacionalizada calculada en el paso 5
     SELECT tmpDesestac
     GO top
     DO WHILE !EOF()
                  SELECT nDemandaD
                  GO top
                  LOCATE FOR nDemandaD.nCodigo == tmpDesestac.nCodigo AND 
nDemandaD.nTtri == tmpDesestac.nTri AND nDemandaD.naño == 
tmpDesestac.naño 
                 IF FOUND()
                        SELECT tmpDesestac
                        REPLACE xy WITH tmpDesestac.demades *
nDemandaD.nclave
```
#### ENDIF

SELECT tmpDesestac

```
SKIP 
      ENDDO 
LOCAL nCont
SELECT DISTINCT nDemandaD.nclave FROM nDemandaD INTO CURSOR tmp2
SELECT tmp2
nCont = RECCOUNT() && Cuento cuantos trimestres en total son utilizados 
(si son 2 años los estudiados, son 8 trimestres y así)
****** creo cursor para llenar con datos de los productos y poder hacer 
todos los cálculos de las variables necesarias para la proyección
SELECT TmpProductos.*, 0.000 as sumay, 0.000 as sumax, 0.000 as nn, 
0.000 as sumaxy, 0.000 as sumaxCuad, ;
        0.000 as varX, 0.000 as varY, 0.000 as varBB, 0.000 as varAA FROM 
TmpProductos INTO CURSOR TmpResultados readwrite
***** Recorro el cursor generado anteriormente para calcular las 
variables para cada producto
SELECT TmpResultados
GO top
DO WHILE !EOF()
       SELECT tmpDesestac
       CALCULATE SUM(tmpDesestac.demades) FOR tmpDesestac.nCodigo == 
TmpResultados.nCodigo TO csumay && calculo variable y
       CALCULATE SUM(tmpDesestac.xy) FOR tmpDesestac.nCodigo == 
TmpResultados.nCodigo TO csumaxy && calculo variable xy
       SELECT nDemandaD
       CALCULATE SUM(nDemandaD.nclave) FOR nDemandaD.nCodigo == 
TmpResultados.nCodigo TO csumax && calculo variable x
       CALCULATE SUM(nDemandaD.nclave * nDemandaD.nclave) FOR 
nDemandaD.nCodigo == TmpResultados.nCodigo TO csumaxcuad && calculo el 
cuadrado de x
            **** lleno el cursor con todos los datos necesarios
       SELECT TmpResultados
       REPLACE sumax WITH CSUMAX
       REPLACE sumay WITH csumay
       REPLACE sumay WITH CSumay<br>REPLACE sumaxCuad WITH csumaxcuad
       REPLACE sumaxy WITH csumaxy
       REPLACE nn WITH nCont
      REPLACE varX WITH csumax / nCont<br>REPLACE varY WITH csumay / nCont<br>REPLACE varBB WITH (csumaxy - (nC
                             WITH csumay / nCont
                             WITH (csumaxy - (nCont *(TmpResultados.varX) * (TmpResultados.varY)) ) / (csumaxcuad - ( nCont * 
((TmpResultados.varX) * (TmpResultados.varX) ) ) )
       REPLACE varAA WITH (TmpResultados.varY) - (
TmpResultados.varBB * TmpResultados.varX )
      SELECT TmpResultados
      SKIP 
ENDDO 
SELECT nProductos && Vacío el cursor final creado en el evento LOAD del 
form inicial
ZAP
      Paso 7 proyectaremos para el año elegido, utilizando la línea de
```
ajuste y desestacionalizamos sus datos:

```
*** Recorro el cursor con los datos calculados anteriormente y lleno el 
cursor final con La ecuación de la línea de ajuste 
SELECT TmpProductos 
GO top
DO WHILE !EOF()
      *contador = 0SELECT nProductos
            APPEND BLANK
                  FOR i = 1 TO 4 STEP +1*contador = contador + 1
                        SELECT TmpResultados
                        LOCATE FOR TmpResultados.nCodigo == 
TmpProductos.nCodigo &&AND TmpResultados.nTtri == tmpDesestac.nTri 
                        IF FOUND()
                              *messagebox("entré")
                              SELECT tmpdemtri
                              LOCATE FOR TmpResultados.nCodigo == 
tmpdemtri.nCodigo AND i == tmpdemtri.nTri 
                              IF FOUND()
                                    *messagebox("entréeeeeee")
                                    SELECT nProductos
                                    REPLACE nNombre WITH 
TmpProductos.nNombre 
                                    REPLACE nCodigo WITH 
TmpProductos.nCodigo 
                                    DO CASE 
                                          CASE i = 1REPLACE nPrimero WITH 
(TmpResultados.varAA - ( TmpResultados.varBB * ( i + TmpResultados.nn ) 
) ) * tmpdemtri.indice 
                                          CASE i = 2REPLACE nsegundo WITH 
(TmpResultados.varAA - ( TmpResultados.varBB * ( i + TmpResultados.nn ) 
) ) * tmpdemtri.indice 
                                          CASE i = 3REPLACE nTercero WITH 
(TmpResultados.varAA - ( TmpResultados.varBB * ( i + TmpResultados.nn ) 
) ) * tmpdemtri.indice 
                                          CASE i = 4REPLACE nCuarto
      WITH (TmpResultados.varAA - ( TmpResultados.varBB * ( i + 
TmpResultados.nn ) ) ) * tmpdemtri.indice 
                                    ENDCASE
```
#### ENDIF

ENDIF

#### ENDFOR

SELECT TmpProductos SKIP

ENDDO

thisform.nLiquid.Refresh RETURN .t.